Міністерство освіти і науки України Державний технічний університет «Дніпровська політехніка»

Факультет інформаційних технологій (факультет) Кафедра системного аналізу та управління (повна назва)

# **ПОЯСНЮВАЛЬНА ЗАПИСКА**

кваліфікаційної роботи ступеня бакалавра

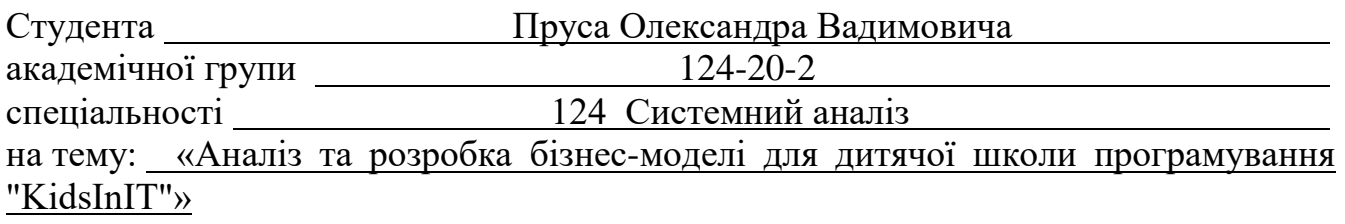

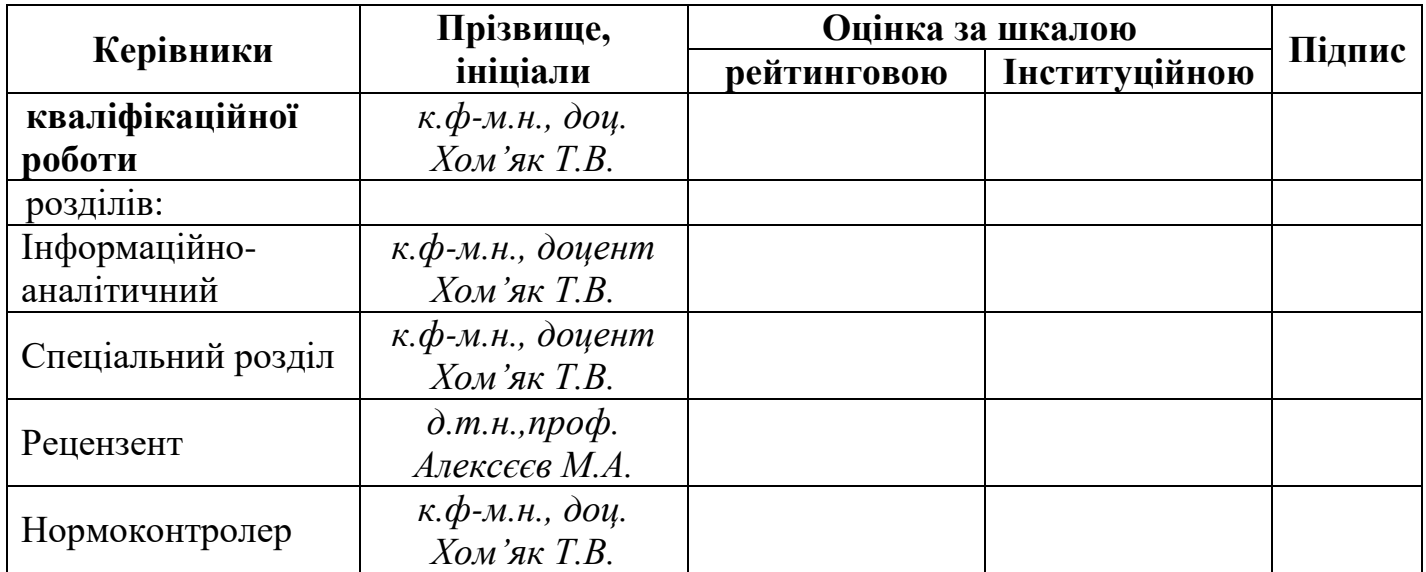

# ЗАТВЕРДЖЕНО:

# **завідувач кафедри**

*Системного аналізу та управління* (повна назва)  $\frac{K.m.A., \, \partial OU., \, \text{K} \epsilon \eta \partial \alpha \kappa \, T.A.}{\text{(підпис.)}}$ (підпис) (прізвище, ініціали)

 $\langle \cdots \rangle$  20 року

# **ЗАВДАННЯ на кваліфікаційну роботу ступеня** *бакалавра*

# **студенту** *Прусу О.В.* **академічної групи** *124-20-2* **спеціальності:** *124 Системний аналіз*

**на тему** *«Аналіз та розробка бізнес-моделі для дитячої школи програмування* 

*"KidsInIT"»*

затверджену наказом ректора НТУ «Дніпровська політехніка» від *23.05.2024 р. №469-с*

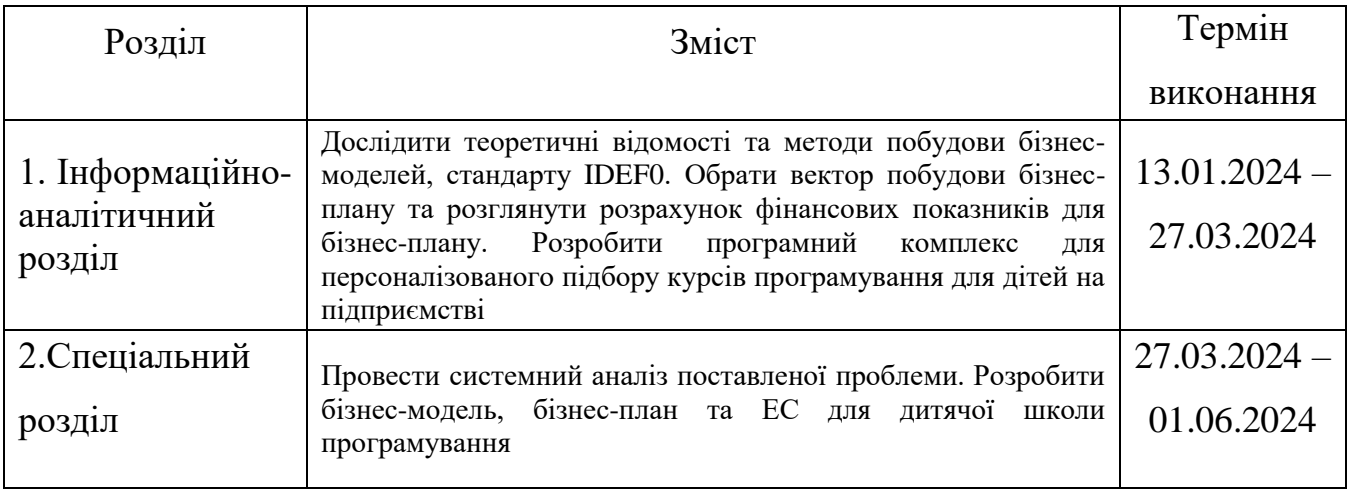

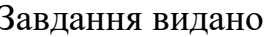

Завдання видано \_\_\_\_\_\_\_\_\_\_ *к. ф.-м.н., доцент Хом'як Т.В.* (підпис) (прізвище, ініціали)

Дата видачі: *6 вересня 2023 р.*

Дата подання до екзаменаційної комісії:

Прийнято до виконання  $\frac{\text{Ipyc O.B.}}{\text{(miznuc)}}$   $\frac{\text{Ipyc O.B.}}{\text{(miznunc)}}$ 

(підпис) (прізвище, ініціали)

### РЕФЕРАТ

Пояснювальна записка: 84 с., 35 рис., 16 табл., 8 додатків, 21 джерело.

*Об'єктом дослідження* в роботі є процес створення дитячої школи програмування «KidsInIT».

*Предметом дослідження* є методи системного та проектного аналізу в процесі створення бізнес-моделі дитячої школи програмування.

*Метою* даної кваліфікаційної роботи є аналіз та розробка комплексної бізнесмоделі для відкриття дитячої школи програмування «KidsInIT» у сільській місцевості, та додаткова розробка програмного забезпечення для персоналізованого підбору курсів.

В *інформаційно-аналітичному розділі* описано теоретичні засади розробки бізнес-моделей та бізнес-планування, включаючи методику IDEF0. Розкрито поняття експертних систем, їх класифікацію та принципи роботи, а також теорему Байеса в експертних системах для прийняття рішень. Обрано методи та алгоритми для вирішення поставленої задачі.

У *спеціальному розділі* проведено системний аналіз та дослідження проблеми повної загальної середньої освіти в Україні. Запропоновано шляхи вирішення виявленої проблеми. Розроблено бізнес-модель та бізнес-план для створення школи програмування для дітей у сільській місцевості. Створено програмне забезпечення для автоматизації підбору персоналізованих курсів.

*Практична цінність* отриманих результатів полягає у запропонованому комплексному та практичному рішенні щодо покращення якості освіти для дітей із сільської місцевості у IT-сфері.

АНАЛІЗ, БІЗНЕС-МОДЕЛЬ, БІЗНЕС-ПЛАН, ЕКСПЕРТНА СИСТЕМА.

#### ABSTRACT

Explanatory note: 84 p., 35 drawing, 16 tab., 8 applications, 21 sources.

*The object of research:* is the process of creating a children's programming school "KidsInIT."

*The subject of research:* is the methods of system and project analysis in the process of creating a business model for a children's programming school.

*The purpose of research*: is to analyze and develop a comprehensive business model for the opening of the children's programming school "KidsInIT" in rural areas, and additional software development for personalized selection of courses.

*The information-analytical section* describes the theoretical basis for developing business models and business planning, including the IDEF0 methodology. The concept of expert systems, their classification and principles of work, as well as Bayes' theorem in expert systems for decision-making are disclosed. Methods and algorithms for solving the problem were chosen.

*In special section* conducted a systematic analysis and study of the problem of complete general secondary education in Ukraine. Proposed ways to solve the identified problem. A business model and a business plan have been developed to create a programming school for children in rural areas. Created software to automate the selection of personalized courses.

*The practical value* of the obtained results lies in the proposed comprehensive and practical solution to improve the quality of education for children from rural areas in the IT sphere.

ANALYSIS, BUSINESS MODEL, BUSINESS PLAN, EXPERT SYSTEM.

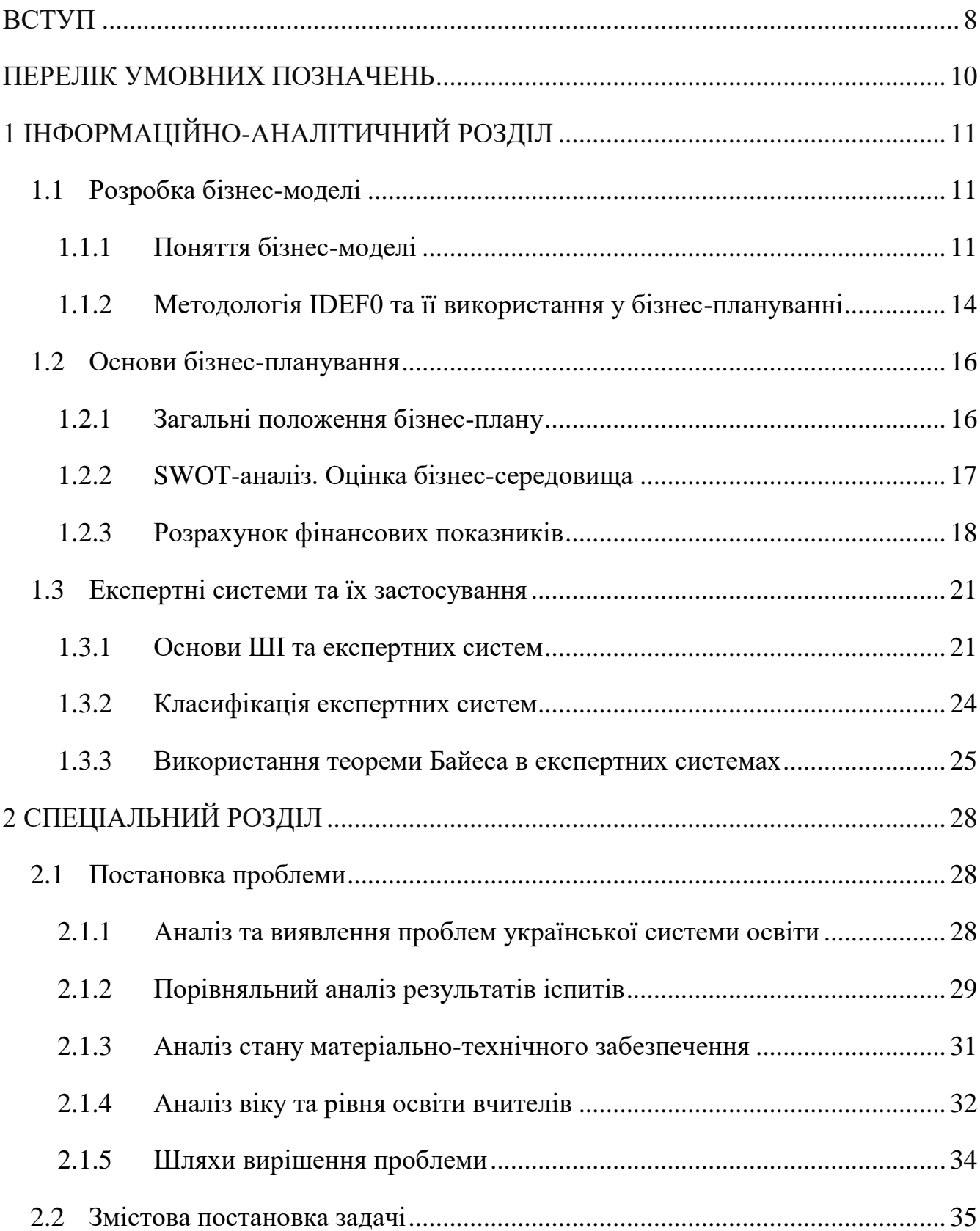

# ЗМІСТ

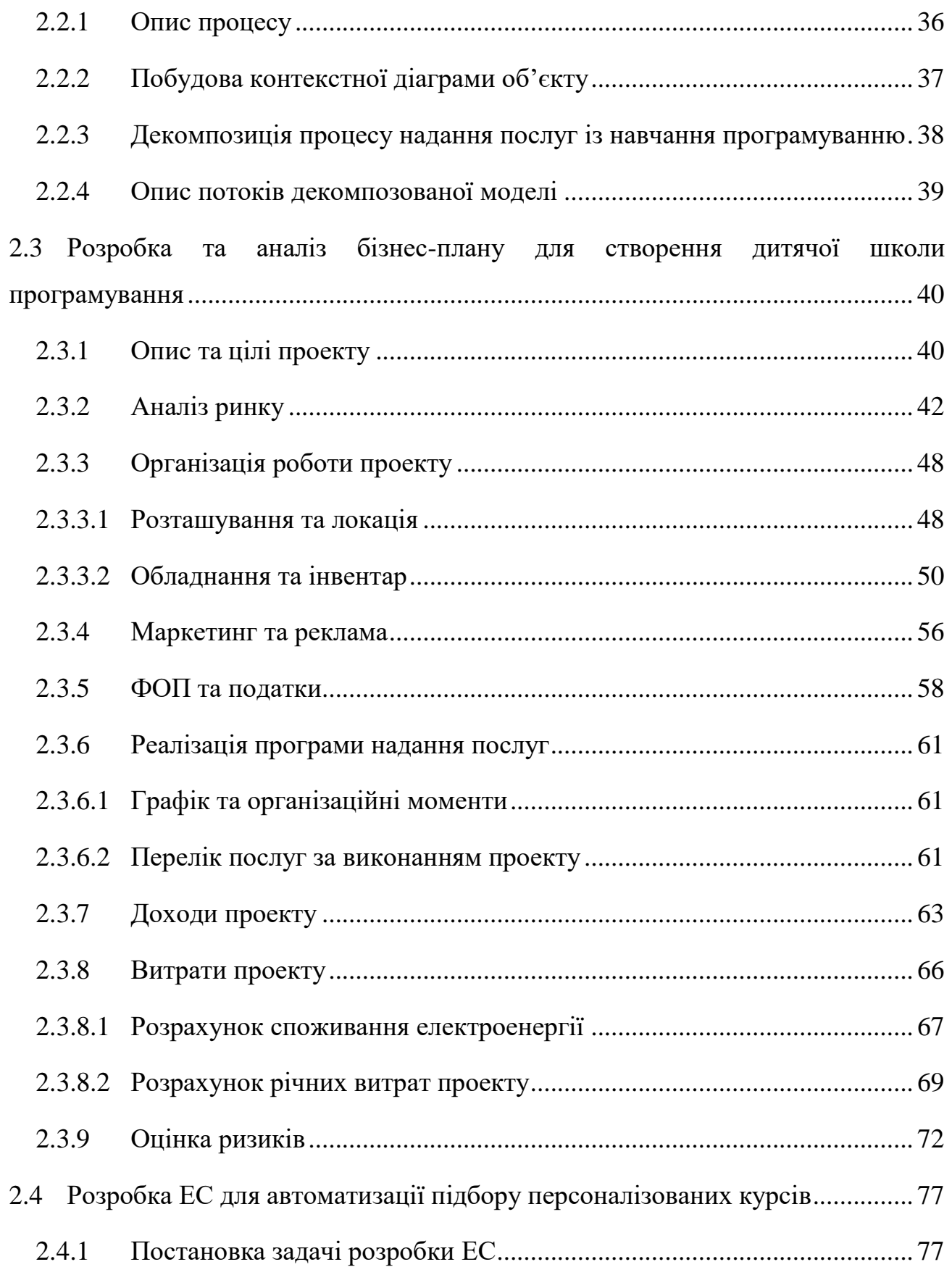

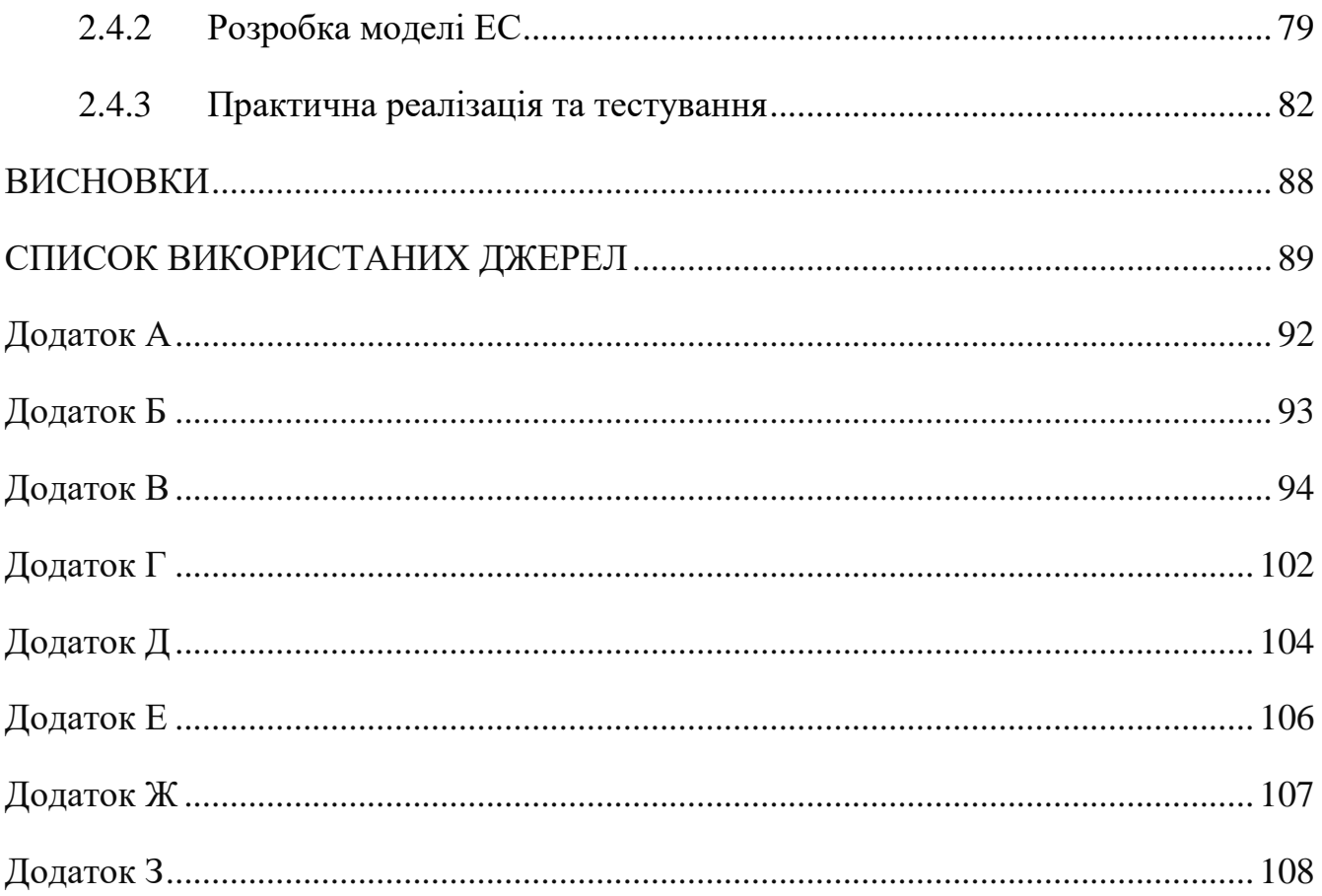

#### **ВСТУП**

<span id="page-7-0"></span>*Актуальність теми.* Освіта є і буде одним із пріоритетних напрямків розвитку суспільства, адже освіта – це про комунікацію, здобуття базових навичок та знань, які будуть фундаментом для подальшого навчання та майбутньої реалізації людини.

Доведено, що якість освітнього процесу у містах та сільській місцевості в Україні значно відрізняється, що викликає нерівність можливостей учнів у розрізі вищезазначених типів місцевостей.

Відкриття приватних, чи вузько направлених шкіл для дітей та підлітків покликане на подолання сформованого «освітнього бар'єру» рядом соціальних та економічних причин, продовж багатьох років.

*Мета і завдання дослідження* полягає у комплексній розробці бізнес-моделі дитячої школи програмування «KidsInIT», для відкриття у сільській місцевості, в яку входить бізнес-план та експертна система для персоналізованого підбору курсів.

*Об'єктом дослідження* є процес створення дитячої школи програмування «KidsInIT».

*Предметом дослідження* є методи системного та проектного аналізу в процесі створення бізнес-моделі дитячої школи програмування.

*Практичне значення* отриманих результатів полягає у запропонованому комплексному та практичному рішенні щодо покращення якості освіти для дітей із сільської місцевості у IT-сфері, за допомогою якого діти та підлітки не лише покращать свої знання в області програмування, а і у суміжних галузях, що дозволить конкурувати із своїми однолітками із міст.

*Апробація результатів* кваліфікаційної роботи здійснена на конференціях:

1. I (VII) міжнародна науково-практична конференція здобувачів вищої освіти і молодих учених «Інформаційні технології: теорія і практика». Дніпро. НТУ "ДП". 20 – 22 березня 2024 р.

2. Онлайн-колоквіум «Ukraine digital: синергії взаємодії на шляху до відновлення». Дніпро. НТУ «ДП». 22 лютого 2024 р.

# ПЕРЕЛІК УМОВНИХ ПОЗНАЧЕНЬ

- <span id="page-9-0"></span>БП – бізнес-план.
- БМ бізнес-модель.
- ЕС експертна система.
- ШІ штучний інтелект.
- ПЗ програмне забезпечення.
- СШІ системи штучного інтелекту.

# **1 ІНФОРМАЦІЙНО-АНАЛІТИЧНИЙ РОЗДІЛ**

#### <span id="page-10-1"></span><span id="page-10-0"></span>**1.1 Розробка бізнес-моделі**

### <span id="page-10-2"></span>**1.1.1 Поняття бізнес-моделі**

Насамперед, варто розібратися із тим, що таке бізнес-модель та навіщо вона потрібна. Для розуміння можна провести аналогію із навігатором у вашому смартфоні, який допомагає підприємствам у:

1. *Розумінні цінності продукту для потенційного клієнта.* Таким чином буде краще розуміти на які потреби клієнтів необхідно орієнтуватися;

2. *Мінімізації витрат*, та *максимізації прибутку* для отримання кращого показника рентабельності інвестицій;

3. *Залученні інвесторів*, чи отримання кредитних коштів, на перших етапах впровадження бізнесу;

4. *Визначення та управлінні* потенційними ризиками для підприємства;

5. *Плануванні витрат* на час функціонування підприємства.

Визначення понять «бізнес-моделі» та «бізнес-процесу» різняться у кожному джерелі, наприклад, ось деякі з них:

Бізнес-процес являє собою стійку, цілісну послідовність виконання функцій, спрямовану на створення результату, який є цінним для споживача [5].

Бізнес-процес – це логічно впорядкована послідовність операцій, спрямована на досягнення конкретної бізнес-мети [5].

Бізнес-модель – це схема існування та функціонування підприємства, чи іншого бізнесу.

Приходимо до того, що бізнес-модель це широке поняття, яке акумулює в собі відповіді на наступні питання:

1. Взаємодія суб'єктів (споживачі, інвестори, постачальники, інші) та об'єктів (надання послуг, продукти, процеси, інше);

2. Ресурси, які застосовує компанія для введення бізнесу (так звані «входи»);

3. Спосіб отримання доходу (прибутку) компанією (методи, стратегії і т.д.);

4. Яку цінність надає робота підприємства кінцевим споживачам.

Відповідно, можна сформувати наступне, вичерпне, поняття: бізнес-модель компанії – це сукупність елементів, що характеризують принципову логіку її функціонування на основі ефективного використання у бізнес-процесах компетенцій і стратегічних ресурсів із метою створення продукту (послуги) з високою цінністю, що відповідає пріоритетам споживачів і забезпечує зростання прибутку. Основне завдання бізнес-моделі компанії – перетворити внутрішні «входи» бізнесу (ресурси, технології, здібності, компетенції) у зовнішні «виходи» (економічну цінність для покупців і фінансовий результат для компанії) [3].

Клієнти бізнес-процесу можуть бути внутрішніми та зовнішніми.

Зовнішні клієнти розглядаються відносно до організації в цілому або стосовно її бізнес-процесів, причому такими є не тільки споживачі продукції або послуг, а ще всі ті учасники, які використовують результати діяльності компанії, а саме: інформацію, фінансові і матеріальні ресурси, людей. Внутрішніми клієнтами є функціональні підрозділи – виконавці та процеси, що застосовують результат виконання (вихід) процесу, тобто ті, з якими даний бізнес-процес взаємодіє [5].

Загалом, структуру бізнес-моделі можна зобразити наступним чином (Рис. 1.1):

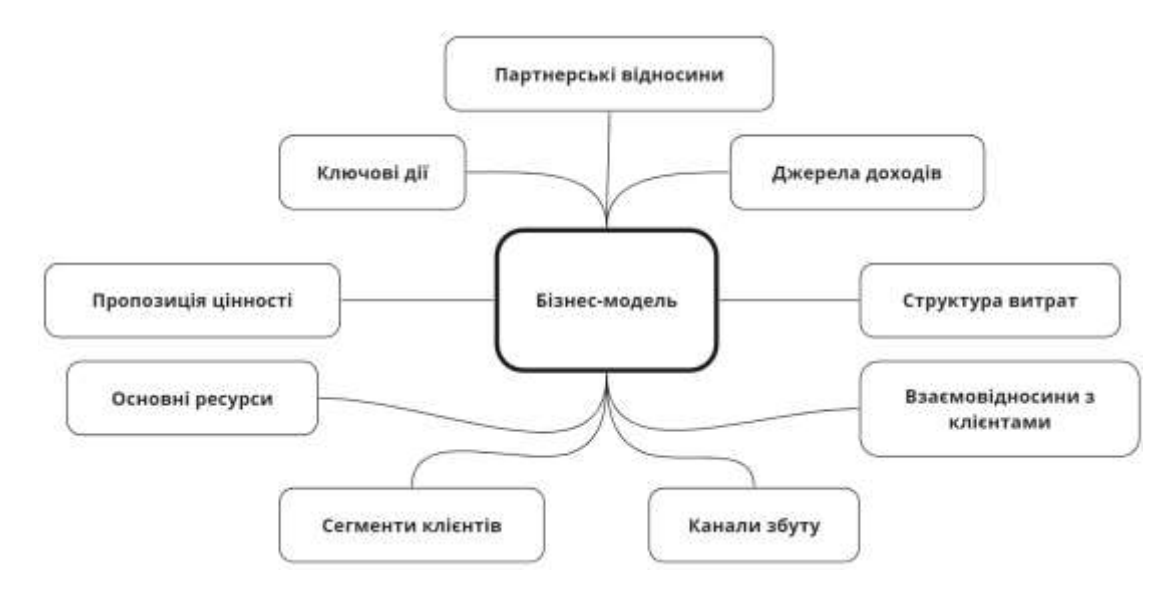

Рис. 1.1. Загальний вигляд бізнес-моделі

Для того, щоб описати бізнес-модель, використовують спеціальну методику. Вона складається із наступних елементів:

 Методи моделювання. Дані методи визначають, як саме реальні об'єкти та елементи підприємства/бізнесу будуть представлятися у моделі. Наприклад, використання: математичних формул, таблиць, діаграм, чи інших елементів.

 Процедура моделювання. Вони описують послідовність кроків, які здійснюються для збору інформації про бізнес-модель та бізнес-процеси, обробки отриманої інформації та її візуалізації.

Найпоширеніші методи моделювання бізнес-процесів:

- метод функціонального моделювання SADT, або ж IDEF0;
- метод ARIS;
- метод DFD;
- метод BPMN.

#### <span id="page-13-0"></span>**1.1.2 Методологія IDEF0 та її використання у бізнес-плануванні**

Метод SADT (Structured Analysis and Design Technique) був розроблений Дугласом Россом в 1969 р. для моделювання штучних систем середньої складності. Результатом застосування методу SADT є модель, що складається з діаграм, фрагментів текстів і глосарію, що мають посилання один на одного. Діаграми – головні компоненти моделі, всі функції організації й інтерфейси на них представлені як блоки й дуги відповідно [4].

Загальний вигляд контекстної діаграми подано на рисунку (Рис. 1.2) нижче:

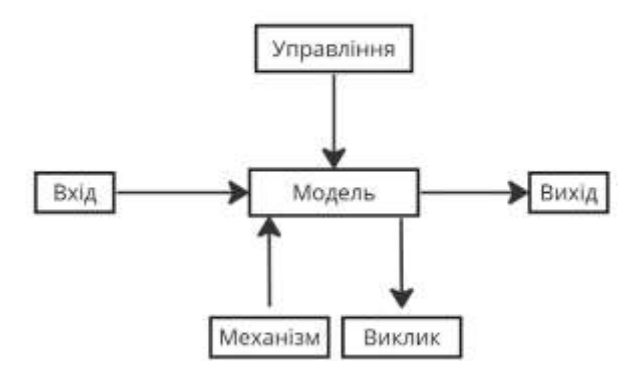

Рис. 1.2. Загальний вигляд контекстної діаграми в анотації IDEF0

Блоки відображують процеси, роботи, функції та мають певні результати після виконання.

Модель може містити чотири типи діаграм:

- контекстну (у кожній моделі вона може бути лише одна);
- декомпозиції;
- дерева вузлів;
- тільки для експозиції (FEO) [5].

Контекстна діаграма – це верхній рівень діаграми в методології IDEF0, що використовується для моделювання складних систем. Вона дає загальне уявлення про систему та її взаємодію із зовнішнім середовищем.

Діаграма декомпозиції - це тип діаграми в методології IDEF0, що використовується для розбиття основного (функціонального) блоку з контекстної діаграми на детальніші підсистеми (компоненти).

Приклади контекстної (Рис. 1.3) та діаграми декомпозиції (Рис. 1.4) наведено нижче.

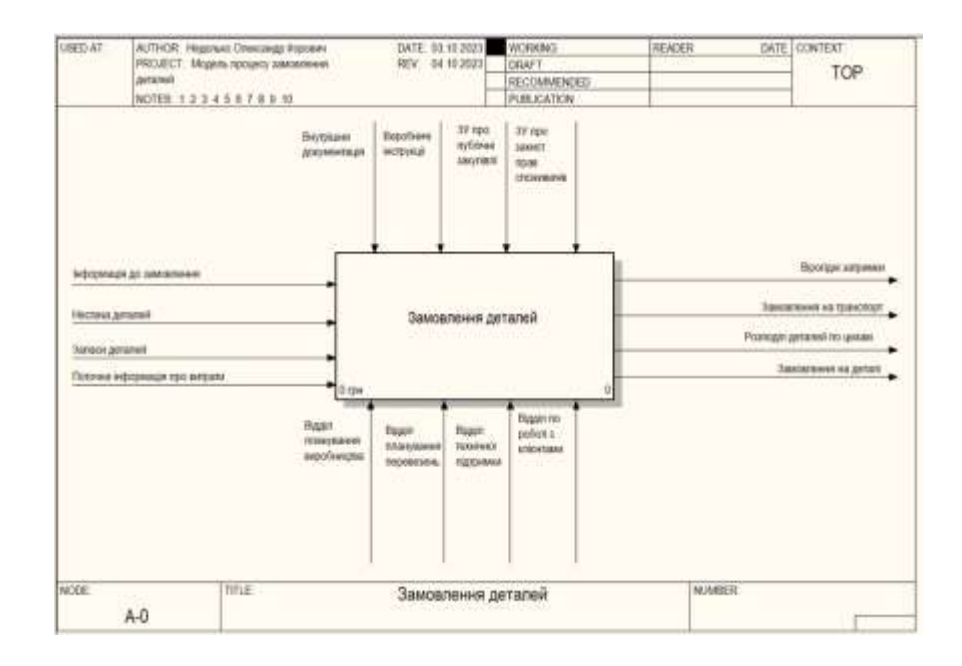

Рис. 1.3. Приклад контекстної діаграми процесу «Замовлення деталей»

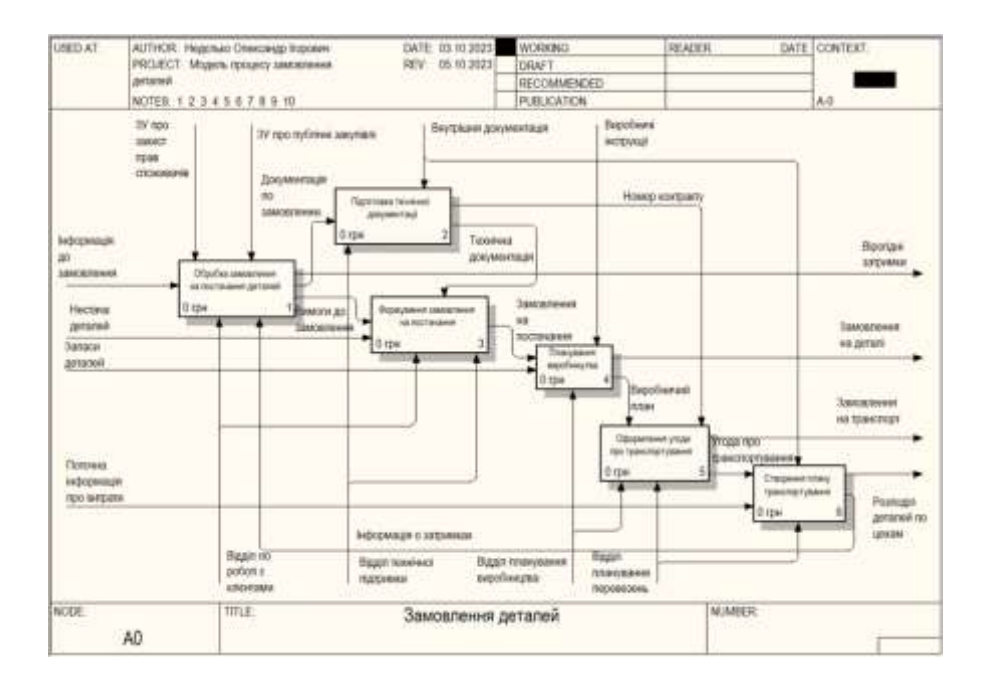

Рис. 1.4. Приклад декомпозиції процесу «Замовлення деталей»

Для моделювання бізнес-процесів за наведеною методологією, існує ряд програмного забезпечення. Найпопулярнішими серед них є: BPwin, Microsoft Visio, ARIS Toolset, SmartDraw.

### <span id="page-15-0"></span>**1.2 Основи бізнес-планування**

### <span id="page-15-1"></span>**1.2.1 Загальні положення бізнес-плану**

Бізнес-план – це документ, в якому зазначені цілі, плани та стратегії певного бізнесу.

Із визначення можна сформувати цілі створення бізнес-плану:

- Визначення цілей, планів та стратегій бізнесу;
- Оцінка «життєздатності» бізнесу, чи буде бізнес функціонувати;

 Отримання фінансування від інвесторів, чи банківських установ, для ведення бізнесу;

- Залучення додаткових інвестицій;
- Передбачити ризики функціонування бізнесу;

На Рис. 1.5 представлено методологічну схему розробки бізнес-плану, що вміщує в собі такі компоненти, як: принципи, методи, методологію та інформаційну базу діяльності підприємства.

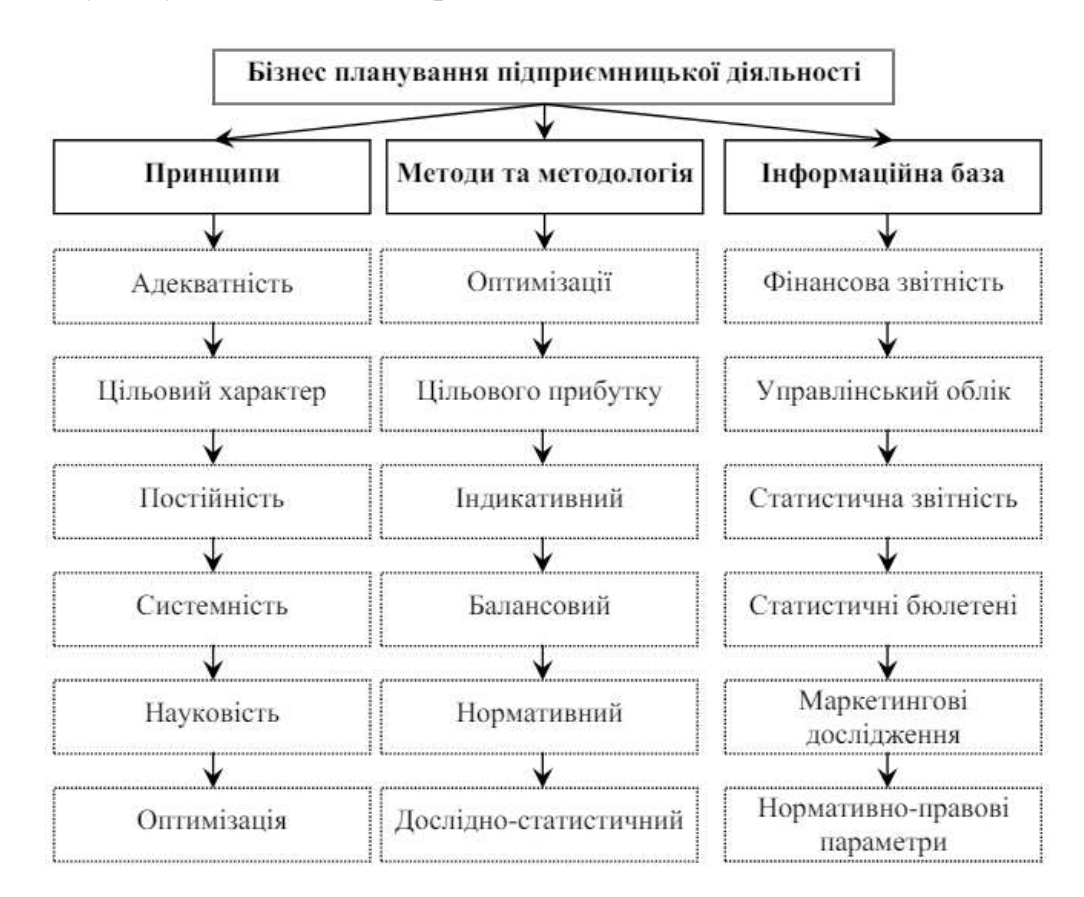

Рис. 1.5. Схема розробки бізнес-плану

### <span id="page-16-0"></span>**1.2.2 SWOT-аналіз. Оцінка бізнес-середовища**

SWOT-аналіз – це метод планування, що використовується для оцінки слабких та сильних сторін підприємства, для якого розробляються. За допомогою даного підходу також можна визначити загрози та можливості, з якими стикається організація.

Проведення даного аналізу переслідує наступні цілі:

 Отримати розуміння про конкурентну складові підприємства. Допомагає виявити свої сильні та слабкі сторони у порівнянні з конкурентами;

 Визначити можливості та загрози. Допомагає виявити можливості, які підприємство може використовувати, та загрози, яких слід уникати;

Розробити стратегії ведення бізнесу.

Класичний SWOT-аналіз проводиться за допомогою таблиці (Табл. 1.1), поданої нижче.

Таблиця 1.1

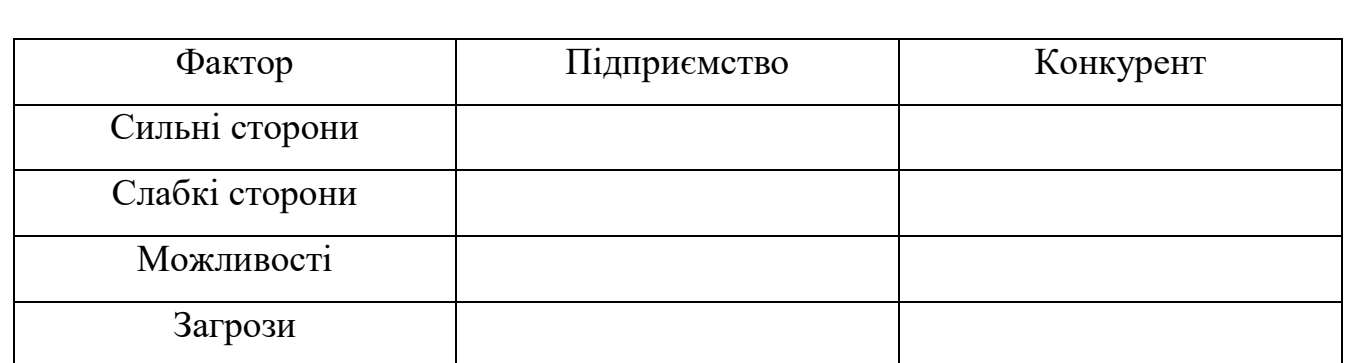

### **Шаблон таблиці для проведення SWOT-аналізу**

### <span id="page-17-0"></span>**1.2.3 Розрахунок фінансових показників**

Фінансовий план відіграє ключову роль у прийнятті остаточного рішення щодо реалізації бізнес-проекту. Він містить розраховані показники, які дають уявлення про ефективність проекту та його привабливість для інвесторів. Тому, метою формування та розрахунку бізнес-плану є:

Оцінити термін окупності інвестицій в проект;

Обґрунтувати основні показники його ефективності.

Для досягнення поставленої мети фінансовий план має узагальнити результати всіх попередніх розділів бізнес-плану, а саме:

Необхідні капіталовкладення для початку реалізації проекту;

- Поточні витрати в рамках проекту, визначені в попередніх розділах;
- Обґрунтувати загальну потребу бізнес-проекту в інвестиціях;
- Визначити джерела фінансування інвестицій та їх структуру;
- Розробити план руху грошових коштів;
- Скласти план чистого доходу та витрат;

 Спрогнозувати плановий баланс суб'єкта підприємництва (підприємницького проекту);

 Розрахувати показники-індикатори обсягів підприємницької діяльності (підприємницького проекту);

Обчислити основні показники фінансової ефективності проекту [5].

Основою розрахунків для БП є розрахунок дисконтованих грошових потоків.

Для точного розрахунку вартості грошей у майбутніх періодах використовується метод дисконтування.

Дисконтування – це процес приведення майбутніх грошових потоків до їх теперішньої вартості, з урахуванням фактору часу та ризику.

Для дисконтування доходів та витрат застосовується наступна формула:

$$
d = \frac{1}{(1+r)^t}
$$
 (1.1)

де,  $r$  – норма дисконту,  $t$  – номер року для якого проводиться розрахунок.

Одним із вищевказаних показників є індекс окупності – це час, який потрібний для того, щоб сума прибутку, отримана за реалізації проекту, відшкодувала суму витрат на його відкриття. Період окупності вимірюється в роках або місяцях.

$$
PBP = \frac{I}{\Gamma \Pi_{\text{cep}}},\tag{1.2}
$$

де,  $PBP$  – термін окупності вкладених коштів у проект (бізнес);

 $I$  – сума інвестиційних коштів, які спрямовані на реалізацію проекту;

 $\Gamma\Pi_{\rm cen}$  – середня сума грошових надходжень за визначений період.

Один із важливих показників при аналізі бізнес-плану та проекту, в цілому – це внутрішня норма рентабельності, або ж IRR. Ця ставка використовується для розрахунку, чи окупиться проект. Вона вирівнює очікуваний прибуток від проекту з сумою інвестицій. Іншими словами, це ставка, при якій чистий прибуток від проекту після врахування дисконтування стає нульовим.

$$
IRR = \frac{NPV}{I} * \frac{100\%}{T},\tag{1.3}
$$

де, IRR - внутрішня норма рентабельності проекту;

– чистий дохід (приведений);

 $I$  – сума інвестиційних коштів, які спрямовані на реалізацію проекту;

 $T$  – термін реалізації проекту, роки.

Наступний показник – це чистий приведений дохід, або ж чиста теперішня вартість (NPV). Даний показник є абсолютним показником, який характеризує розмір грошового потоку учасників проекту. Він дорівнює сумі теперішніх вартостей складових грошового потоку, які дисконтуються за ціною капіталу.

$$
NPV = \sum_{t=0}^{T} \frac{I_t}{(I+1)^{t'}}
$$
\n(1.4)

де,  $I_t$  – величина інвестиційних витрат за період часу  $t$ , грош. од;

 $T$  – термін реалізації проекту, роки;

 $i$  – значення ставки дисконтування (дисконтної ставки).

Наступний показник – це індекс прибутковості. Він дозволяє оцінити перспективи майбутнього проекту щодо його можливої прибутковості.

$$
PI = \frac{\sum_{m}^{n} C_m}{IC} \tag{1.5}
$$

де,  $C_m$  – дисконтований дохід у рік  $m$ ;

 $m$  – рік початку проекту;

 $n$  – рік закінчення розрахунку проекту;

– початкові кошти, які були інвестовані для старту проекту.

### <span id="page-20-0"></span>**1.3 Експертні системи та їх застосування**

### <span id="page-20-1"></span>**1.3.1 Основи ШІ та експертних систем**

Перед написанням ПЗ, яке буде слугувати ЕС, варто розібратися із поняттями та основами, на яких ґрунтуються вищезазначені терміни.

Експертна система – це надійна комп'ютерна система прийняття рішень, що може використовувати евристичні методи та факти для вирішення комплексних проблеми прийняття рішень.

Штучний інтелект – це спосіб програмування комп'ютера, методом створення ПЗ для імітування людського мозку, виконання завдань так, як це робила б людина.

Останні два визначення доволі схожі, проте відмінність між ними все ж таки існує.

Попри відсутність чіткого визначення межі між ЕС та ШІ варто зазначити що останні є програмами, які базуються на знаннях. ЕС – це один із напрямків розвитку, в який переріс (де використовується) ШІ (Рис. 1.6).

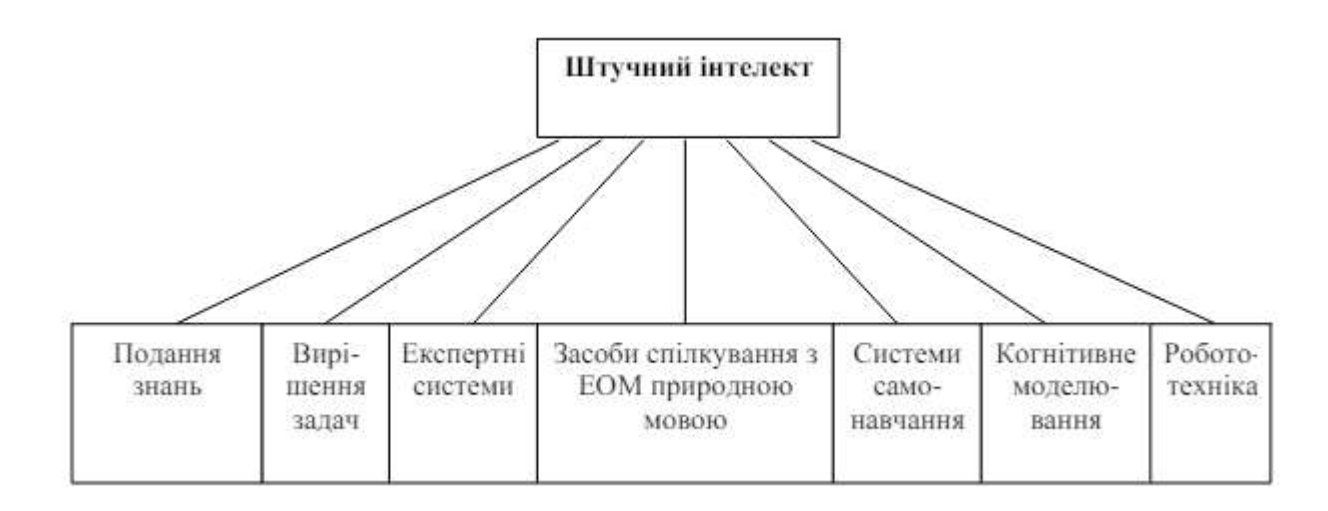

Рис. 1.6. Напрямки розвитку СШІ [6]

Класична структура ЕС виглядає наступним чином (Рис. 1.7):

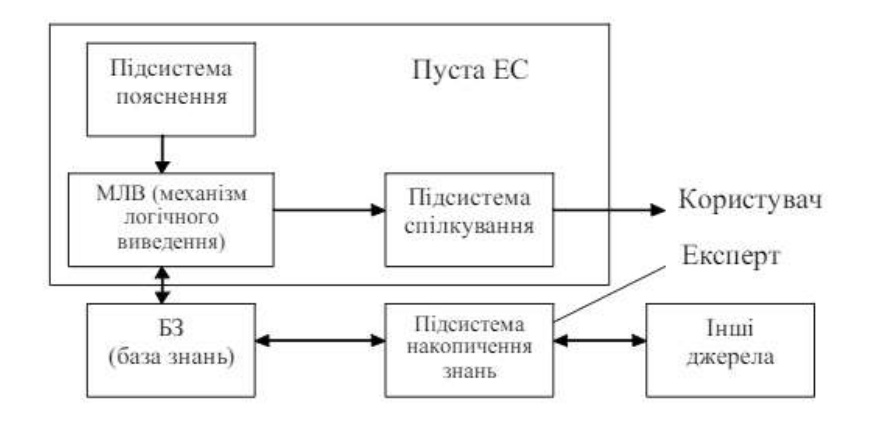

Рис. 1.7. Класична структура експертних систем [6]

Необхідно визначити основні понятті, розглянуті вище.

Користувач – фахівець в певній ПО, для якого призначена система. Його кваліфікація недостатньо висока, тому він потребує допомоги і підтримки з боку ЕС [6].

Експерта доцільно представити в подвійній ролі – ролі фахівця зі ШІ (як проміжна ланка між БЗ і експертом – підсистема накопичення знань) і ролі експерта [6].

Інтерфейс користувача – підсистема спілкування: комплекс програм, що реалізують діалог користувача з ЕС як на стадії введення інформації, так і отримання інформації [6].

Підсистема пояснень - програма, що дозволяє користувачу одержати відповіді на питання «Як була одержана та або інша рекомендація?» і «Чому система ухвалила таке рішення?» Відповідь на питання «Як?» – трасування всього процесу отримання рішення з вказанням використаних фрагментів БЗ. Відповідь на питання «Чому?» - посилання на висновок, який безпосередньо передує одержаному рішенню [6].

Підсистема накопичення знань (інтелектуальний редактор) – програма, що представляє інженеру зі знань можливість створювати БЗ в діалоговому режимі [6].

Механізм логічного виведення (МЛВ) - програма, що моделює хід міркувань експерта на підставі знань, що є в БЗ [6].

База знань (БЗ) – ядро ЕС, сукупність знань предметної області, записана на машинний носій у формі, зрозумілій експерту і користувачу. Паралельно такому «людському» уявленню, існує БЗ в машинному уявленні [6].

Сфера застосування штучного інтелекту, як і експертних систем досить різноманітна. Наведу перелік найпопулярніших галузей, серед яких використовуються експертні системи задля автоматизації внутрішніх та зовнішніх процесів:

 *Медицина.* Переважно, це діагностика захворювань, підтримка прийняття рішень лікарями чи планування лікування пацієнтів, в залежності від діагностованого захворювання. Дана галузь була однією із перших, де ЕС знайшли своє застосування;

 *Фінанси та облік.* Використовується для виявлення (розрахунку) коефіцієнта, чи стану кредитоспроможності, надання фінансових порад чи виявлення особою шахрайських дій;

 *Виробництво.* Перш за все, це управління процесами компанії/бізнесу/підприємства, діагностика та виявлення невідповідностей чи несправностей під час виробництва;

 *Освіта.* У даній галузі ЕС може застосовуватися для контроля якості освіти та надання рекомендацій, для персоналізованого навчання та побудови персонального плану навчання.

#### <span id="page-23-0"></span>**1.3.2 Класифікація експертних систем**

У загальному вигляді, ЕС класифікуються за багатьма ознаками. Проте, сама показова – це класифікація по зв'язку із реальним часом:

 *Статичні*. Розробляються, переважно у таких галузях, де БЗ та дані не будуть змінюватися із пройденим часом. Наприклад, діагностика захворювання у тварини;

 *Квазідинамічні.* Використовуються для виявлення динаміки показників, отриманих із певним проміжком часу. Наприклад, датчики на автомобілі фіксують показники температури двигуна. Через пів години активного руху автомобіля, фіксуються нові показники і аналізується динаміка отриманих результатів, стосовно попередніх;

 *Динамічні.* Окремий клас ЕС, який отримує показники із датчиків у реальному часі та аналізує їх та, наприклад, у разі виникнення помилок, рекомендує який чином їх потрібно виправити.

Також, існує певна класифікація ЕС за ступенями інтеграції із іншими програмами:

 Автономні ЕС працюють безпосередньо в режимі консультацій з користувачем для специфічних «експертних» задач, для рішення яких не потрібно залучати традиційні методи обробки даних (розрахунки, моделювання і т.д.) [7].

 Гібридні ЕС представляють програмний комплекс, агрегуючий стандартні пакети прикладних програм (ППП) (наприклад, матстатистика, лінійне програмування, СКБД) і засобу маніпулювання знаннями. Це може бути інтелектуальна надбудова над ППП або інтегроване середовище для рішення складної задачі з елементами експертних знань [7].

#### <span id="page-24-0"></span>**1.3.3 Використання теореми Байеса в експертних системах**

Існують різні способи, алгоритми та технології для написання ЕС, такі як:

 *Логічне виведення*. ЕС із даною системою алгоритму висновку використовує правила логіки для виведення нових фактів із наявних у неї знань;

 *Висновок на основі випадків.* ЕС із цією системою алгоритму висновку використовує схожі ситуації на поточну (ту яка вирішується) із минулих випадків, які вже вирішувала.

 *Нейронні мережі.* ЕС у такому випадку навчається на заданих їй даних (вибірці даних) для пошуку залежностей та закономірностей;

 *Нечітке логічне виведення.* ЕС здатна обробляти нечіткі та невизначені дані, що їй були задані.

Проте, є приклади ЕС, які базуються на використанні так званої теореми Байеса. У ході роботи подібної системи, ПЗ визначає та перераховує апостеріорну вірогідність кожного результату. Мається на увазі, що в залежності від відповіді користувача, вірогідність отримання того чи іншого результату буде скориговано. А саме, при позитивній відповіді користувача буде застосовуватися формула (1.6). При негативній відповіді – формула (1.7). Існує ще один варіант відповіді – «не знаю». Якщо користувач обирає саме його, то апостеріорна вірогідність буде дорівнювати апріорній, або ж попередній. Простіше кажучи, у такому випадку вірогідність перераховуватися не буде.

$$
P_{\text{anocrepip}} = \frac{P_{y_{ij}} * P_i}{P_{y_{ij}} * P_i + P_{n_{ij}} * (1 - P_i)}
$$
(1.6)

$$
P_{\text{anocrepip}} = \frac{(1 - P_{y_{ij}}) * P_i}{(1 - P_{y_{ij}}) * P_i + (1 - P_{n_{ij}}) * (1 - P_i)}
$$
(1.7)

де,  $P_{y_{ij}}$  – це вірогідність отримання позитивної відповіді на *j*-е питання, якщо  $i$ -й результат правильний;

 $P_{n_{ij}}$  – вірогідність отримання негативної відповіді на *j*-е питання, якщо *i*-й результат правильний;

 $P_i$  – це попередньо розрахована, чи встановлена вірогідність для можливого результату.

Для того щоб провести попередні розрахунки, необхідно мати початку вірогідність результатів, які може порекомендувати ЕС. Вони вираховуються за формулою (1.8).

$$
P_{\text{nov}} = \frac{1}{k} \tag{1.8}
$$

де,  $k$  – це кількість результатів, які може порекомендувати ЕС.

Також, важливим є той факт, що ЕС повинна мати список питань, на які буде відповідати користувач -  $Q = \{q_i\}$ та  $K = \{k_i\}$  – набір можливих варіантів (рішень) які буде пропонувати ЕС.

# **2 СПЕЦІАЛЬНИЙ РОЗДІЛ**

### <span id="page-27-1"></span><span id="page-27-0"></span>**2.1 Постановка проблеми**

### <span id="page-27-2"></span>**2.1.1 Аналіз та виявлення проблем української системи освіти**

Згідно ст.3 ЗУ про освіту від 05.09.2017, кожен має право на якісну та доступну освіту. Згідно результатів міжнародного дослідження якості освіти PISA-2022, учні із сільської місцевості відстають від своїх однолітків з великих міст у читанні майже на п'ять років, у природничо-наукових дисциплінах — на чотири, а з математики — на понад чотири з половиною роки навчання [1].

Нерівність в українській системі освіти зумовлена комплексом наступних факторів (Рис. 2.1) [1]:

- 1. *Кадрові проблеми* (нестача педагогічних працівників, недостатня кваліфікація педагогічних кадрів);
- 2. *Обмеження ресурсів* (недостатнє фінансування, обмеження матеріальнотехнічної бази закладів освіти);
- 3. *Географічні фактори* (віддаленість шкіл, нерозвинена інфраструктура, недосконала система транспортного сполучення);
- 4. *Соціальні фактори* (соціальна сегрегація, низький рівень життя);
- 5. *Система освіти* (недостатня адаптованість навчальних програм для сільських шкіл);
- 6. *Інші фактори* (COVID-19, військовий стан в країні) [1];

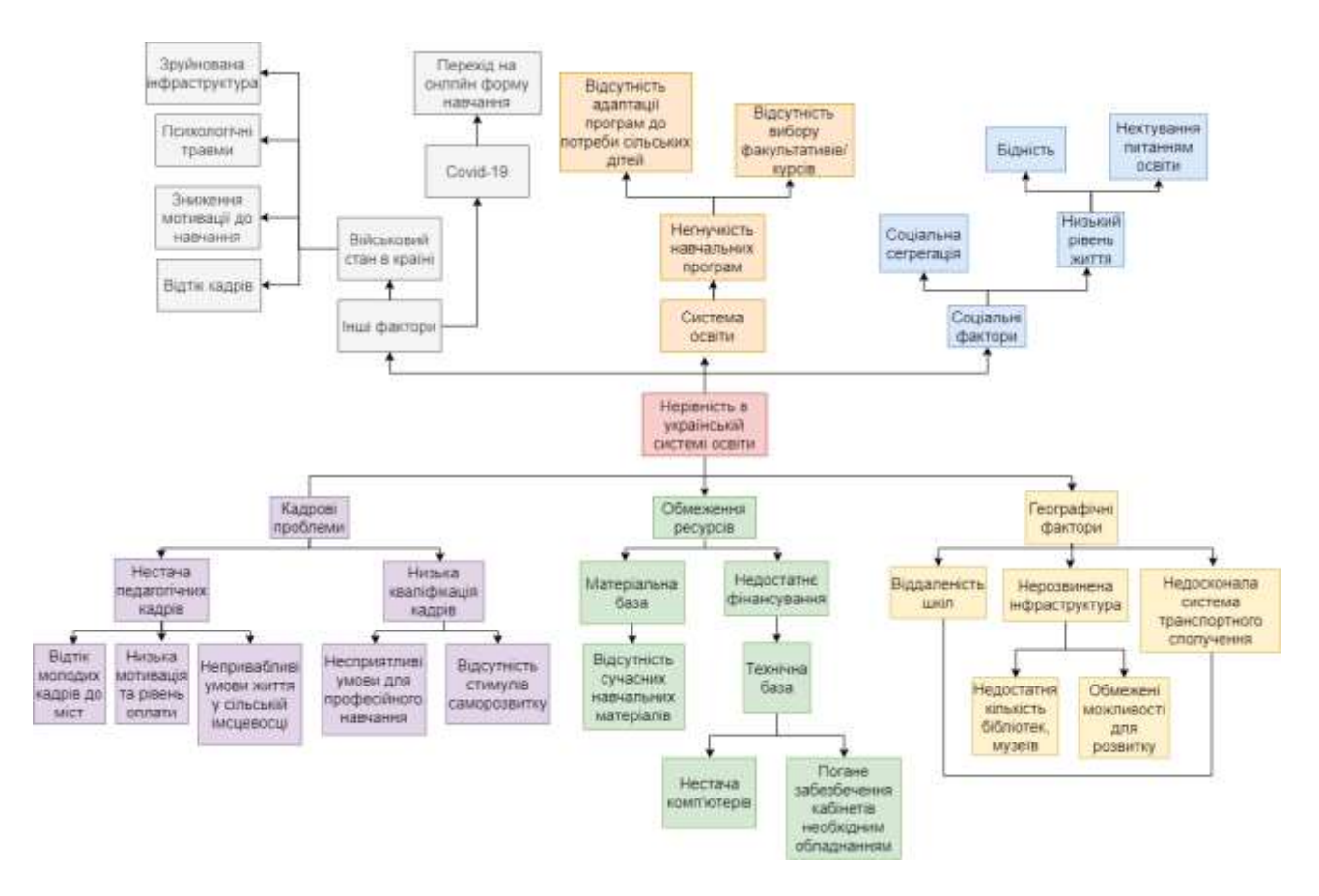

Рис. 2.1. Дерево проблем української системи освіти [1]

Отже, таким чином, можна виділити потенційні основі проблеми системи освіти та перейти до аналізу основних факторів впливу [1].

### <span id="page-28-0"></span>**2.1.2 Порівняльний аналіз результатів іспитів**

Результати іспитів серед учнів (Рис.2.2) – це один із показників, який демонструє, з одного боку, їх результативність та те, наскільки добре їм викладали матеріал, а з іншого боку – на скільки добре кожен учень зміг його засвоїти [1].

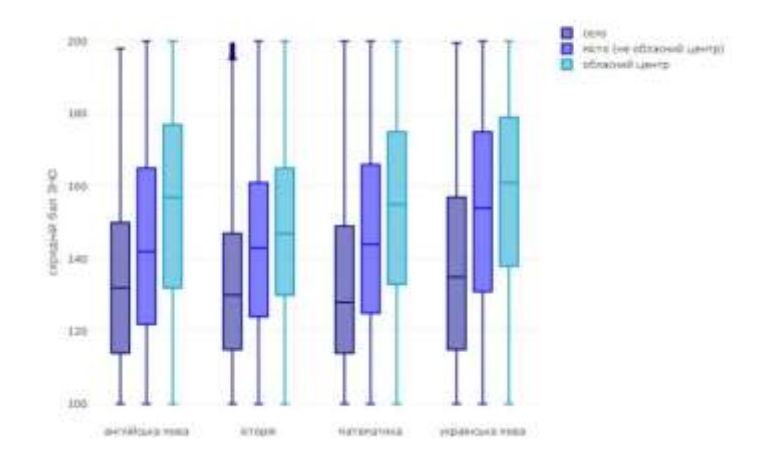

Рис. 2.2. Середній бал за результатами ЗНО випускників шкіл 2019 року у розрізі навчальних дисциплін за типом населеного пункту [1]

Можна побачити, що існує значна нерівність у результатах іспитів між учнями з міст та сіл. А саме, учні сільських шкіл зазвичай мають гірші результати із складання розглянутих предметів, що, у подальшому, призводить до нижчого відсотку вступу до ВНЗ. Варто зазначити, що всі результати є статистично значущими [1].

На рисунку (Рис. 2.3) наведено порівняльний аналіз результатів ЗНО та НМТ у різні часові проміжки, що дозволить більш детально зрозуміти чи насправді існує залежність між результати іспитів та місцем навчання учнів [1].

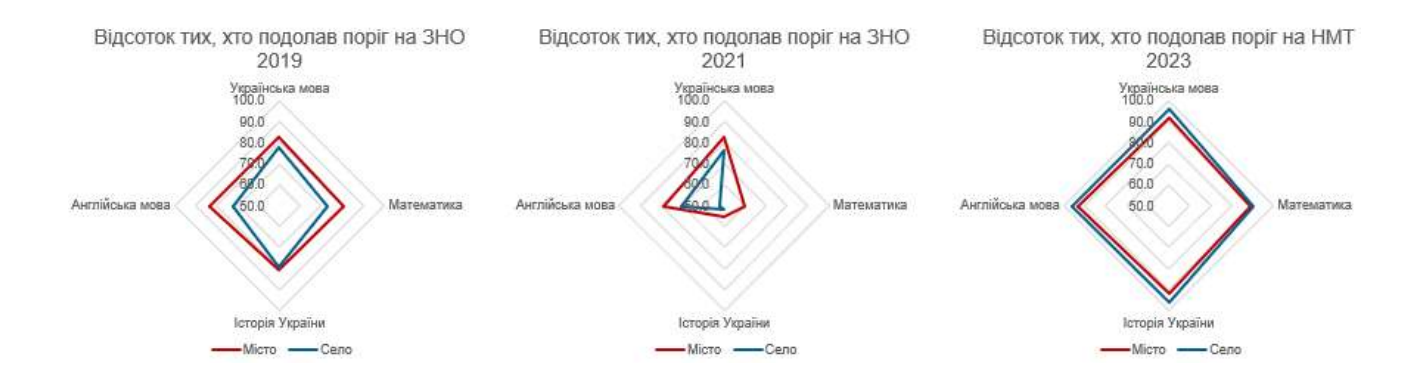

Рис. 2.3. Відсоток учнів за результатами ЗНО 2019, 2021 та НМТ 2023, які подолали поріг у розрізі навчальних дисциплін за типом населеного пункту [1]

У 2021 році спостерігається зниження відсотка тих, хто подолав поріг з математики та історії України як у сільській місцевості, так і в містах, порівняно з 2019 роком (Рис. 2.4).

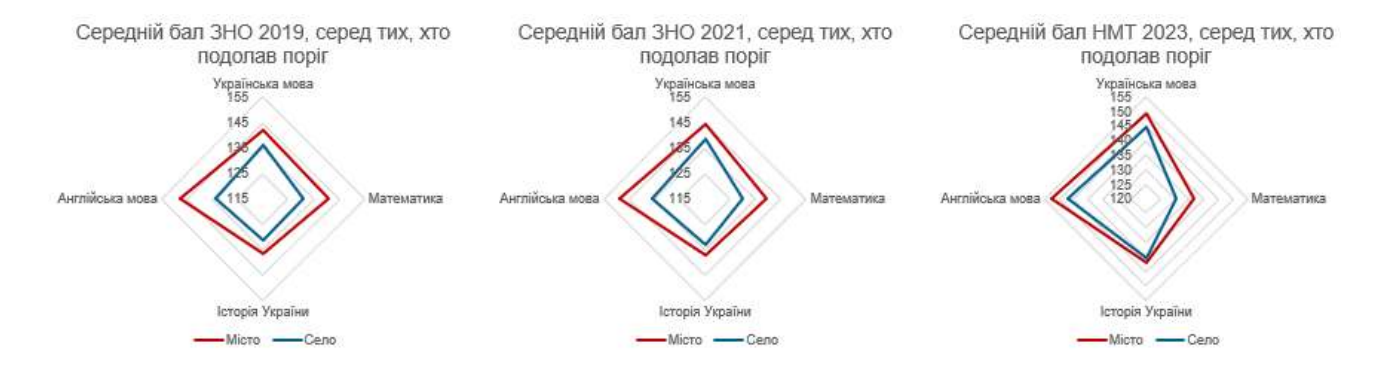

Рис. 2.4. Середні бали учнів за результатами ЗНО 2019, 2021 та НМТ 2023, які подолали поріг у розрізі навчальних дисциплін за типом населеного пункту [1]

Середній бал, за результатами розглянутих іспитів, у учнів із сільської місцевості нижчий за учнів із міст за всіма розглянутими предметами, незалежно від року та формату складання іспиту [1].

Важливо, що кожна людина індивідуальна та витрачає різну кількість своїх внутрішніх ресурсів на опанування матеріалу. Хтось опановує тему за один урок, а комусь для цього потрібні додаткові заняття. Виходячи із цього, результатів аналізу даного аспекту буде недостатньо для об'єктивної оцінки причин нерівності між учнями із сіл та міст, хоча продемонстровані результати (Рис. 2.3, Рис. 2.4) свідчать про те, що різниця справді існує і потребує детального аналізу інших потенційних факторів впливу [1].

#### <span id="page-30-0"></span>**2.1.3 Аналіз стану матеріально-технічного забезпечення**

Матеріально-технічне забезпечення шкіл відіграє важливу роль у формуванні освітнього процесу. За даними, наведеними на рисунку, поданому нижче, (Рис. 2.5), відсоток шкіл, які не забезпечені належною інфраструктурою, у сільській місцевості вище, між у містах, що також негативно впливає на освітній процес [1].

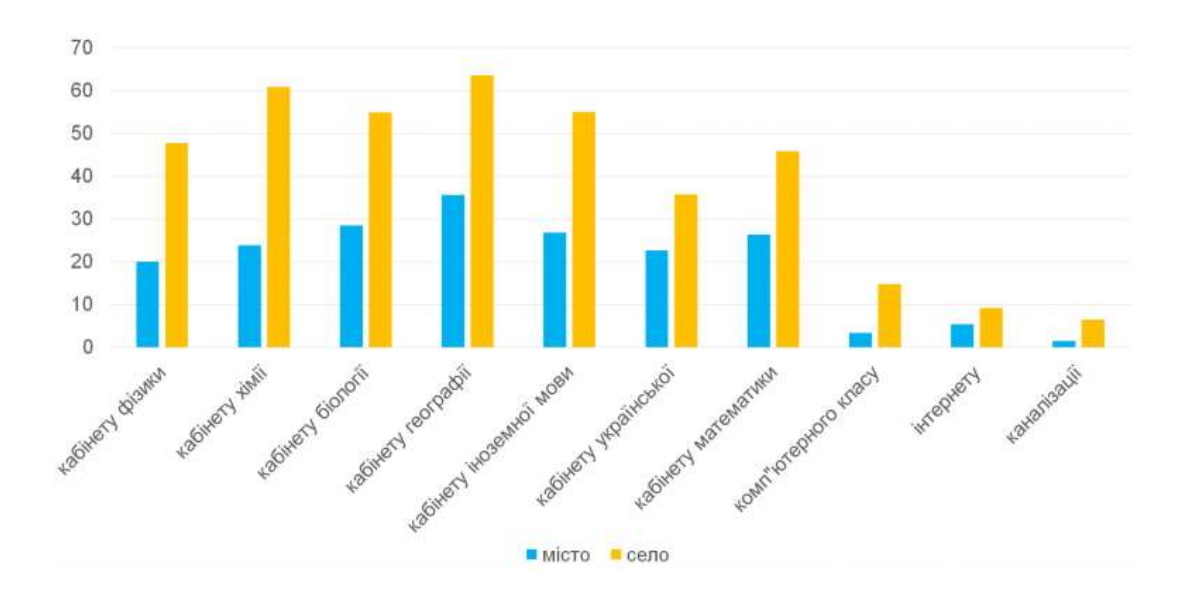

Рис. 2.5. Відсоток шкіл за типом місцевості, який немає відповідного обладнання/інфраструктури [1]

Для прикладу, відсутність доступу до інтернету, чи незабезпечені кабінети хімії необхідним обладнанням для навчального процесу, негативно впливають на останнє, адже учні певні обмеження [1].

### <span id="page-31-0"></span>**2.1.4 Аналіз віку та рівня освіти вчителів**

Вчителі відіграють ключову роль у процесі передачі знань учням. Для ретельного аналізу проблеми, важливо враховувати також вік вчителів, адже молодші педагоги, як правило, мають більш актуальні знання, напроти, маючи менше досвіду [1].

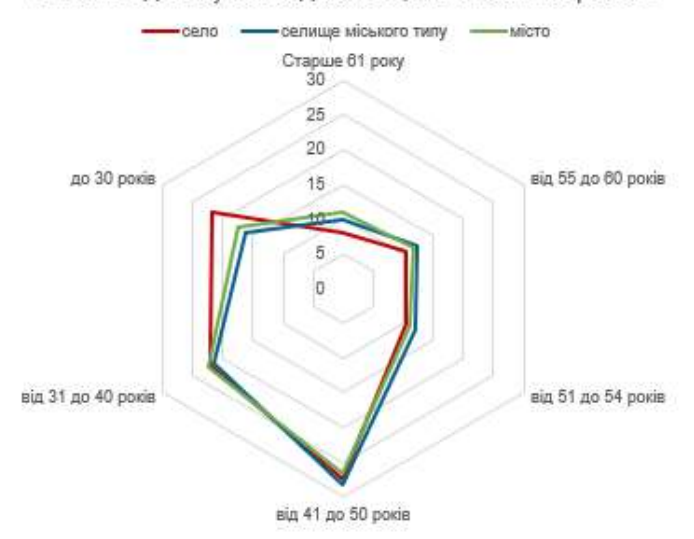

Вік викладачів у закладах ЗСО, за типом місцевості

Рис. 2.6. Відсоток вчителів у ЗЗСО за віком та типом місцевості [1]

Графік дослідження (Рис. 2.6) показує, що у віковій категорії до 30 років кількість вчителів у селах вища на 5%, ніж у селищах міського типу та містах. Цей факт має як позитивні сторони (вмотивованість педагога, наявність у нього свіжих підходів до навчання), так і негативні (відсутність або нехватка досвіду роботи, нестабільність вчителя). Також, даний результат може бути обумовлений меншою конкретністю у сільській місцевості, та більшим шансом знайти першу роботу [1].

Не лише вік впливає на якість викладання вчителів, а й їх рівень освіти. Так, на Рис. 2.7 продемонстровано, що відсоток вчителів із середньої освітою та освітньо-кваліфікаційним рівнем молодшого спеціаліста у сільській місцевості більший, ніж у містах. Водночас, у містах вище відсоток вчителів із ступенем магістра [1].

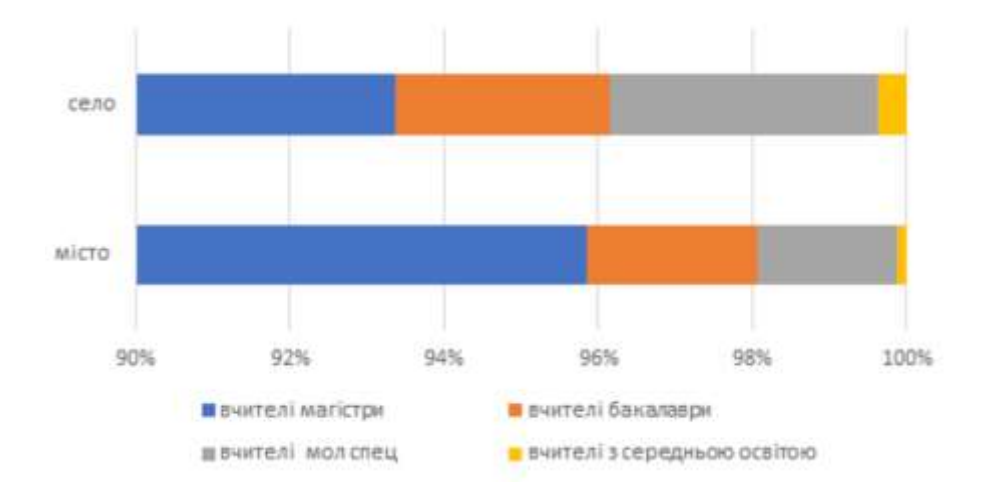

Рис. 2.7. Розподіл вчителів за рівнем освіти [1]

Нестача вчителів з вищою освітою в сільській місцевості може негативно впливати на якість освіти [1].

### <span id="page-33-0"></span>**2.1.5 Шляхи вирішення проблеми**

Провівши детальний аналіз, можна сказати, що нерівність між міськими та сільськими учнями справді існує, та виділити наступні проблеми та запропонувати шляхи їх подолання (Рис. 2.8) [1]:

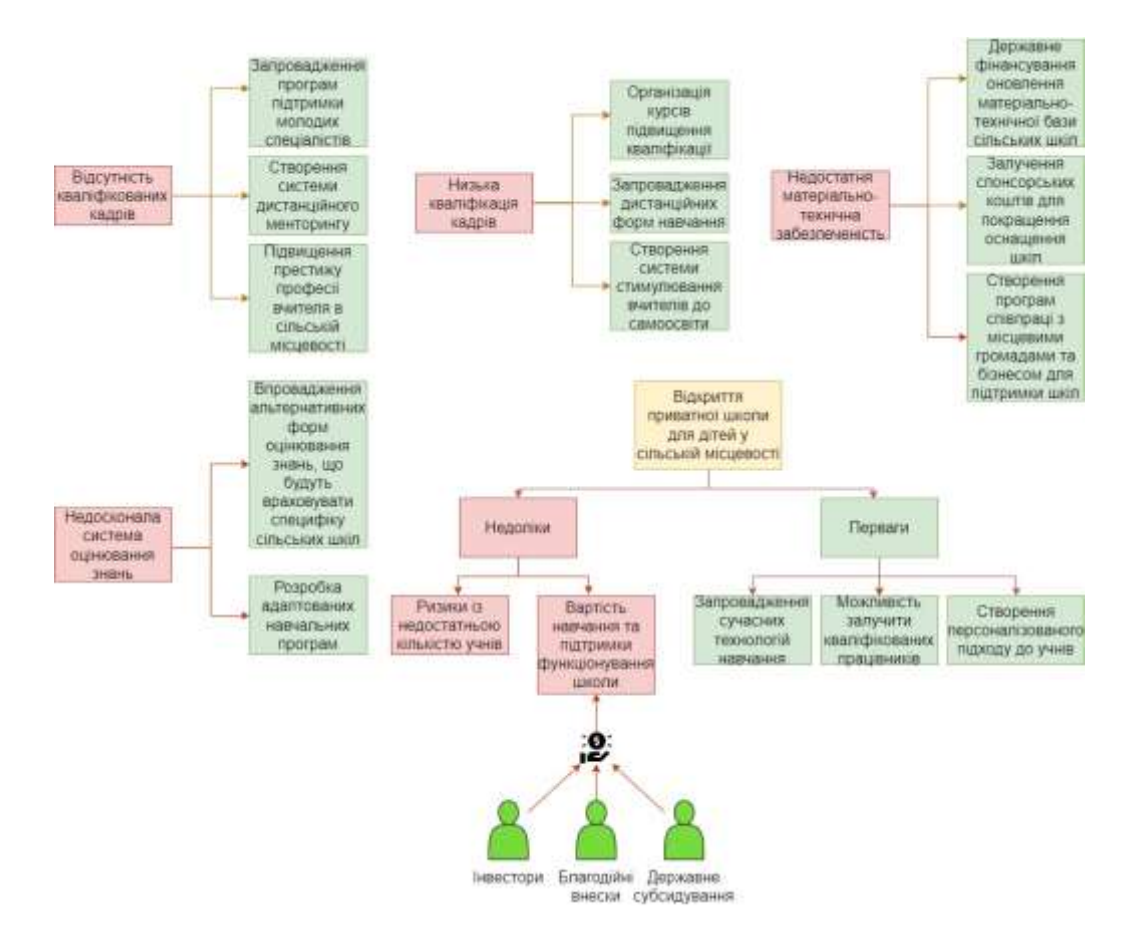

Рис. 2.8. Графічне зображення проблем закладів середньої освіти та шляхів їх вирішення [1]

У ході написання кваліфікаційної роботи я пропоную останній варіант, а саме, відкриття приватної школи для дітей із сільської місцевості. Проте, не звичайної школи, а школи програмування. Це не лише про написання коду, а й про комп'ютерну грамотність, критичне та алгоритмічне мислення, знання та покращення основ математики. Враховуючи той факт, що у сільських школах менший відсоток шкіл обладнаних комп'ютерними класами (Рис. 2.5), між у містах, та факт, що напрям IT популяризується і буде актуальним й надалі, цей варіант дозволить випускати конкурентоспроможних учнів, на фоні їх однолітків із міст.

#### <span id="page-34-0"></span>**2.2 Змістова постановка задачі**

### <span id="page-35-0"></span>**2.2.1 Опис процесу**

На сьогодні, ринок послуг в Україні із будь-якої галузі надзвичайно розвинений та прогресує із кожним днем. Не виключення і ринок послуг із надання освітніх/навчальних курсів. Конкуренція стала звичною справою (детальніше про конкуренцію описано у розділі 2.3.2) і кожен власник бізнесу, чи підприємства думає як привабити найбільшу кількість клієнтів, або зробити продукт кращий та дешевший, за той, який пропонують конкуренти. Для цього потрібно вміло налагодити процес виробництва, або надання послуг. Це справа не із простих, адже є безліч прикладів, де власник та його команда роками налагоджують головні та допоміжні процеси свого бізнесу. Для більш зрозуміло опису системи та процесів всередині неї, використовують так звані моделі.

*Модель* – це опис об'єкта, явища чи процесу на певній формалізованій мові, задля вивчення його властивостей. Тобто, такий підхід дає краще зрозуміти, як влаштований той чи інший процес/явище/об'єкт.

Так, як у даній кваліфікаційній роботі мова йде саме про бізнес-процеси, а саме, школу дитячого програмування, найбільш розповсюджена методологія, яка використовується для опису бізнес-процесів – це стандарт IDEF0.

Загальний вигляд структури контекстної діаграми за стандартом IDEF0 зображено на рисунку 1.2.

Перед побудовою контекстної діаграми моделі бізнес-процесів для дитячої школи програмування, сформую модель «Чорний ящик»:
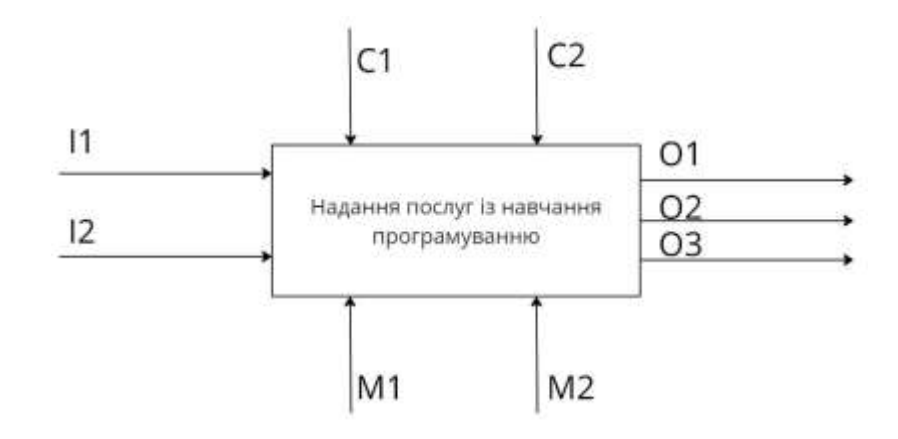

Рис. 2.9. Модель «Чорний ящик»

де,  $11$  – це заявка, яка надходить від клієнта,  $12$  – ринок освітніх послуг, який існує у рамках обраної галузі, C1 – це внутрішня документація та регламенти підприємства, C2 – законодавство України, згідно якого відбувається ведення підприємства, надання послуг і т.д.,  $M1 - \mu$ е працівники школи програмування,  $M2$  – це технічне обладнання,  $01$  – це розроблений власний pet-проект, як один із результатів курсу, O2 – це отримання сертифікату про пройдений курс, O3 – це набуті знання впродовж процесу навчання.

## **2.2.2 Побудова контекстної діаграми об'єкту**

Побудову функціональної моделі та наступних елементів, описаних у роботі, що пов'язані із моделюванням бізнес-процесів, буду здійснювати у спеціалізованому додатку AllFusion Process Modeler. Для поставленої задачі, використовую методологію (стандарт) IDEF0. Суть даної методології полягає у графічному зображенні бізнес-процесів, що буде більш зрозуміло, ніж опис у текстовому форматі.

Використовуючи раніше сформовану модель «Чорний ящик» (Рис. 2.9), розробляю функціональну модель (Рис. 2.10), згідно структури, описаної на рисунку 1.2. Дана діаграма надасть розуміння основних механізмів підприємства.

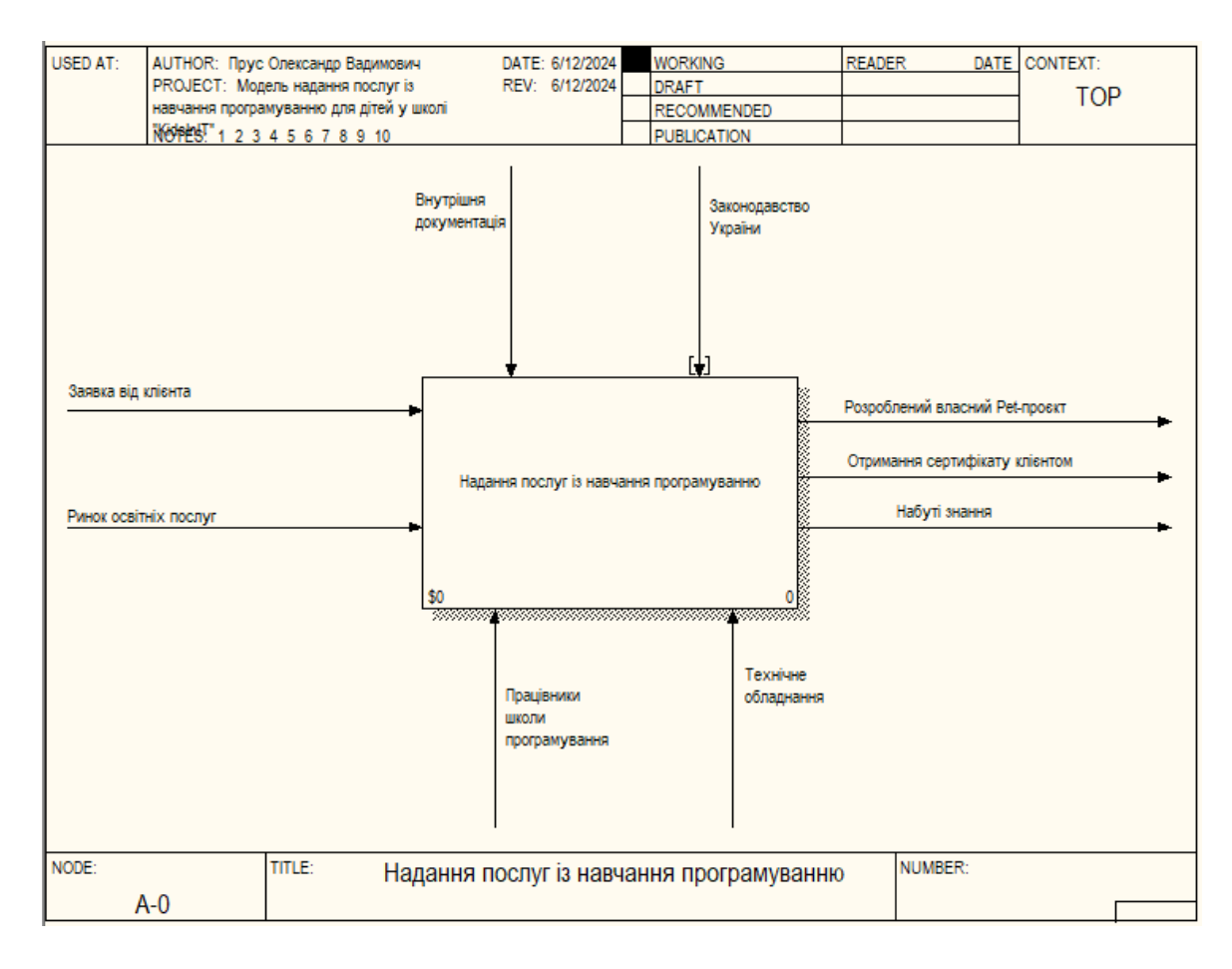

Рис. 2.10. Контекстна діаграма процесу «Надання послуг із навчання програмуванню»

Як і було зазначено, сформована діаграма має два входи («Заявка від клієнта», «Ринок освітніх послуг»), два елементи управління моделлю («Внутрішня документація», «Законодавство України»), два механізми («Працівники школи програмування», «Технічне обладнання») та три виходи.

**2.2.3 Декомпозиція процесу «надання послуг із навчання програмуванню»**

Для деталізованого опису моделі використовується процес декомпозиції, тобто, розбиття об'єкту на різні складові частини. Дана маніпуляція дає більш глибоке розуміння того, як влаштований об'єкт, що розглядається.

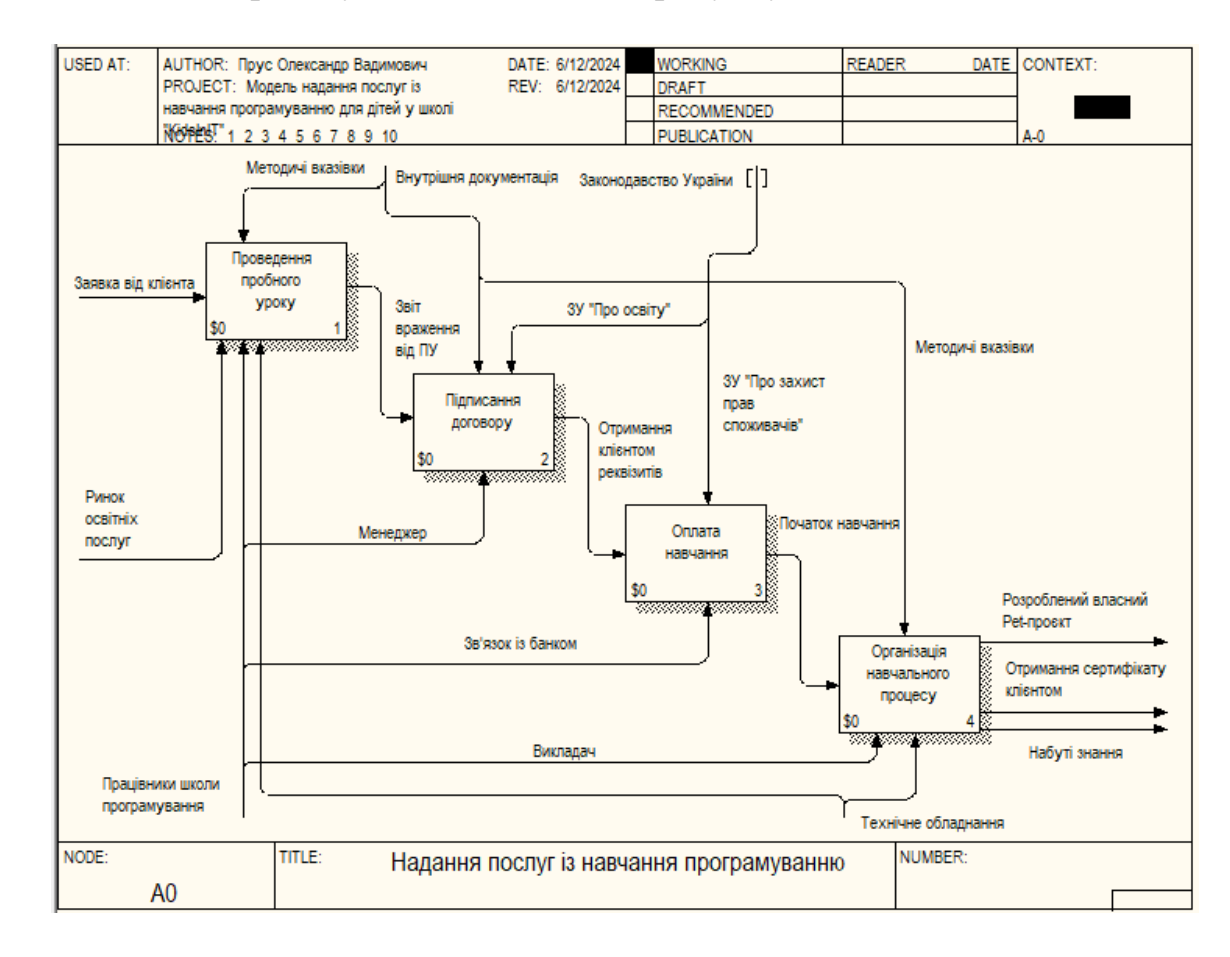

Декомпозиція процесу подана нижче, на рисунку 2.11.

Рис. 2.11. Діаграма декомпозиції процесу «Надання послуг із навчання програмуванню»

## **2.2.4 Опис потоків декомпозованої моделі**

Другим за значимістю методом опису процесів є IDEF3, який використовується для відображення потоків робіт. Цей стандарт схожий на алгоритмічні методи побудови схем та стандартні засоби створення блок-схем.

За допомогою IDEF3 можна описати сценарії та послідовність операцій для кожного процесу. Наприклад, можна чітко окреслити кроки обробки замовлення, які необхідно виконати за певний час.

Основна мета методу IDEF3 – допомогти аналітикам відобразити ситуацію, де процеси виконуються послідовно, а також об'єкти, які задіяні в одному процесі.

Важливо зазначити, що IDEF3 тісно пов'язаний з IDEF0: кожна функція, описана в IDEF0, може бути представлена як окремий процес за допомогою IDEF3.

Потоки процесів зображені у додатках. У додатку Г наведено потоки процесу «проведення пробного уроку». У додатку Д наведено потоки процесу «підписання договорів». У додатку Е наведено потоки процесу «оплата навчання».

**2.3 Розробка та аналіз бізнес-плану для створення дитячої школи програмування**

#### **2.3.1 Опис та цілі проекту**

Сьогодні світ стрімко діджиталізується. Цифрові навички стають не просто корисними, а й необхідними для успішного життя. На жаль, рівень освіти в сільській місцевості значно гірший, ніж у містах, що ставить дітей з сіл у невигідне становище. Створення шкіл програмування може стати ключем до подолання цієї нерівності та дати сільським дітям шанс на краще майбутнє.

Чому це так важливо? Ось декілька причин:

 Зменшення нерівності: Школи програмування дають сільським дітям доступ до сучасних знань і навичок, роблячи їх більш конкурентоспроможними на ринку праці.

 Підвищення рівня освіти: Навчання програмуванню розвиває логічне мислення, аналітичні здібності та креативність, що позитивно впливає на загальний рівень освіти дітей.

 Створення нових можливостей: Програмування відкриває перед дітьми безліч нових можливостей для самореалізації та розвитку кар'єри.

 Сприяння розвитку сільської місцевості: Школи програмування можуть стати центром розвитку IT-індустрії в сільській місцевості, що призведе до створення нових робочих місць і стимулюватиме економічне зростання.

*Призначення проекту:* відкриття школи для дітей, яка буде надавати послуги для навчання дітей у сфері програмування та суміжних напрямках.

*Мета проекту:* забезпечення доступу для дітей із сільської місцевості до якісної IT-освіти.

*Місце розташування:* кабінет, розташований за адресою: Україна, Дніпропетровська область, смт. Царичанка, вул. Театральна, 19/2 (3 поверх).

*Виконавець проєкту:* фізична особа підприємець Прус Олександр Вадимович.

*Продукти проєкту:* реалізація проєкту передбачає надання наступних послуг:

1. Навчальні курси за такими напрямами:

- Основи комп'ютерної грамотності (для дітей віком від 7 до 9 років);
- Основи візуального програмування (для дітей віком від 10 до 11 років);
- Основи мови програмування Python (для дітей віком від 12 до 14 років);
- Просунутий Python (для підлітків віком від 15 до 16 років).

2. Індивідуальні заняття для дітей за наявними напрямками, які потребують додаткової підтримки, або хочуть навчатися за власним темпом.

*Цільова аудиторія:* місцеві діти та підлітки, віком від 7 до 16 років, які цікавляться сферою IT; батьки, які шукають можливості дати своїм дітям кращу освіту.

*Ринкові перспективи:* конкуренція у смт. Царичанка за вищенаведеною сферою діяльності відсутня. Насьогодні, станом на 2024 рік, за даним напрямком у обраній місцевості не працює жодна спеціалізована школа програмування для дітей. Проте, варто зазначити, що протягом півтора року у смт. Царичанка функціонувала одна школа програмування, але згодом була закрита через відсутність викладача.

*Прогнозована окупність:* за 1,014 роки проект окупить затрати, які були виділені на початковому етапі. А саме на матеріально-технічне забезпечення та навчальні матеріали. Прибуток почне приносити на кінець другого року.

*Соціальний ефект:* реалізація проекту позитивно вплине на майбутнє дітей у сільській місцевості, адже це не лише підвищить рівень надання освітніх послуг, а й зменшить нерівність між дітьми з міст та сіл. Навчання програмуванню дасть їм доступ до затребуваних на ринку праці навичок, нових можливостей та кращих шансів на успішне майбутнє. Окрім цього, проект може стимулювати розвиток ITіндустрії в сільській місцевості, створити нові робочі місця, підвищити престиж IT-фахівців, рівень цифрової грамотності, логічного мислення та креативності у дітей.

#### **2.3.2 Аналіз ринку**

На сьогодні, ринок дитячих шкіл програмування досить обширний, та стає все більш конкурентнішим. Увага сучасних дітей прикована до гаджетів, ігор та соціальних мереж. Батьки, в свою чергу, хочуть не лише направити активність дітей у потрібне русло, а й дати їм кращу освіту у даній галузі через її перспективність. Саме через те, що заклади загальної середньої освіти та навчальна програма, в тому числі у сільській місцевості, не завжди задовольняють потреби та очікування сучасних дітей та їхніх батьків, дитячі школи програмування пропонують альтернативне рішення.

Розглянемо динаміку населення в даній області. У зв'язку з відсутністю регулярного проведення національних переписів населення, точних статистичних даних щодо чисельності мешканців мого містечка немає. Проте, за різними даними органів, відповідальних за збір інформації, станом на 2024 рік у селищі Царичанка проживає приблизно 10 тисяч осіб, у тому числі постійних мешканців та внутрішньопереміщених осіб (далі - ВПО). За даними Державної служби статистики України на 1 січня 2021 року, у селищі Царичанка проживало 7245 осіб.

Оскільки в радіусі 60 кілометрів немає шкіл програмування, необхідно врахувати також населення прилеглих населених пунктів. Кількість мешканців у даному районі:

Таблиця 2.1

**Кількість населення у населених пунктах Царичанського р-ну, Дніпровської області, станом на 1 січня 2021 року**

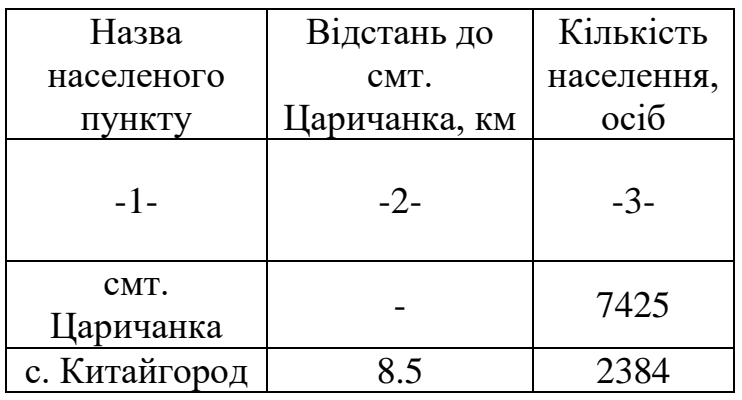

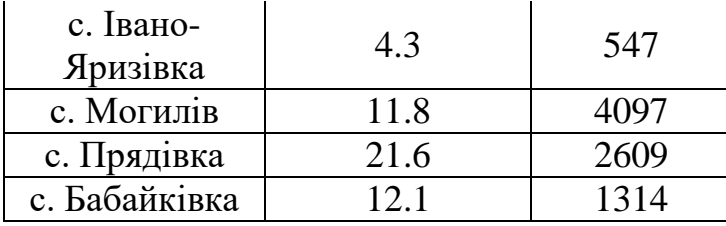

## Продовження табл. 2.1

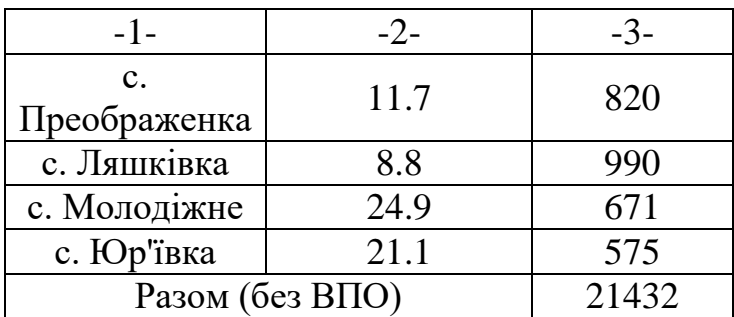

Двадцять одна чотириста тридцять дві особи проживає у Царичанському районі, станом на 2021 рік. Проте, у цій кількості не враховано, з одного боку, кількість осіб, що виїхали, а з іншого боку, внутрішньопереміщенних осіб (далі - ВПО).

За результатами таблиці 2.1. будую діаграму для візуалізації отриманих результатів:

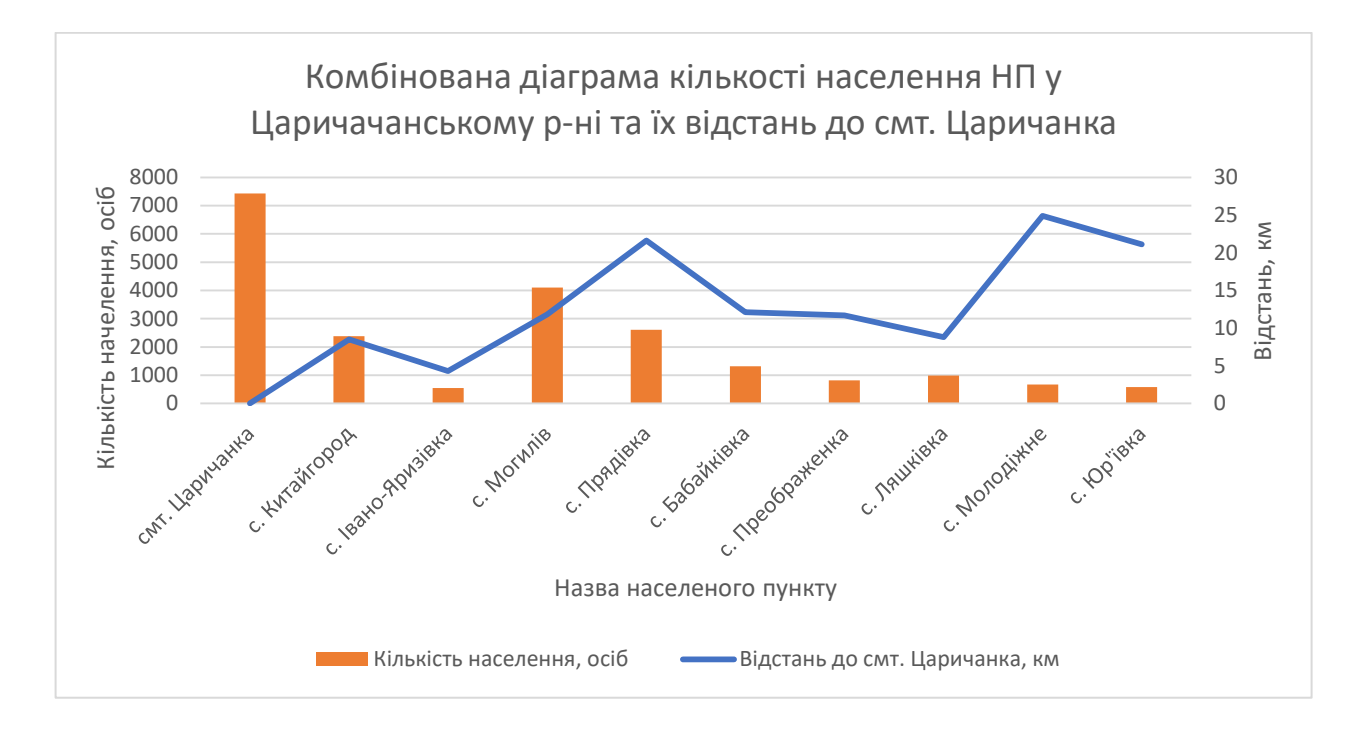

Рис. 2.12. Графік кількості населення населених пунктів у Царичанському районі та їх відстань до центру смт. Царичанка

В Україні налічується понад 17 онлайн та офлайн шкіл програмування для дітей. У місті Дніпро таких шкіл 9. На жаль, у моєму місті немає жодної офлайн

школи програмування для дітей, хоча раніше протягом півтори року існував один заклад (далі – Заклад А), який надавав такі послуги. «Заклад А» був закритий через відсутність викладача. Проте, його діяльність свідчить про наявність певної перспективи для розвитку цієї сфери, тому я проведу аналіз роботи колишнього конкурента, щоб виявити його переваги та недоліки, а також врахувати їх при реалізації свого проекту.

Таблиця 2.2

| Фактор            | Школа дитячого програмування                                                                                                    | Школа дитячого програмування                                                                                                    |
|-------------------|----------------------------------------------------------------------------------------------------|----------------------------------------------------------------------------------------------------|
|                   | «KidsInIT»                                                                                                    | "Заклад А"                                                                                                    |
| $-1-$             | $-2-$                                                                                                    | $-3-$                                                                                                    |
| Сильні<br>сторони | - Хороша репутація засновника<br>(викладача)<br>- Зручне розташування<br>- Максимальна увага кожній<br>ДИТИН1<br>- Постійна підтримка та<br>допомога дитині пока мезами<br>занять<br>- Постійний зв'язок із батьками<br>та інформування останніх щодо<br>успішності їх дітей | - Широкий спектр курсів<br>- Велика мережа закладів<br>- Сформована репутація<br>- Велика кількість персоналу<br>- Нявність мотивації для<br>персонала<br>- Наявність акцій та знижок для<br>постійних клієнтів |

**SWOT-аналіз для порівняння школи KidsInIT та конкурента «Заклад А»**

## Продовження табл. 2.2

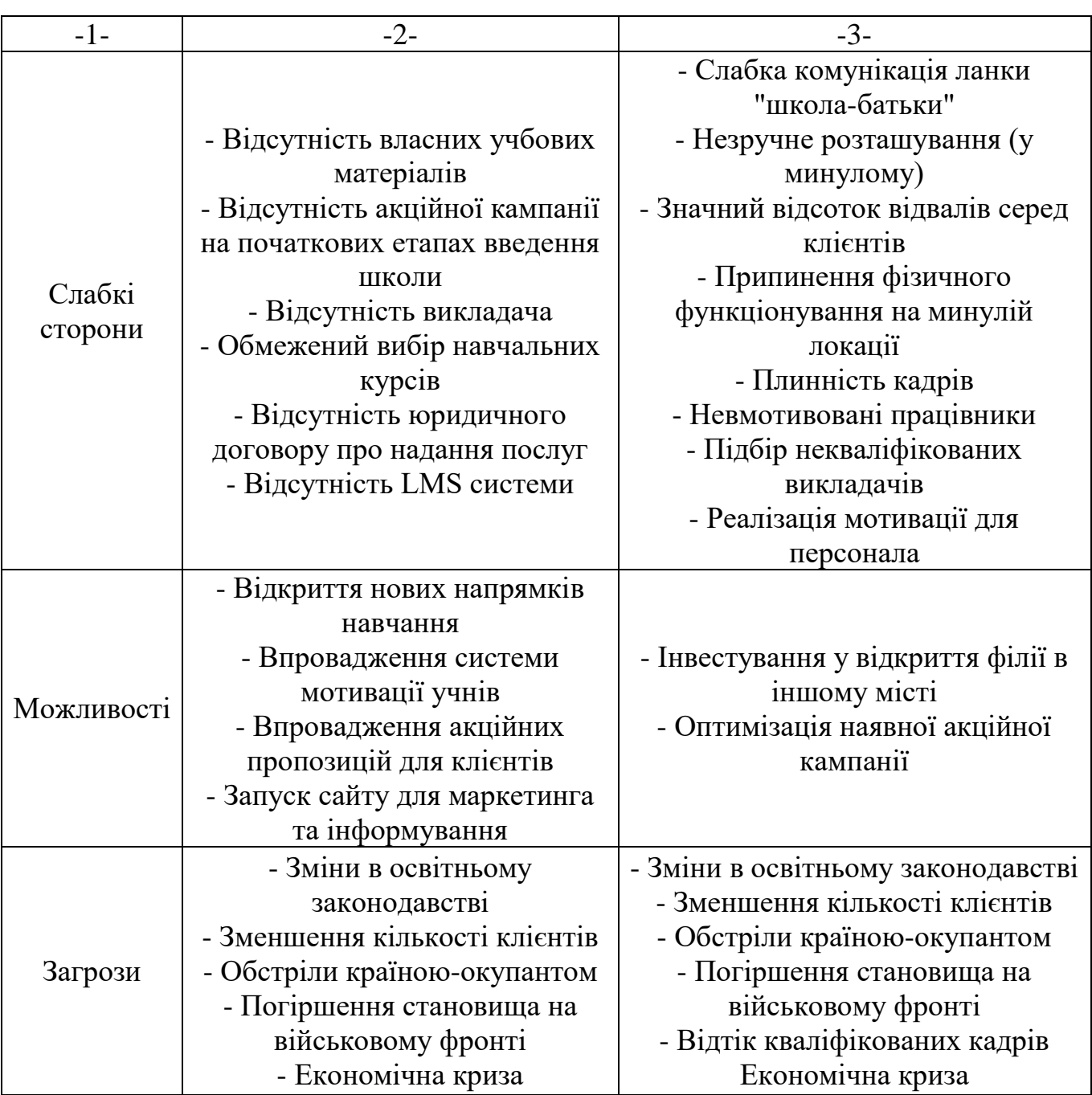

Виходячи із отриманої таблиці, можна сказати, що проект «дитяча школа програмування «KidsInIT»» має право на функціонування, проте існують деякі загрози, у тому числі, невідомо який буде потік клієнтів при відкритті, чи економічна ситуація.

Виходячи із досвіду роботи конкурента – «Заклад А», можна стверджувати, що клієнти були постійно. Їх кількість невелика, проте постійна. Звісно, були випадки коли діти припиняли процес навчання за різних причин (близько 5-8%).

Підсумовуючи, для комфортного навчання та викладання, за даним проектом, необхідно розробити, або придбати методичні матеріали для викладання та власну LMS систему, в якій буде організовано навчальні матеріали та завдання до тем в логічній послідовності, що забезпечить комфортне навчання та виконання домашній завдань вдома, з будь-якого пристрою.

#### **2.3.3 Організація роботи проекту**

#### **2.3.3.1 Розташування та локація**

Кабінет школи знаходитиметься за адресою: Україна, Дніпропетровська область, смт. Царичанка, вул. Театральна, 19/2, на третьому поверсі комерційної будівлі:

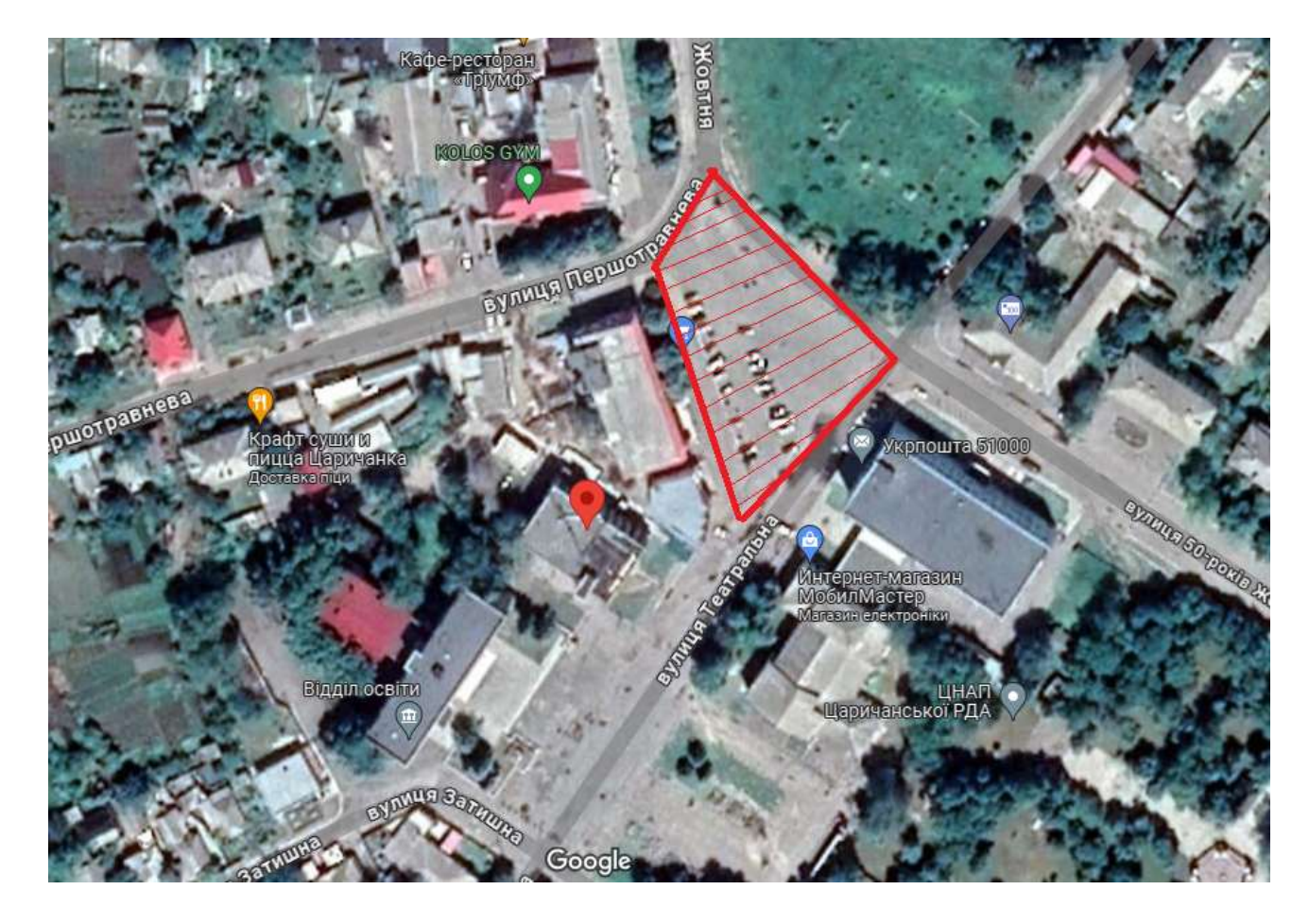

Рис. 2.13. Місцезнаходження будівлі, в якій планується розмістити кабінет під реалізацію проекту

Заштрихованим відмічено центральну площу смт. Царичанка.

Кабінет, який розглядається, має площу 33м 2 , що означає, що він відповідає вимогам Державних будівельних нормативів та правил (ДБН) В.2.2-3:2018 "Будинки і споруди. Заклади освіти". Згідно цих нормативів, на одного учня має припадати не менше ніж 3 квадратних метри простору. Кабінет повністю відповідає вищенаведеним вимогам:

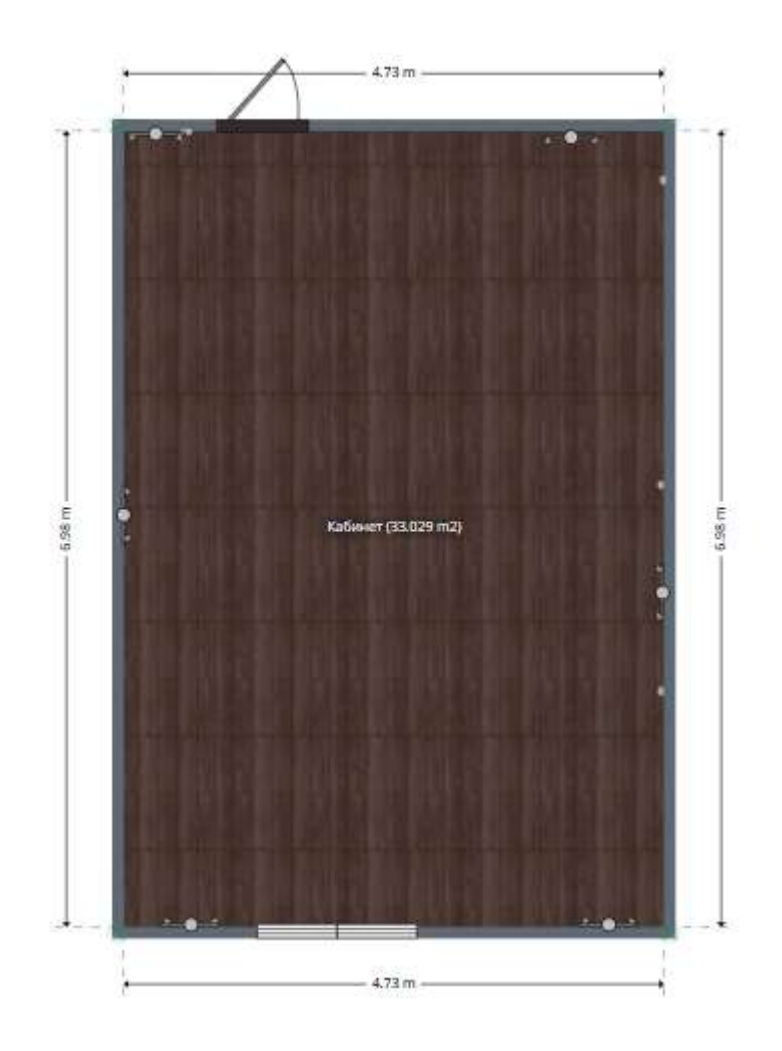

Рис. 2.14. План кабінету для реалізації проекту, 33м<sup>2</sup>

Оренда даного приміщення буде сплачуватися щомісячно, у розмірі 4000 грн/місяць.

Опалення у будівлі присутнє, проте, при похолоданнях, згідно вимог, буде використовуватися масляний обігрівач.

## **2.3.3.2 Обладнання та інвентар**

Деякий відсоток дітей у сільській місцевості немає вдома комп'ютера, чи ноутбука, проте дуже вмотивовані та хочуть навчатися. Пов'язано це із рядом

економічних та соціальних факторів. Тому, при реалізації даного проекту ставиться мета – забезпечити якісну освіту та навчання нового покоління в сфері програмування та інформаційних технологій. Я глибоко переконаний, що успішне навчання та всебічний розвиток кожного учня значною мірою залежить від наявності сучасного обладнання та інвентарю, яке гарантуватиме комфортні умови для вивчення та практичного застосування набутих знань.

Таблиця 2.3

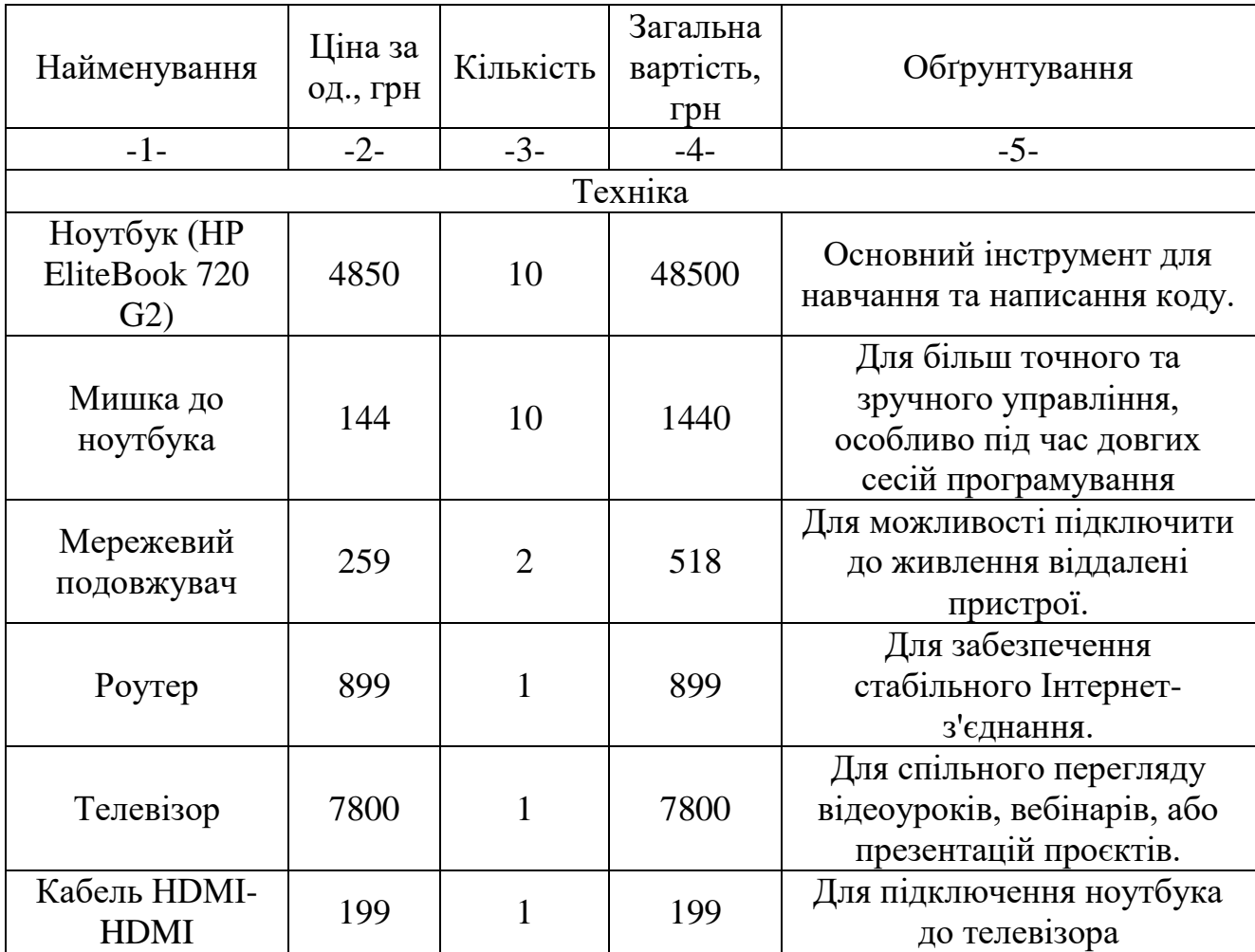

## **Перелік, кількість, вартість та обґрунтування матеріально-технічного забезпечення станом на 09.04.2024**

## Продовження табл. 2.3

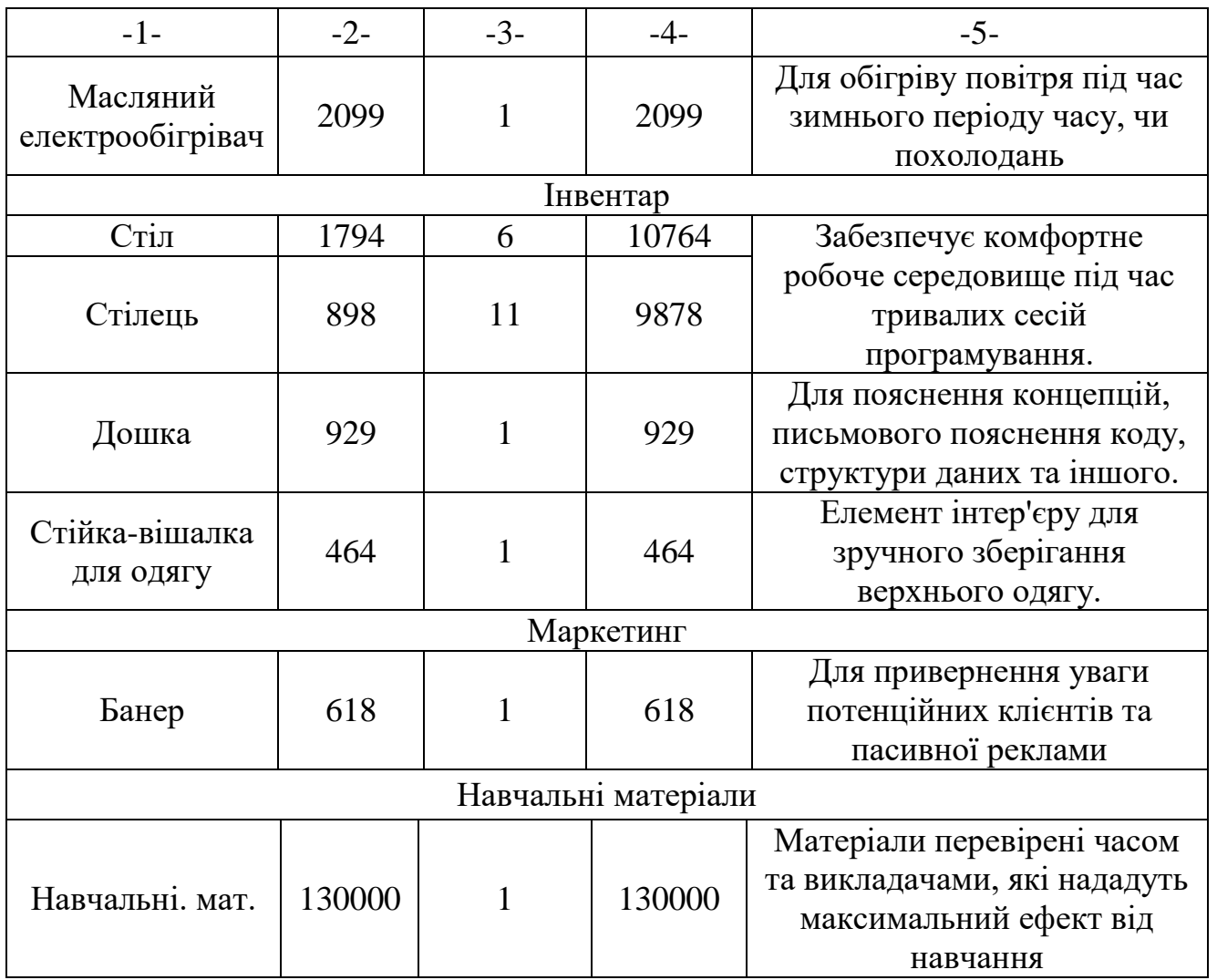

Перелік вищенаведеного необхідного матеріально-технічного забезпечення та посилання, за якими воно було знайдено (Таблиця 2.4):

# **Перелік необхідного матеріально-технічного забезпечення та посилання**

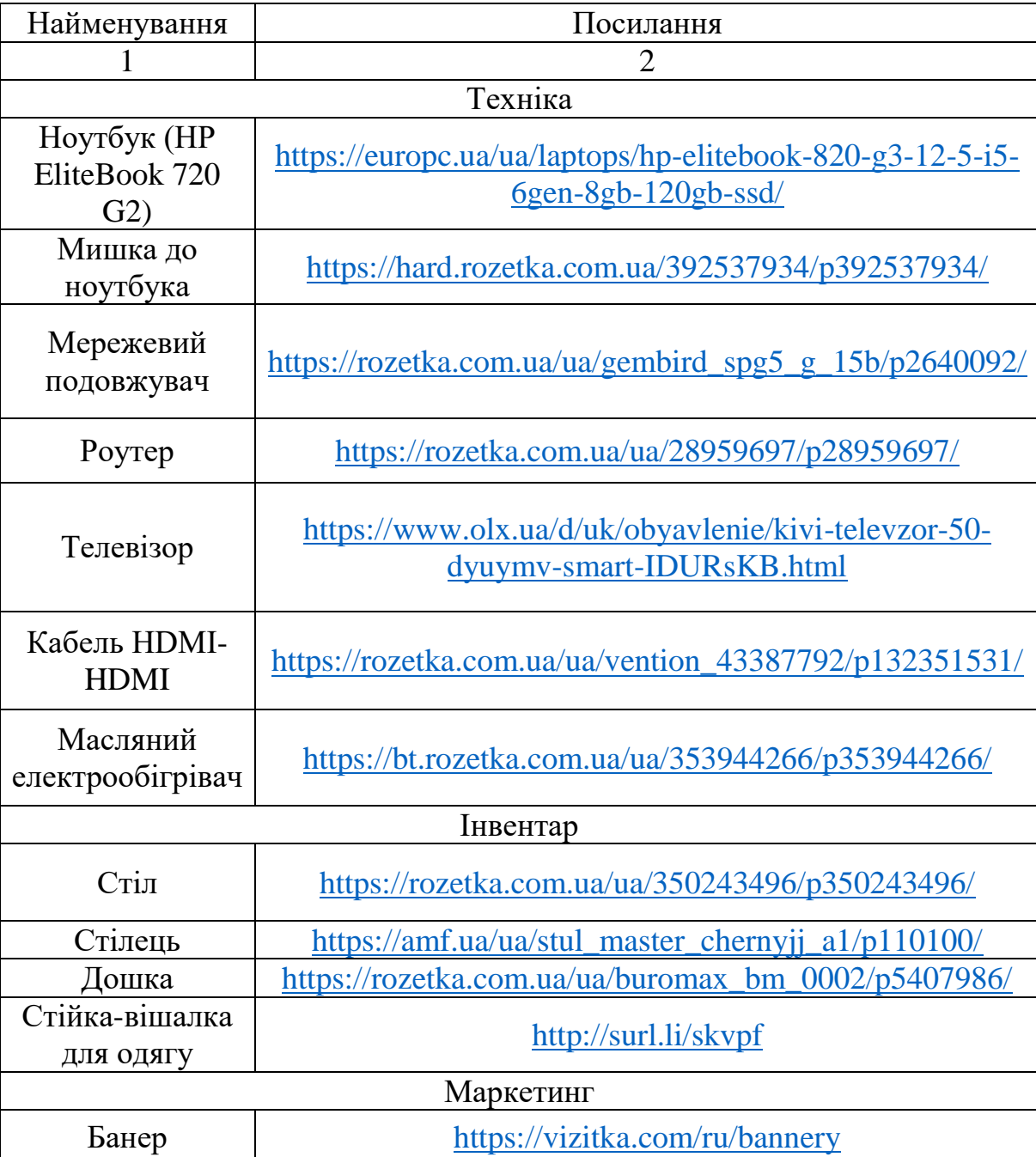

## **станом на 09.04.2024**

Таблиця 2.4

Без урахувань поштових перевезень, доставки та оптової знижки за деякі товари, загальна сума необхідного матеріально-технічного забезпечення складає 214108 грн.

Для наглядної демонстрації переліку матеріально-технічного забезпечення та частки вартості кожної одиниці, будую діаграму із найменуваннями одиниць необхідного обладнання та цінами (Рис. 2.15):

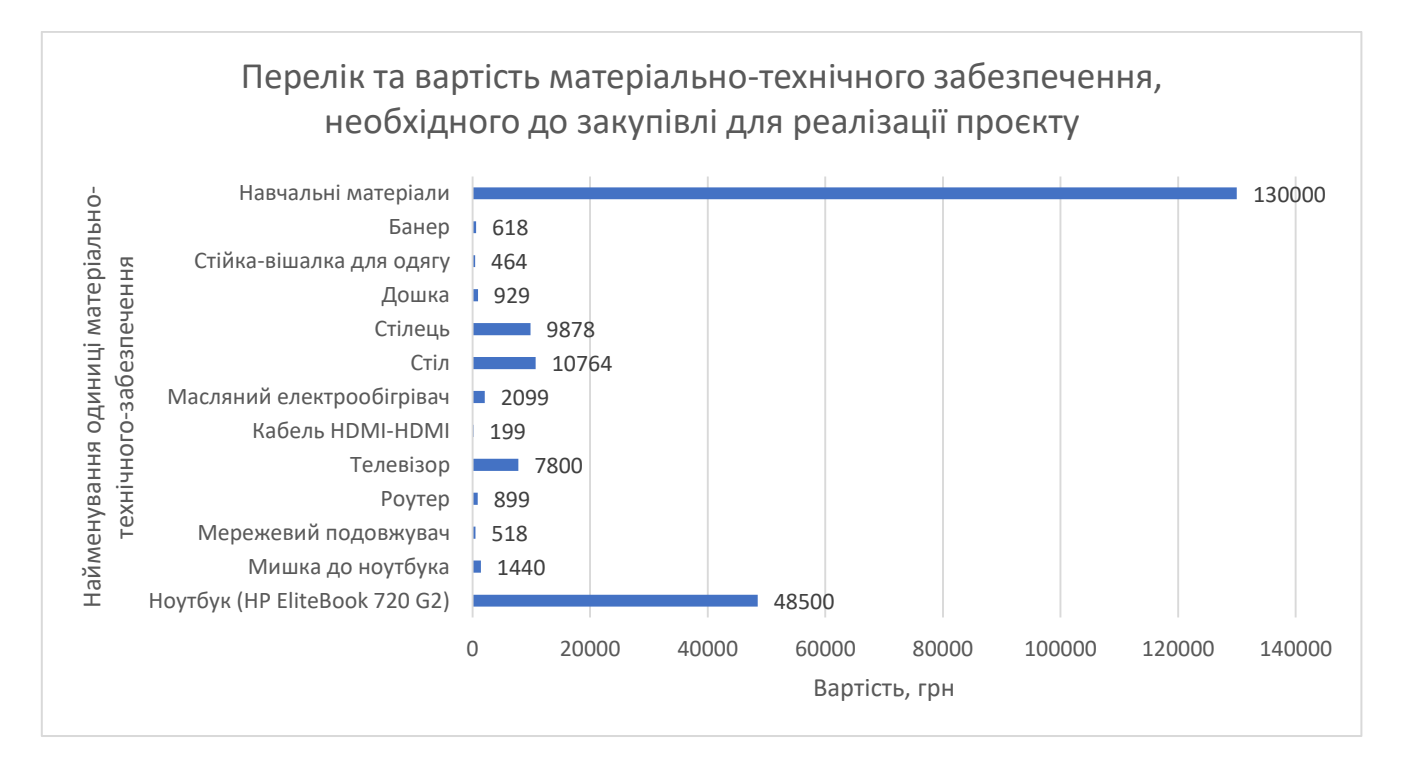

Рис. 2.15. Графік переліку та вартості матеріально-технічного забезпечення, необхідного до закупівлі для реалізації проєкту

Вигляд кабінету з урахуванням вище переліченого обладнання та інвентарю:

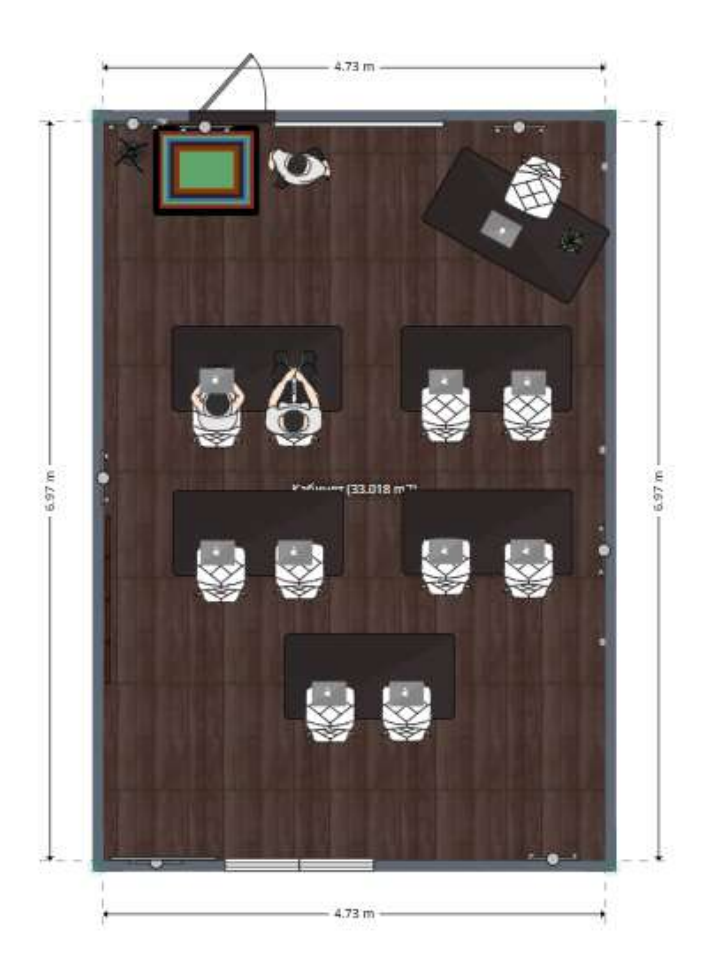

Рис. 2.16. План кабінету із обладнанням та матеріально-технічним забезпеченням у 2D

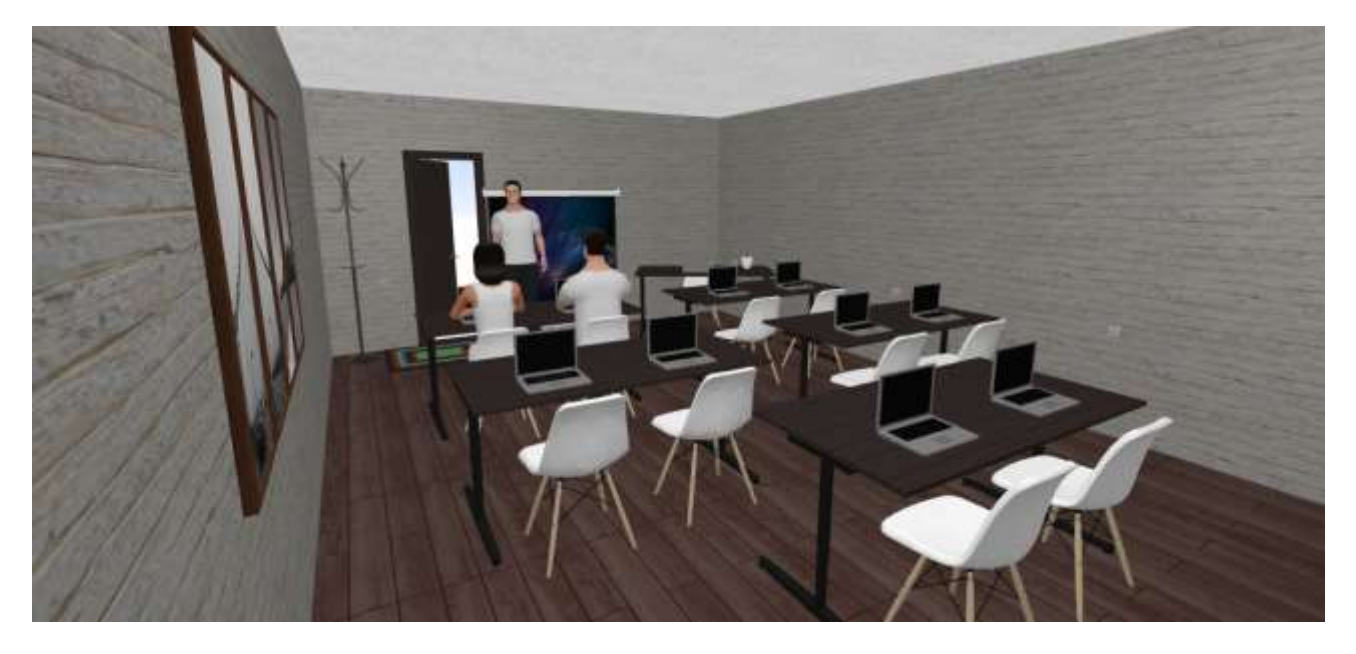

Рис. 2.17. План кабінету із обладнанням та матеріально-технічним забезпеченням у 3D

#### **2.3.4 Маркетинг та реклама**

Успіх школи програмування для дітей залежить не лише від якості освітніх послуг, але й від ефективної маркетингової стратегії.

Маркетингова стратегія даного проекту буде ґрунтуватися на наступних принципах:

 *Орієнтація на цільову аудиторію.* Наша цільова аудиторія, це діти та їх опікуни. Тому, розробимо маркетингові та рекламні матеріали, які будуть привертати увагу та заохочувати до навчання.

 *Використання різних маркетингових каналів.* Буду використовувати різні маркетингові канали, щоб охопити нашу цільову аудиторію з усіх боків.

 *Постійне вдосконалення.* Буду постійно аналізувати результати маркетингових заходів та на їх основі коректувати стратегію.

З метою залучення клієнтів планується впровадження комплексу маркетингових заходів, які включають:

1. *Створення та ведення сайту* з усією необхідною інформацією про школу, курси, розклад, ціни, контакти, місцезнаходження та інше;

2. *Створення та ведення соціальних мереж* такі, як Instagram, Facebook, де буду публікувати процес навчання, цікаві та корисні матеріали про та для програмування. Також соціальні мережі будуть слугувати каналом зв'язку із цільовою аудиторією;

3. *Офлайн-реклама.* Розробимо та замовимо банери, один з яких буде розміщено на будівлі у центрі селища, інший – банер-стійку, біля входу до будівлі із нашим кабінетом. Такий вид пасивної реклами кожного дня буде нагадувати потенційним клієнтам про нашу діяльність;

*4. Купівля платної реклами* місцевої офіційної групи у соціальній мережі Facebook, яка налічує 20.2 тис. учасників;

*5. «Сарафанне радіо».* Незважаючи на зростаючу роль онлайнінструментів, у невеликих селищах метод «сарафанного радіо» залишається одним із найдієвіших способів маркетингу. Цей метод, хоча й поступається соціальним мережам за масштабністю, все ще демонструє високу ефективність. Завдяки особистим рекомендаціям опікунів інформація про нашу школу програмування буде поширюватися серед їхніх знайомих та родичів, формуючи стійку зацікавленість у наших курсах.

На початковому етапі розвитку проекту було спроектовано та розміщено в мережі Інтернет веб-сайт з використанням безкоштовного конструктора. Це дозволить провести оцінку його привабливості для цільової аудиторії та проаналізувати поведінку користувачів.

У разі отримання позитивних результатів аналітики ефективності сайту буде розглянуто питання щодо інвестування коштів у розробку власного повноцінного веб-ресурсу.

Прототип поточного сайту доступний за посиланням: [https://kidsinit.dorik.io/.](https://kidsinit.dorik.io/)

Під час розробки сайту була приділена увага його адаптивності до різних типів пристроїв, що забезпечує коректне відображення на телефонах, планшетах та персональних комп'ютерах.

З зовнішнім виглядом прототипу поточного сайту можна ознайомитися нижче:

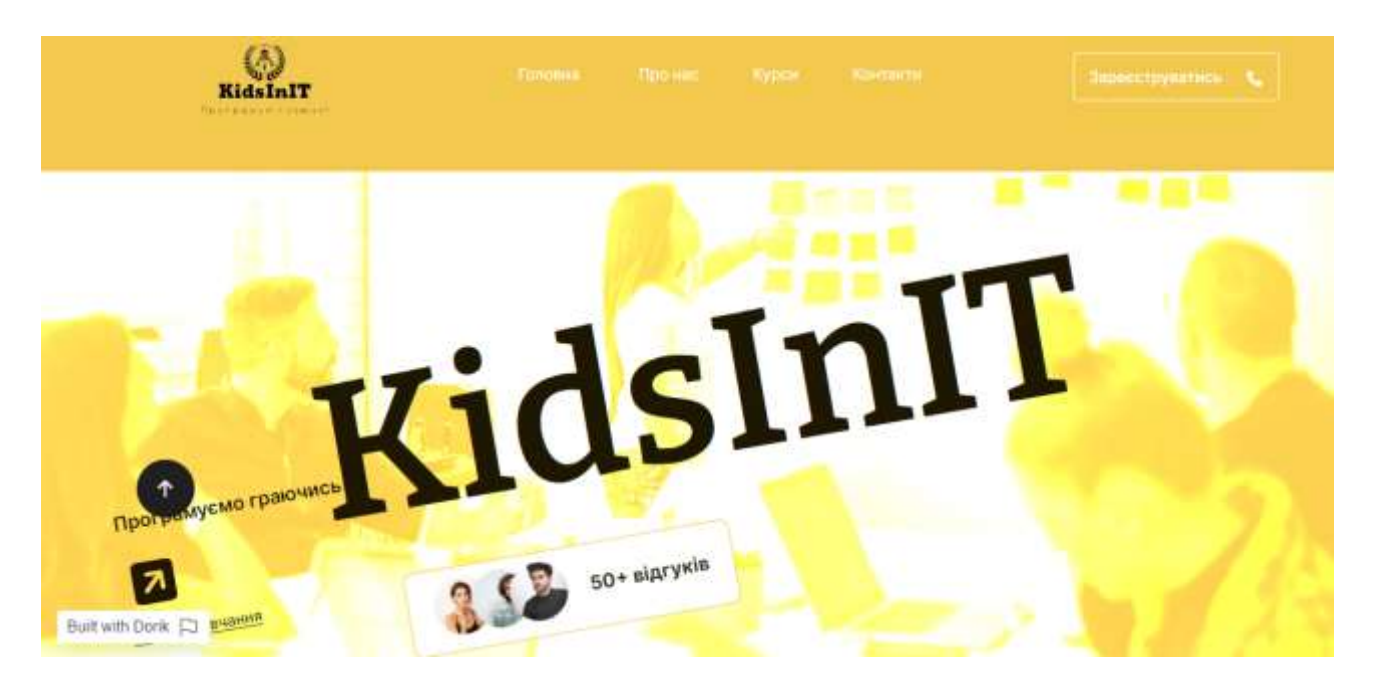

Рис. 2.18. Вигляд головної сторінки сайту KidsInIT

## **2.3.5 ФОП та податки**

Для реалізації даного проекту було прийнято рішення відкривати другу групу ФОП за класифікацією виду економічної діяльності (далі - КВЕД) 85.59 «Інші види освіти, н.в.і.у.». Цей клас включає:

- навчання комп'ютерній грамоті;
- освіту, не обумовлену будь-якими рівнями.

Станом на 09.04.2024, фізична особа підприємець, на спрощеній системі оподаткування, за другою групою зобов'язана сплачувати єдиний податок (далі - ЄП) у розмірі 20% від мінімальної заробітної плати та єдиний соціальний внесок, або ж єдиний внесок на загальнообов'язкове соціальне страхування (далі - ЄСВ) у розмірі 22% від мінімальної заробітної плати.

Згідно проекту Держбюджету-2024 (проєкт №10000), мінімальна заробітна плата із 1 січня 2024 року складає 8000 грн. Також, є прогнози на 2025-2026 роки щодо мінімальної заробітної плати, на основі яких і будуть проведені подальші розрахунки.

Відповідно, розміри податків до наступні роки до введення корективів будуть наступні:

Таблиця 2.5

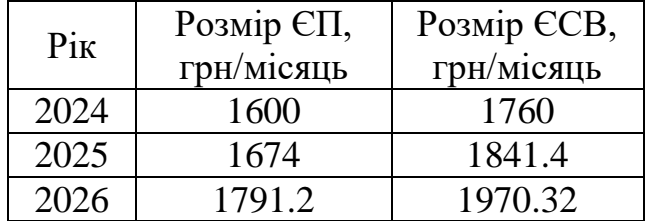

### **Розмір податків для ФОП другої групи, грн, станом на 09.04.2024**

Важливо зазначити, що через невизначеність розміру податків, вартості електроенергії та інших факторів на період 2025-2026 років, при ціноутворенні на послуги буде враховуватися темп інфляції. Тобто, вноситиметься щорічне коригування цін з метою збереження рентабельності та покриття поточних витрат.

Таблиця 2.6

## **Загальний індекс інфляції в Україні, за роками, станом на 09.04.2024**

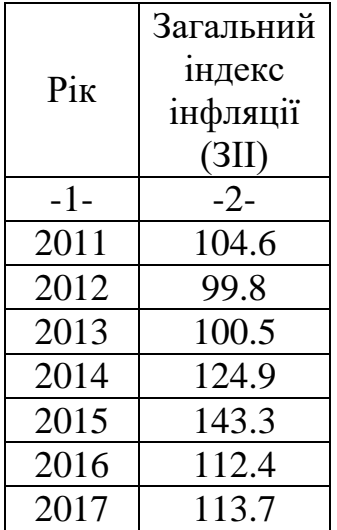

## Продовження табл. 2.6

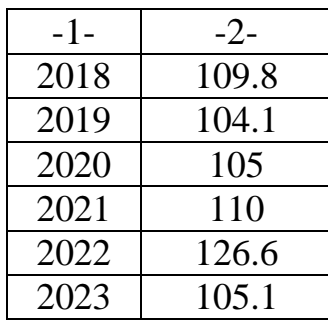

За результатами прогнозування індексу інфляції на 2024 рік методом ковзної середньої з вагами (WMA) було отримано значення 112,04%. Середня абсолютна похибка прогнозу склала 11,33%, а коефіцієнт розбіжності Тейла – 12,5%. Враховуючи отримані результати, для подальших розрахунків буде використовуватися значення інфляції на рівні 12%.

Графік прогнозованого значення рівня інфляції на 2024 рік та лінії тренду (Рис. 2.18.):

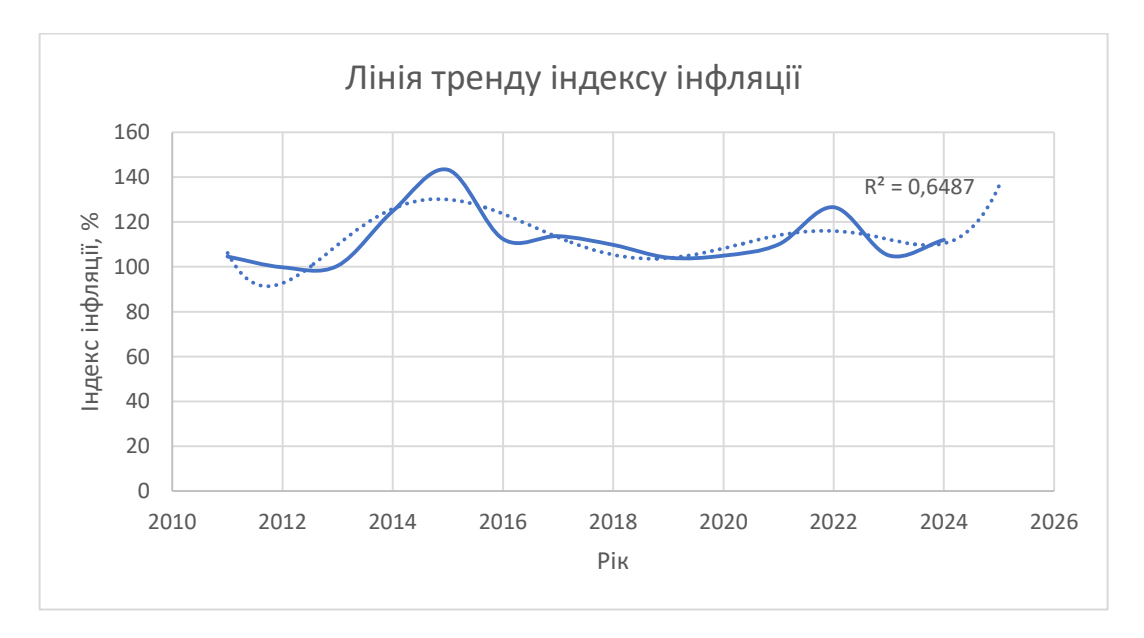

Рис. 2.19. Графік лінії тренду індексу інфляції в Україні

#### **2.3.6 Реалізація програми надання послуг**

Для розрахунку прогнозованої кількості клієнтів було використано дані про мінімальний потік клієнтів (24 дитини на всіх наявних курсах) конкурента «Заклад А», який протягом усього періоду його функціонування у даній місцевості вважається еталонним. При цьому, протягом усього періоду роботи, «Заклад А» демонстрував у декілька разів більший потік клієнтів.

#### **2.3.6.1 Графік та організаційні моменти**

Відкриття школи програмування «KidsInIT» планується на травень місяць 2024 року. Всі подальші розрахунки були проведені, починаючи із цієї дати.

Дитяча школа програмування «KidsInIT» буде працювати за наступним графіком:

- Понеділок п'ятниця: з 17:00 до 21:00 (якщо в цьому виникне потреба);
- Субота неділя: 9:30 до 21:00.

Переважно, заняття у школі плануються на вихідні дні із 9:30 саме за тієї причини, що діти будуть приходити відпочивши та виспавшись, готові до навчання. Школа позиціонує себе як «школа вихідного дня».

Планується надання канікул лише на період новорічних свят, а саме протягом тижня до та після 31 грудня.

#### **2.3.6.2 Перелік послуг за виконанням проекту**

Проект надаватиме декілька видів послуг, а саме: групові заняття для дітей та індивідуальні. Як показала практика, групові заняття більш затребувані серед цільової аудиторії.

#### Таблиця 2.7

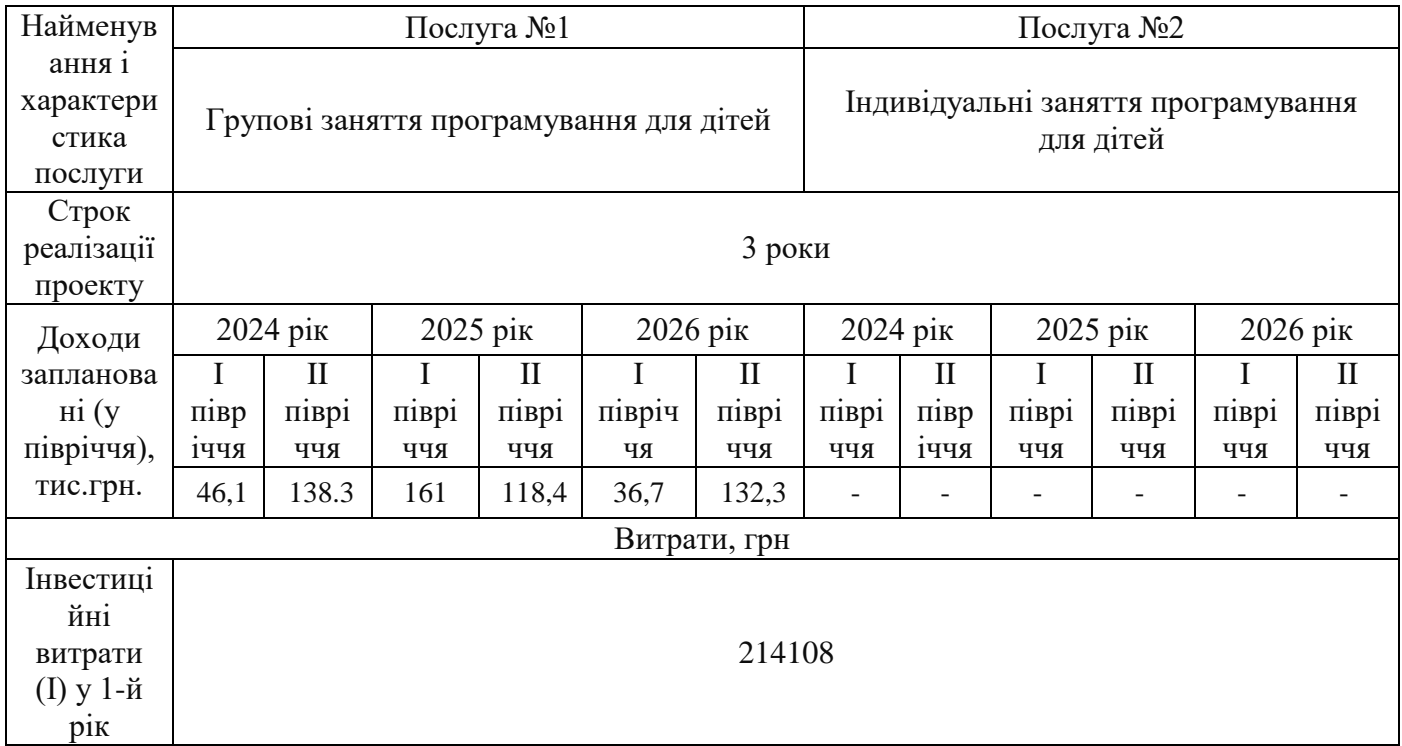

**Перелік послуг, що будуть надаватися згідно проекту, станом на 09.04.2024**

Для життєздатності проекту було встановлено одну ціну на всі наявні курси у розмірі 9900 грн/курс, при повній оплаті, який триває 9 місяців. Окремо ж заняття буде коштувати 270 грн.

Передбачається залучення інвесторів, або державних програм, які будуть підтримувати функціонування школи. У такому випадку ціни за курси буде значно зменшено.

Також, в межах проекту буде діяти проведення безкоштовного пробного уроку. Таким чином потенційні клієнти та їх діти зможуть зрозуміти чи потрібен їм наш продукт. Пробні заняття будуть проводитися сезонно, за 2-3 місяці до випуску поточних груп.

На сьогодні, за даними Національного банку України, облікова ставка становить 14.5%. Відповідно, норма дисконту буде становити  $r = 0.145$ .

## **2.3.7 Доходи проекту**

У даному підрозділі буде детально розглянуто джерела доходів, методи їх розрахунку та прогнози на майбутні періоди.

Оскільки проект зосереджений на наданні послуг групових занять з програмування для дітей, бізнес-план не буде включати розрахунок доходів від індивідуальних занять, попит на які є незначним.

Джерела доходів та прогнозовані суми за проектом:

Таблиця 2.8

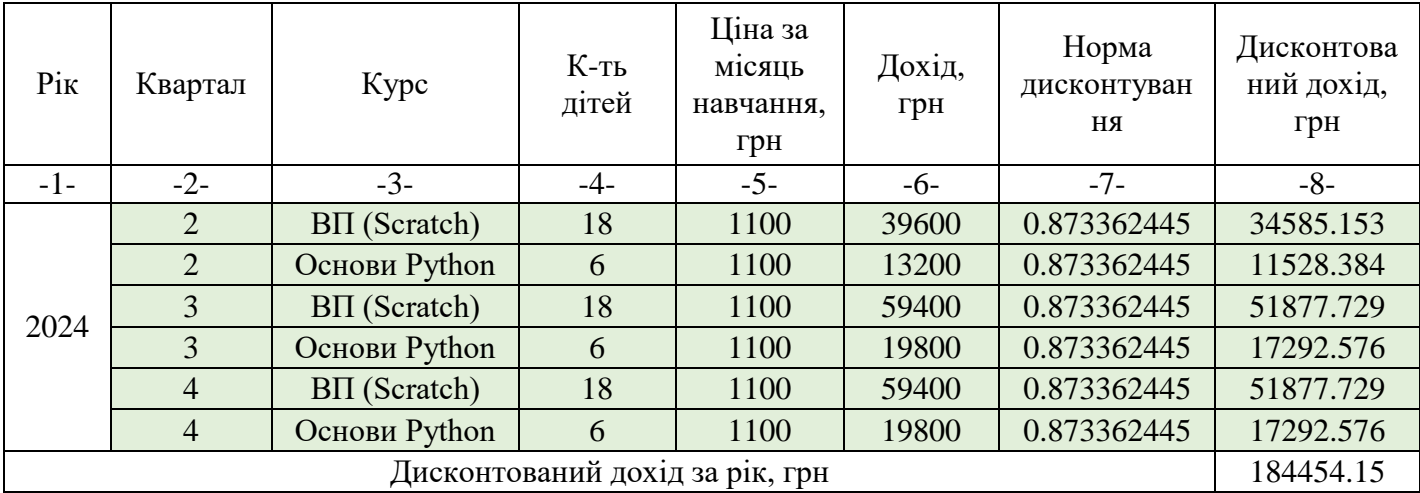

**Річні доходи за проектом, станом на 09.04.2024**

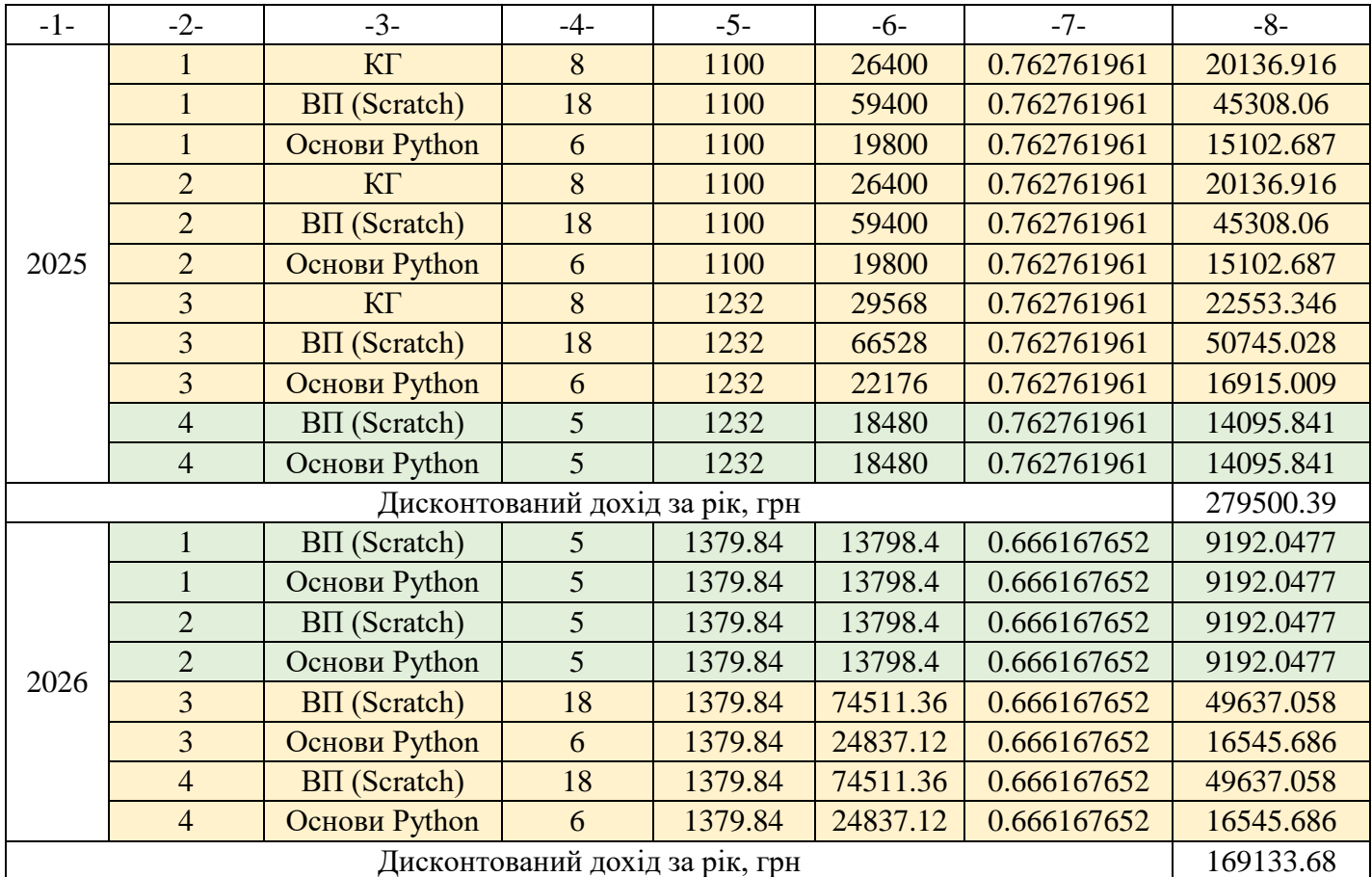

Продовження табл. 2.8

Різними кольорами відмічені окремі набори груп. Кількість дітей була сформована із мінімальної кількості дітей школи конкурента «Заклад А».

Формую таблицю 2.9 із загальними показниками доходу проекту

Таблиця 2.9

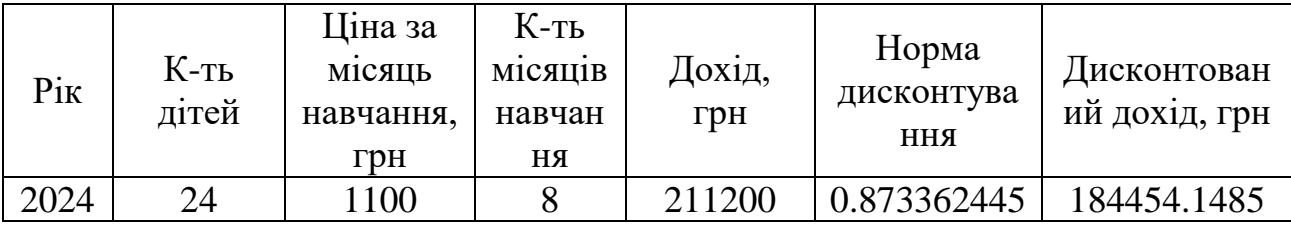

## **Сумарні дисконтовані доходи за роками**

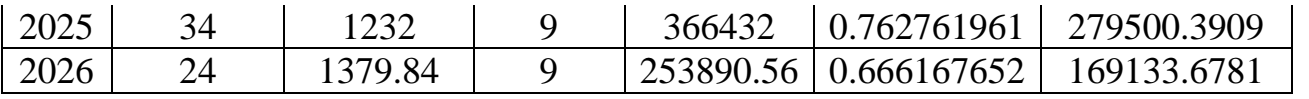

Графічне представлення результатів, наведених у таблиці 2.9, у вигляді діаграми, мають наступний вигляд:

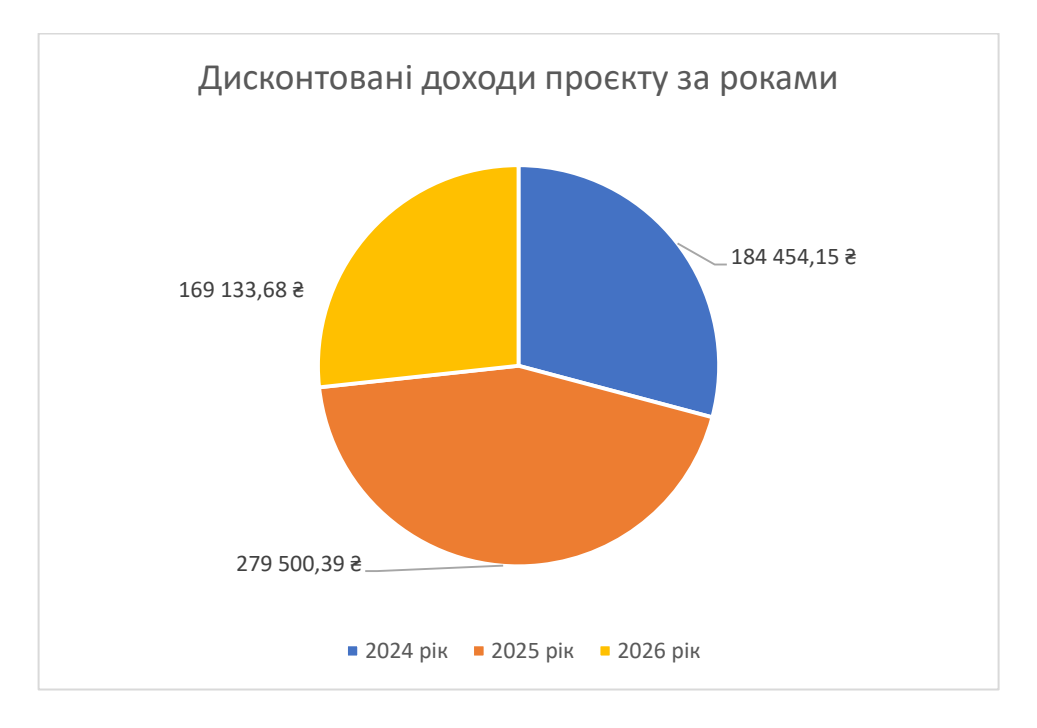

Рис. 2.20. Дисконтовані доходи проєкту «Дитяча школа програмування 'KidsInIT'»

### **2.3.8 Витрати проекту**

Витрати - це ключовий аспект будь-якого бізнесу чи проекту. Розуміння та контроль витрат є важливим фактором успіху. Цей розділ присвячений детальному аналізу витрат, пов'язаних з реалізацією проекту по відкриттю дитячої школи програмування.

Загальні витрати проекту формують наступні чинники:

- 1. Закупівля матеріально-технічного забезпечення для ведення проекту;
- 2. Щомісячна плата за оренду (4000 грн);

3. Щомісячна плата за електроенергію (станом на 09.04.2024 для підприємств тариф складає 9 грн/КВт);

4. Щомісячна плата податків (ЄП у розмірі 20% та ЄСВ у розмірі 22% від МЗП);

5. Сезонна плата за опалення (електроенергію);

6. Щомісячна плата за послуги охоронної фірми (300 грн/місяць);

7. Щомісячна плата за інтернет (400 грн/місяць для підприємств);

8. Щомісячна плата за використання LMS-системи до створення власної (40\$/місяць);

9. Річна плата за технічне обслуговування техніки (заміна термопасти, чистка ноутбуків та інші види обслуговування);і

10. Плата за замовлення реклами.

## **2.3.8.1 Розрахунок споживання електроенергії**

Для розрахунку плати за електроенергію потрібно визначити споживання електроенергії окремими приладами. Потужність, споживання електроенергії за годину та вартість спожитої електроенергії наводжу у таблиці нижче:

Таблиця 2.10

## **Характеристики споживання електроенергії електроприладами, станом на 09.04.2024**

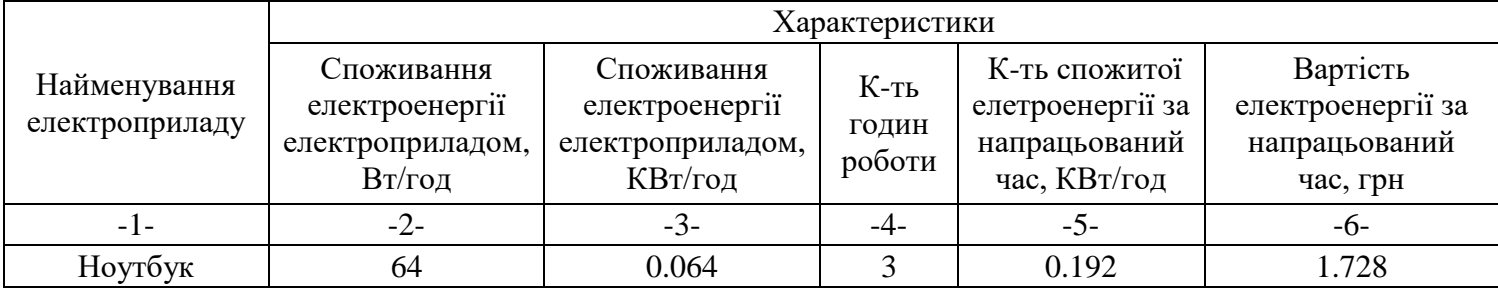

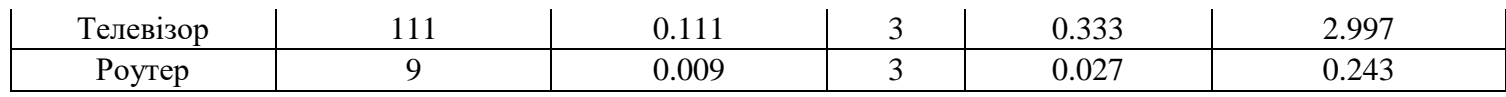

## Продовження табл. 2.10

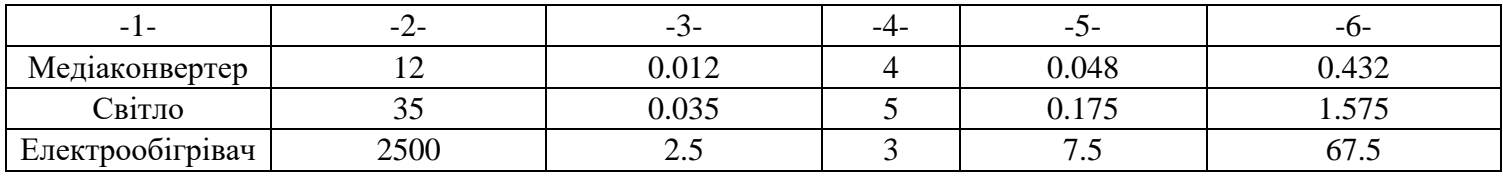

## **2.3.8.2 Розрахунок річних витрат проекту**

Наводжу таблицю з прогнозом річних витрат проекту за окремими аспектами на період 2024-2026 років з урахуванням інфляції, згідно наявного досвіду:

Таблиця 2.11

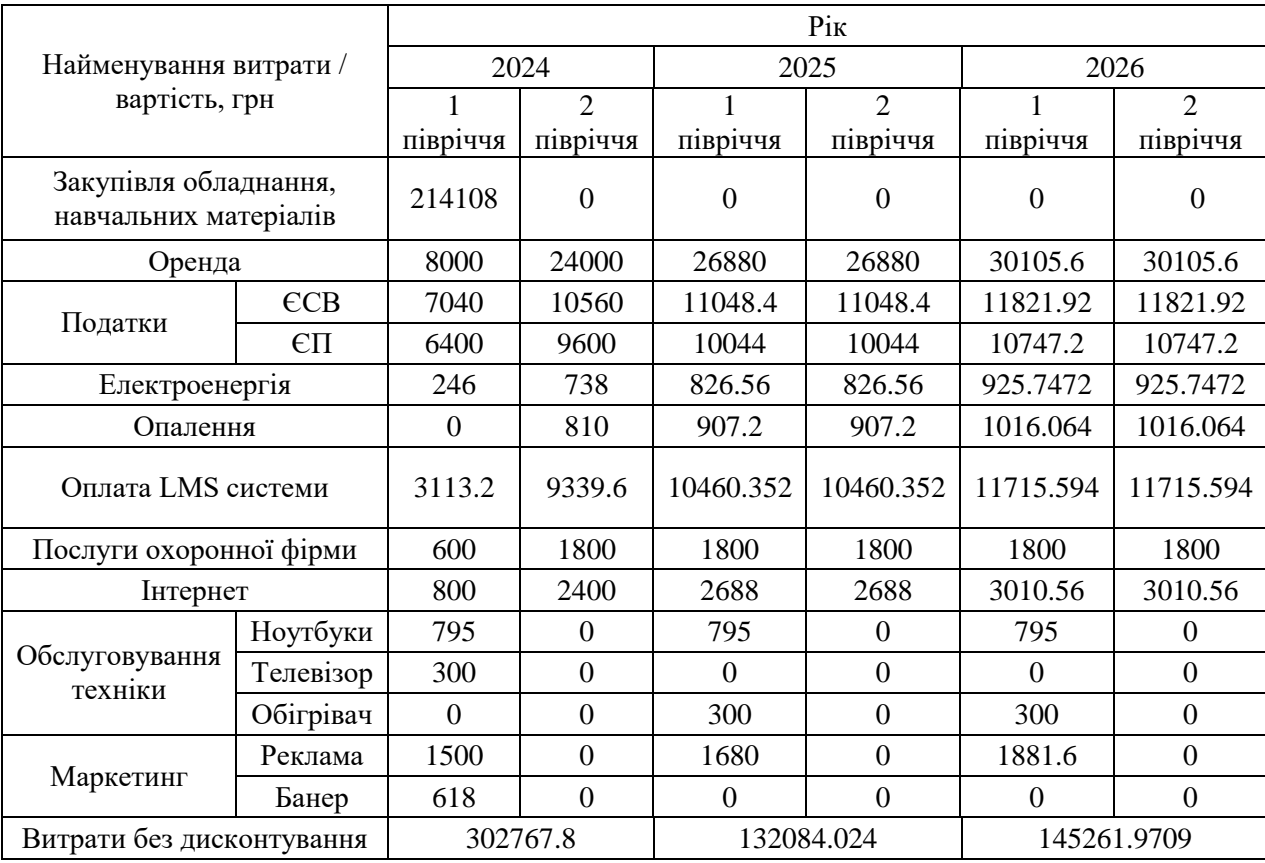

## **Річні витрати за проектом, станом на 09.04.2024**

Формую таблицю 2.12 із сумами дисконтованих витрат за проектом, у розрізі років його функціонування.

Таблиця 2.12

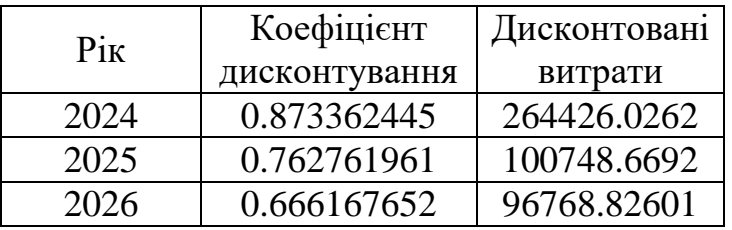

#### **Сумарні дисконтовані витрати за роками**

Графічне представлення результатів, наведених у таблиці 2.12, у вигляді діаграми, мають наступний вигляд:

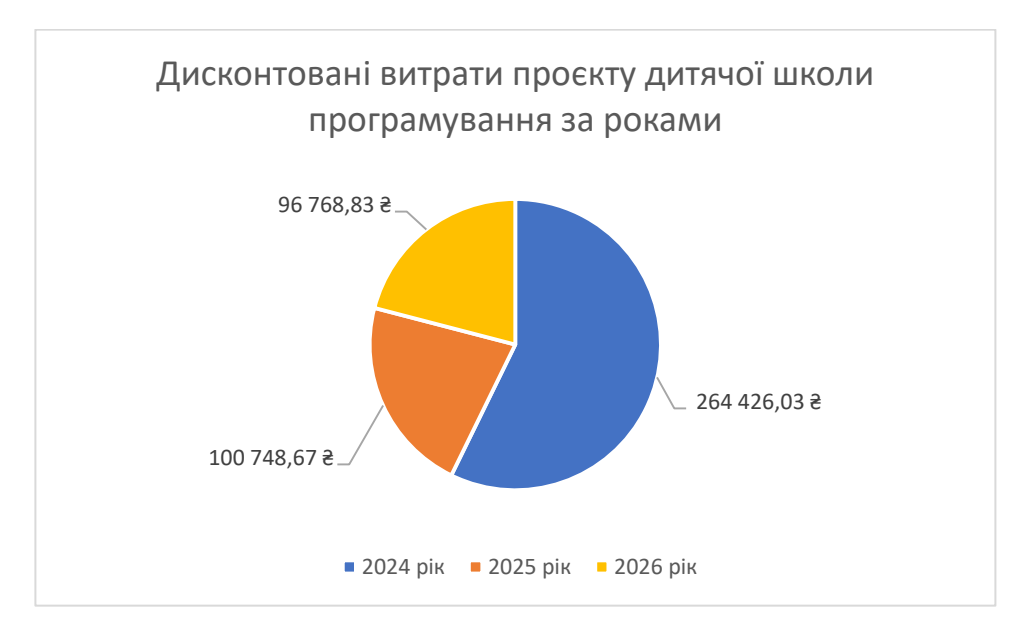

Рис. 2.21. Дисконтовані витрати проєкту «Дитяча школа програмування 'KidsInIT'»

Розрахую значення NPV (чистого доходу) на момент закінчення періоду розрахунку проекту (3-го року), використовуючи нищенаведену таблицю окупності проекту:

## **Таблиця окупності проекту, грн**

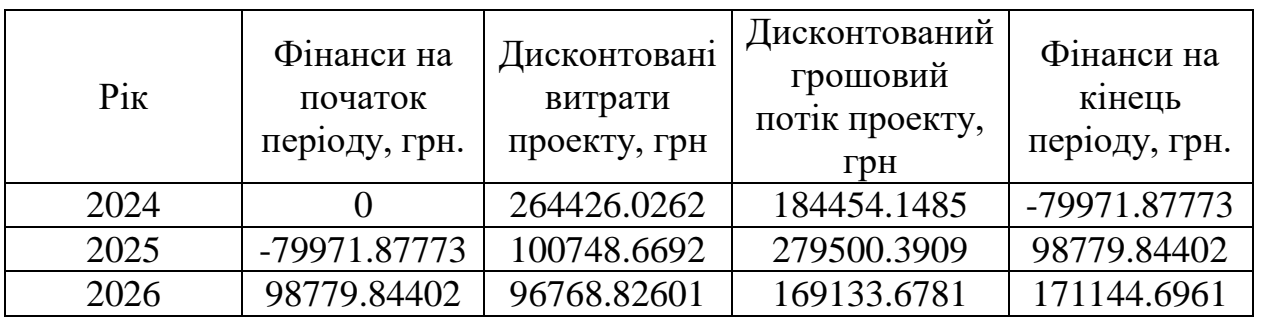

Відповідно, NPV буде дорівнювати моїм фінансам (чистому доходові) на кінець року, а саме,  $NPV = 171144$  грн.

Графічне представлення результатів, наведених у таблиці 2.13, у вигляді діаграми, мають наступний вигляд:

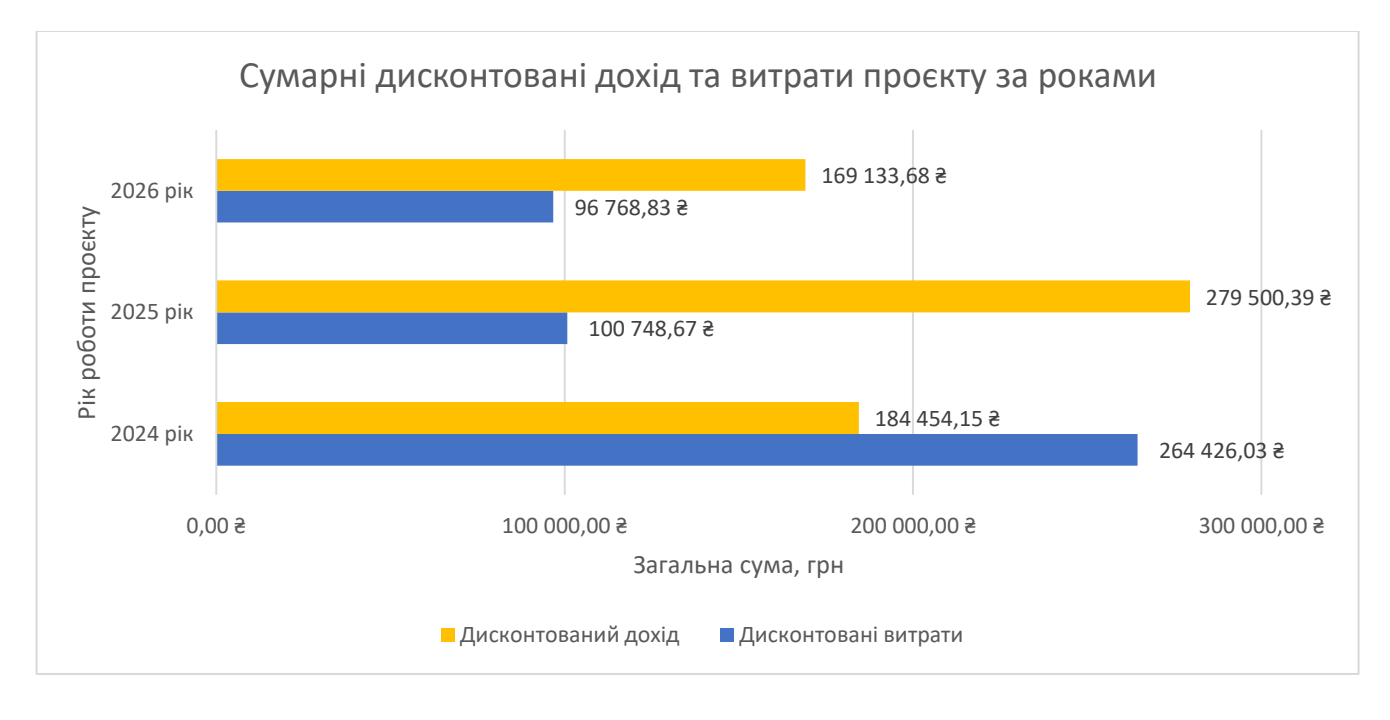

Рис. 2.22. Сумарні дисконтовані дохід та витрати за проектом Індекс прибутковості (PI) розраховується за формулою (1.5):

$$
PI = \frac{18445415 + 27950039 + 1691368}{214108} = 2,95
$$
 (2.1)

Отримую, що ІП (індекс прибутковості) складає 2,95 одиниць, що вказує на ефективність проекту, адже  $PI > 1$ .

Період окупності (PBP) розраховується за формулою (1.2):

$$
PBP = \frac{18445415 + 27950039 + 1691368}{3} = 1,014
$$
 (2.2)

Таким чином, отримую наступний період окупності: 1,014 роки. Тобто, за 1 рік проект перекриває ті інвестиційні витрати, що були на нього витрачені на початку проекту (закупівля обладнання, методичних матеріалів та інвентаря).

#### **2.3.9 Оцінка ризиків**

Будь-який бізнес-проект пов'язаний з ризиками. Ризик – це ймовірність виникнення події, яка може негативно вплинути на досягнення цілей проекту.

Даний підрозділ бізнес-плану має на меті:

- Ідентифікувати всі можливі ризики, пов'язані з проектом;
- Оцінити ймовірність та вплив кожного ризику;
- Розробити план заходів щодо мінімізації ризиків.

#### *Зменшення кількості дітей.*

Розрахунок NPV проведено з урахуванням прогнозу, що 90 клієнтів пройшли повністю один курс на протязі періоду розрахунку БП.
Відповідно, проект вийде в нуль ( $NPV = 0$ ), якщо кількість дітей зменшиться на 28,048%. Це означає, що при зменшенні кількості дітей на 28,89% або більше, проект протягом 3 років стане збитковим. Це означає, що мінімальна кількість потенційних клієнтів, при якій школа зможе функціонувати становить 64 клієнти за три роки. Тобто, 21 (двадцять один) клієнт у рік, тобто три групи по 7 дітей.

При зменшенні кількості клієнтів на 10% (81 клієнт за три роки): NPV зменшиться до 100464 грн, тобто зменшиться на 41.3%.

Одним із можливих варіантів мінімізації розглянутого ризику є впровадження та дотримання наступного плану дій:

 *Підвищення якості навчання*. Взяття на роботу кваліфікованих викладачів, регулярне оновлення навчальних матеріалів із метою їх актуалізації сучасним тенденціям та нормам законодавства. Також позитивний ефект приносить використання інтерактивного навчання за інноваційними методами навчання;

 *Постійне залучення нових клієнтів*. Розробка нової та постійне коригування наявної маркетингової стратегії, проведення безкоштовних презентацій курсів та майстер-класів, співпраця із місцевими школами, центрами творчості та іншими структурами які надають, чи пов'язані із наданням освітніх послуг;

 *Комунікація із батьками/опікунами*. Впровадження платформ для відстеження успіхів дітей батьками, відкрите та прозоре інформування батьків/опікунів про досягнення та проблеми учнів;

 *Збереження наявних учнів.* Постійна підтримка та зв'язок із дітьми для вирішення проблем та питань що виникають поза школою, підтримка мотивація та інтересу до навчання. Даний пункт напряму пов'язаний із використанням інтерактивних методів навчання.

*Загроза безпеки.* 

Можливі загрози через військовий стан у країні, які, в першу чергу, можуть вплинути на безпеку дітей та персоналу школи під час проведення занять. Також, дана загроза може бути небезпечною через руйнування кабінету, де проводяться заняття та всього матеріально-технічного забезпечення.

У плані будівлі, обраної для проведення діяльності у рамках проекту, присутнє сховище, яке буде безпечним місцем під час повітряної тривоги і діти будуть там до завершення тривоги.

Захистити матеріально-технічне забезпечення не є можливим, адже першим завданням у подібній ситуації – є захист людських життів.

*Збільшення розміру податків.*

Податки необхідний інструмент поповнення державного бюджету України, та контролю підприємців, їх діяльності. Проводжу розрахунки та розраховую зміну NPV, в залежності від збільшення податків на ведення бізнесу.

При збільшенні розміру ЄСВ та ЄП на 10% (ЄСВ становить 1936 грн, ЄП становить 1760 грн) кожний, отримую, що NPV зменшився до рівня 168210 грн. , або ж на 1.79%.

#### *Збільшення рівня інфляції.*

При розрахунку чистої приведеної вартості (NPV) інвестиційного проекту важливо враховувати очікуваний рівень інфляції, адже вона може істотно вплинути на майбутні грошові потоки, що генеруються проектом.

Згідно з моїми розрахунками, при збільшенні рівня інфляції на 10%, рівень NPV проекту зменшиться на 11.6%. Це пояснюється тим, що інфляція призведе до:

Зростання витрат на реалізацію проекту;

Зменшення реальної вартості майбутніх доходів проекту.

#### *Збільшення вартості комунальних послуг.*

Проблема із енергопостачанням на сьогодні є як ніколи актуальною. Тому, розрахую вплив збільшення вартості електроенергії. Тим паче, тариф для підприємців вище, ніж для побутових користувачів.

Відповідно, при збільшенні вартості електропостачання на 15%, що цілком реально, значення NPV зменшиться на 0.3%. Тобто, на 5134.3 грн. Варто зауважити, що у розділі 2.3.8.1 описувався прогнозований рівень споживання електроенергії та був розрахований по 3-4 години роботи на день, відповідно до попереднього досвіду. Саме тому, вплив зміни даного фактору на значення NPV  $\epsilon$ незначним, у порівнянні із іншими.

*Вплив всіх факторів одночасно.*

NPV зменшиться до рівня 77031.91 грн, тобто менше на 54.99%

У таблиці, наведеній нижче, приведено оцінку чутливості та впливу описаних ризиків на проект дитячої школи програмування «KidsInIT» у сільській місцевості.

Таблиця 2.14

| $N_2$ | Чинники впливу,<br>зміна яких<br>приведе до<br>зменшення | Зміна фактору<br>впливу, у % | Величина NPV в<br>залежності від<br>зміни фактору<br>впливу, грн | Величина<br>зменшення NPV<br>в залежності від<br>зміни фактору<br>впливу, % | Величина зменшення<br>NPV при спільній зміні<br>факторів впливу |          |
|-------|----------------------------------------------------------|------------------------------|------------------------------------------------------------------|-----------------------------------------------------------------------------|-----------------------------------------------------------------|----------|
|       |                                                          |                              |                                                                  |                                                                             | $y\%$                                                           | у грн.   |
|       | Зменшення<br>кількості клієнтів                          | 10%                          | 100464                                                           | 41.3%                                                                       |                                                                 |          |
|       | Збільшення<br>розміру податків                           | 10%                          | 168210                                                           | 1.79%                                                                       | 54.99%                                                          | 94112.09 |
|       | Збільшення рівня<br>інфляції                             | 10%                          | 151291.3                                                         | 11.6%                                                                       |                                                                 |          |

**Комплексна таблиця оцінки чутливості та впливу ризиків на проект**

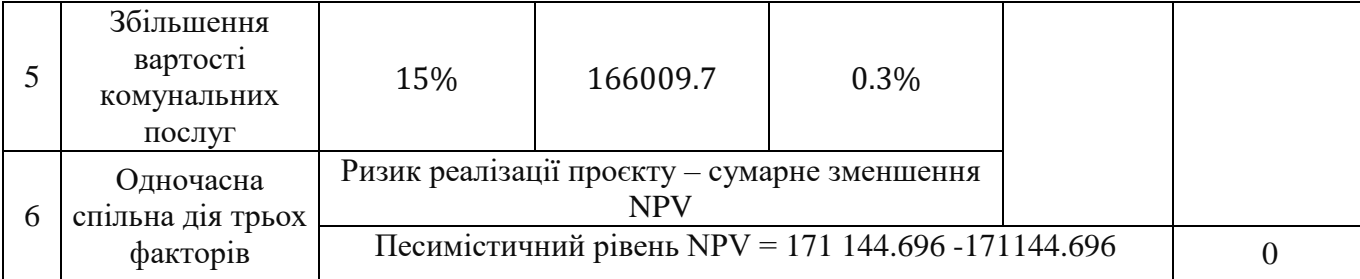

### *Резюме за бізнес-планом.*

Бізнес-план "KidsInIT", розрахований на 3 роки, пропонує створення дитячої школи програмування. Проект має високу рентабельність: період окупності становить 1,014 роки, NPV - 171 144 грн, а PI - 2,95.

Для успішної реалізації планується постійно адаптувати програму до ринку та впроваджувати нові стратегії, щоб максимізувати прибуток, не втрачаючи якість. Очікується, що проект почне приносити дохід на кінець другого року.

Важливими факторами успіху стануть:

 Найм викладача: залежно від економічної ситуації в країні, це може бути здійснено за рахунок державної підтримки.

 Доступність: зниження цін на навчання за рахунок державної підтримки зробить послуги школи доступнішими для більшої кількості дітей.

"KidsInIT" має значний потенціал для:

 Навчання дітей програмуванню: доступне та якісне навчання допоможе їм здобути необхідні навички для успішної кар'єри в IT-сфері.

 Підготовки кваліфікованих кадрів: проект допоможе вирішити проблему нестачі кадрів в українській IT-сфері.

 Розвитку цифрової грамотності: навчання дітей програмуванню сприятиме розвитку цифрової грамотності та підготує їх до життя в цифровому суспільстві.

"KidsInIT" у майбутньому буде успішним проектом, який буде не лише джерелом доходу, але і буде корисний для покращення рівня освітнього процесу у сільських місцевостях: як дітям, так і їхнім батькам, не говорячи вже про українську IT-сферу.

### **2.4 Розробка ЕС для автоматизації підбору персоналізованих курсів**

У сучасному світі ШІ відіграє надзвичайно важливу роль. Пересічну людину важко здивувати виразами «розумний будинок», «нейронна мережа» чи «сервіс який згенерує зображення за твоїм запитом». Все це наслідок стрімкого технологічного росту, який, безперечно, має ряд переваг та недоліків.

Із популяризацією ШІ росте і попит на послуги, які він пропонує. Власники бізнесів хочуть максимально автоматизувати ведення своєї справи, затративши мінімальну кількість ресурсів, часу та людського ресурсу. Даний підрозділ присвячений створенню ЕС, яка буде автоматизувати один із процесів викладача у дитячій школі програмування, а саме – підбір курсу для дитини на основі її вподобань.

### **2.4.1 Постановка задачі розробки ЕС**

Вибір курсу програмування для дітей стає все складнішим завданням, адже попит на цю навичку зростає, а кількість доступних курсів надзвичайно велика.

Експертна система, заснована на ШІ, може стати цінним інструментом для вирішення подібної задачі.

Саме тому, *мета* розробки ЕС, у контексті даної кваліфікаційної роботи, це створення системи, яка допоможе батькам та дітям зробити обґрунтований вибір курсу програмування, який відповідатиме їхнім цілям, рівню підготовки та інтересам. Експертна система буде аналізувати інформацію про дитину, її досвід та уподобання, а також характеристики курсів програмування, що пропонуються школою, і на основі цього рекомендувати оптимальний варіант навчання.

Сама задача цікава з декількох причин. По-перше, вона має велику практичну цінність, адже допомагає дітям здобути знання та навички, необхідні для успішного майбутнього. По-друге, вона є складною для обробки людиною, адже потребує врахування великої кількості факторів та прийняття об'єктивного рішення. Саме тут ЕС може проявити свою силу. Вона може ефективно обробляти великі обсяги даних, враховуючи індивідуальні особливості кожної дитини, її рівень підготовки, інтереси та характеристики курсів програмування. Це дозволяє їй (ЕС) рекомендувати оптимальний курс для кожної дитини, що робить процес навчання більш персоналізованим та ефективним.

Крім того, ЕС можна вдосконалити, та у майбутньому, вона зможе постійно вчитися та вдосконалюватися на основі нових даних та досвіду, що робить її більш надійною.

Варто зазначити, що дане ПЗ є допоміжним засобом для викладача, який буде вказувати на найбільш підходящі курси для дитини. Викладач, на базі свого досвіду, буде враховувати отриманий результат та передавати його батькам/опікунам дитини. Остаточне ж рішення буде за потенційними клієнтами – дитиною та її батьками.

### **2.4.2 Розробка моделі ЕС**

Сформую формальну модель для розв'язку задачі на основі обраної мною технології.

Задача яка буде розв'язуватися: підбір курсу програмування для дитини, на основі її відповідей на поставлені запитання.

Вхідні дані: відповіді дитини на поставлені запитання (варіанти відповідей: так, ні, не знаю).

Алгоритм, за яким буде рекомендуватися курс полягає у наступному: дитина відповідає на запитання, за допомогою яких можна визначити курс, який буде рекомендуватися за результатом тестування (наведено у Табл. 2.15).

Таблиця 2.15

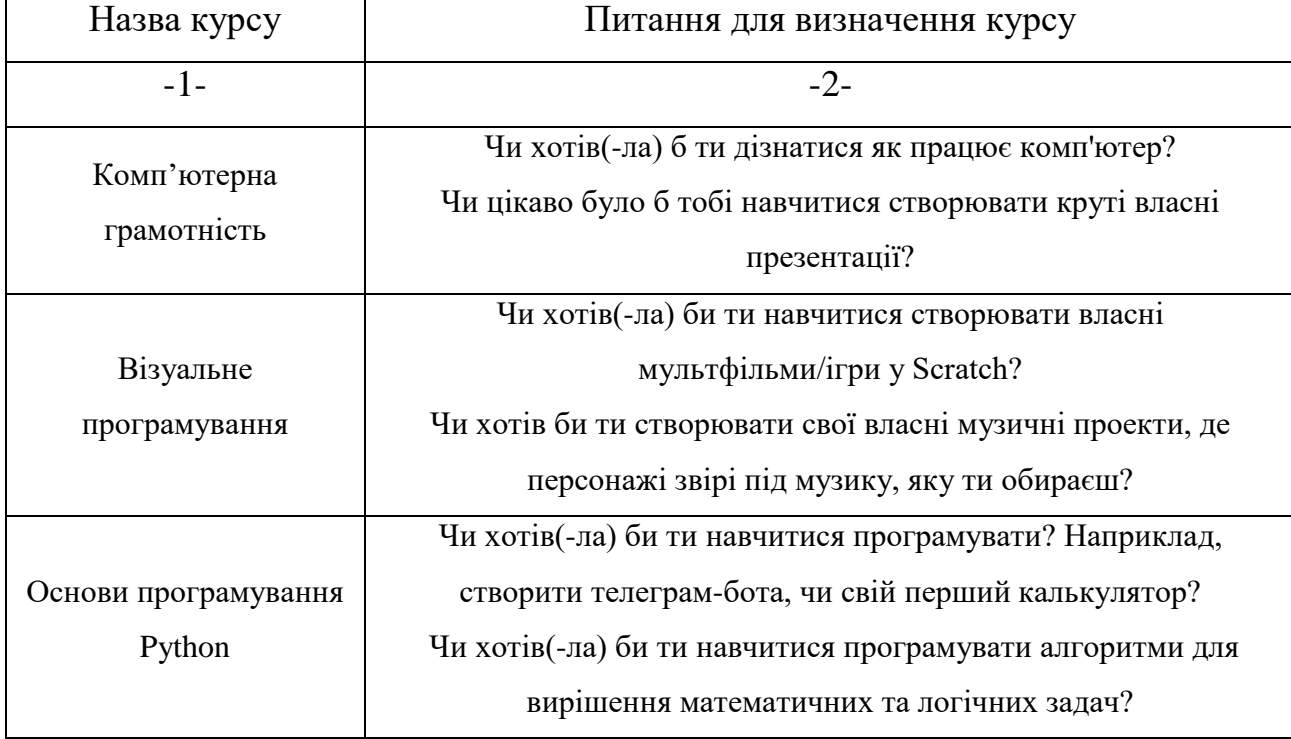

### **Набір питань для ЕС**

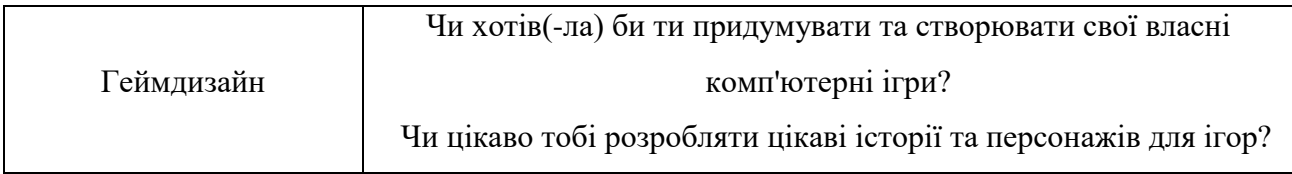

### Продовження табл. 2.15

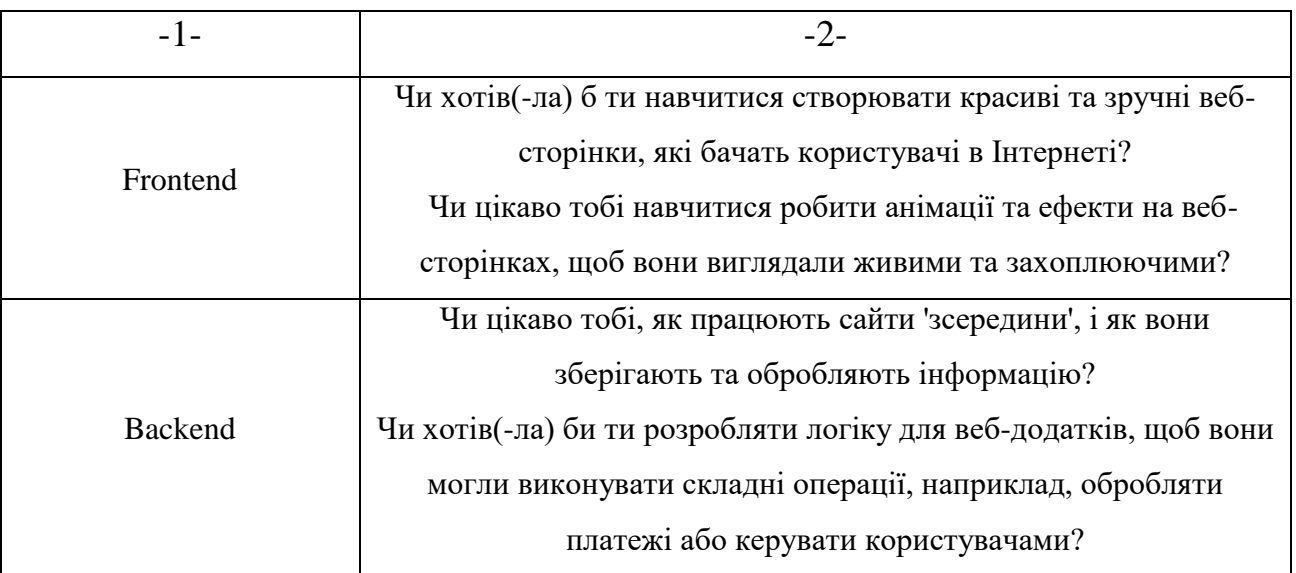

Загалом, питання поділені на 6 секцій, кожна із яких відповідає спискові курсів, які надає школа дитячого програмування «KidsInIT».

Так, як маємо шість курсів, початкові ймовірності будуть розраховуватися за наступною формулою тобто:

$$
P_{\text{nov}} = \frac{1}{6} = 0.1667
$$

Для роботи самої ЕС необхідно сформувати матриці позитивних  $(P_{y_{ij}})$  та негативних  $(P_{n_{ij}})$  вірогідностей відповіді користувача на  $j$ -те питання, якщо  $i$ -й результат правильний. На даному етапі з'являється експерт, який за допомогою своїх професійних знань і формує дані матриці вірогідностей.

Значення вірогідностей можуть бути задані у діапазоні [0,1]. Самі матриці вірогідностей подані у лістингу програмного коду (Додаток З).

Для визначення апостеріорної вірогідності, у процесі роботи ЕС, будуть використовуватися формули (1.6) та (1.7) при позитивній та негативній відповіді користувача, відповідно. Якщо ж користувач буде надавати відповідь «не знаю», апостеріорна вірогідність буде рівна нулю.

### **2.4.3 Практична реалізація та тестування**

Середовищем, яке буде використовуватися для написання ЕС слугує VS Code. Обрана мова програмування – Python. Основна бібліотека для створення інтерфейсу – Tkinter.

Блок-схема основного алгоритму ПЗ подана на рисункові Ж.1.

У ЕС використовуються наступні елементи:

- Клас ExpertSystem. Відповідає за логіку експертної системи, яка допомагає рекомендувати курси на основі відповідей користувача;
- $\bullet$  self.general questions. Список загальних питань для користувача;
- $\bullet$  self.prior probabilities. Початкові (апріорні) ймовірності для кожного курсу;
- self. Pyij. Матриця позитивних ймовірностей;
- self. Pnij. Матриця негативних ймовірностей;
- $\bullet$  update probabilities. Оновлює ймовірності для курсів на основі відповідей користувача;
- answers. Список відповідей користувача;
- run. Функція, що запускає оновлення ймовірностей і виводить рекомендований курс;
- answers. Список відповідей користувача;

Основні функції, та змінні які використовуються для роботи з GUI:

- $\bullet$  enable\_next\_button(). Функція, що активує кнопку "Далі" після вибору відповіді користувачем;
- **·** display\_question(). Функція, що відображає поточне питання та відповідну кнопку "Далі" або "Завершити";
- question\_text. Змінна для зберігання тексту питання, яке потрібно відобразити;
- finish system(). Функція, що відображає результати після завершення опитування;
- next\_question(). Функція, що переходить до наступного питання або завершує опитування;
- start\_system(). Функція, що починає опитування, відображаючи перше питання;
- on\_closing(). Функція, що викликається при закритті вікна, показує підтвердження виходу;
- about\_app\_click(). Функція, що відображає інформацію про додаток;
- help(). Функція, що відображає допомогу з використання додатку;
- responses\_list. Список відповідей користувача;
- background\_label, frame\_image\_label, question\_label. Віджети Label для відображення фону, зображення і тексту питання.

Виконаю тестування ПЗ на працездатність.

Після запуску ПЗ, користувача зустрічає початковий екран (Рис. 2.23), на якому він бачить заклик до початку тестування, кнопку початку. У верхній частині, у меню, можна побачити кнопки «Про додаток», «Довідка» та «Вихід». Також, вихід із додатку реалізований через натиснення на хрестик у правому верхньому куті додатку.

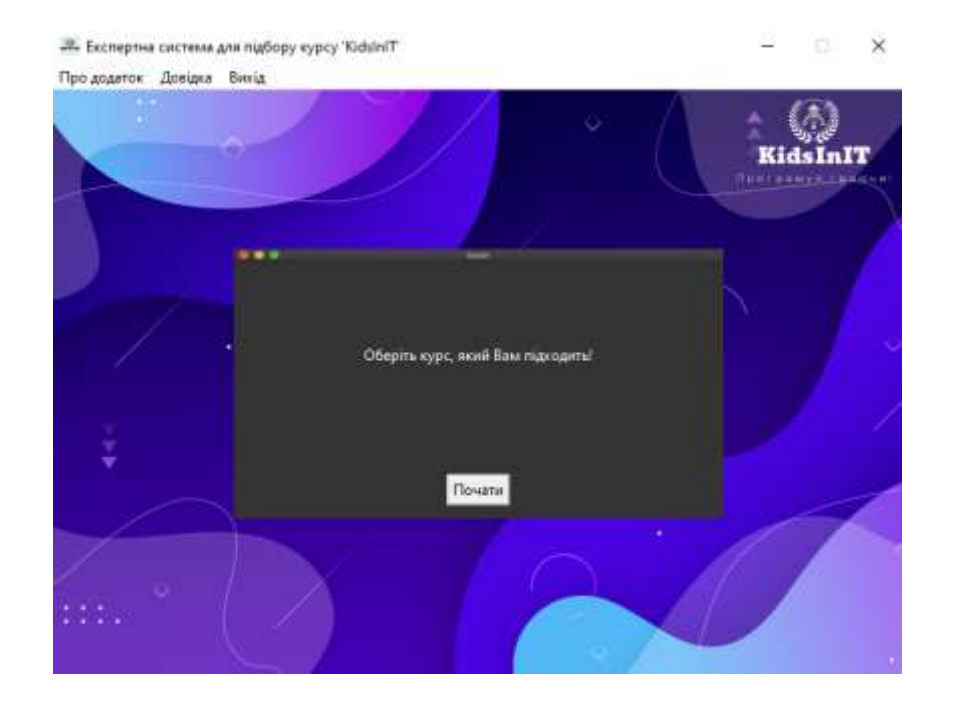

Рис. 2.23. Вигляд головного вікна ЕС

При натисненні на кнопку «Почати», користувачу буде запропоновано перше питання (Рис. 2.24) та три варіанти відповіді: «Так», «Ні» та «Не знаю». За замовчуванням, кнопка «Далі» - перехід до наступного питання неактивна, та буде залишатися такою до моменту обрання користувачем одного із запропонованих варіантів.

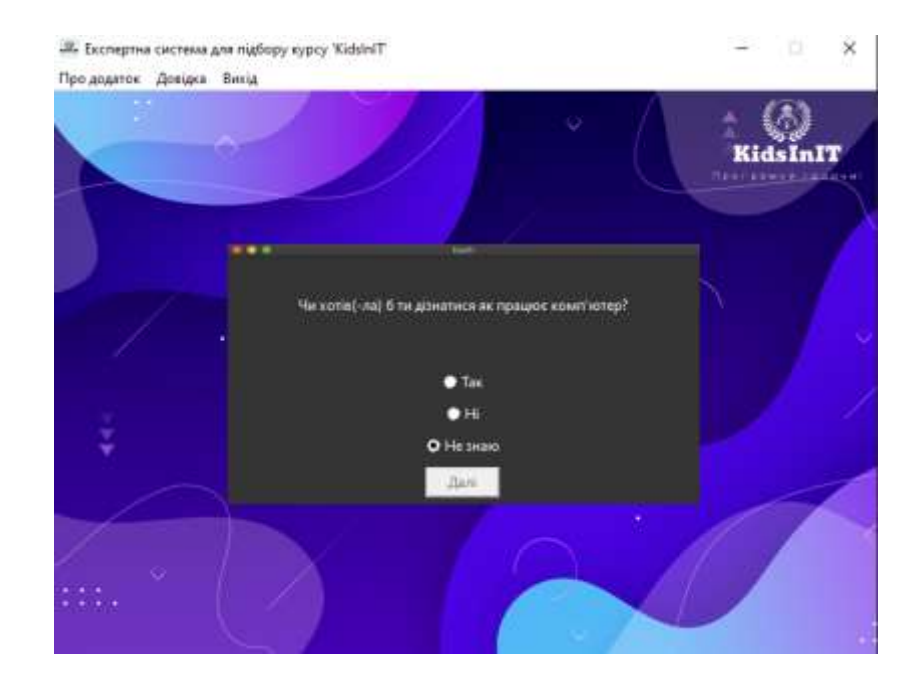

Рис. 2.24. Відображення першого питання, після натиснення кнопки «Почати» При натисненні на хрестик у правому верхньому куті додатку, у ПЗ реалізовано функцію запиту користувача чи дійсно він бажає вийти (Рис. 2.25).

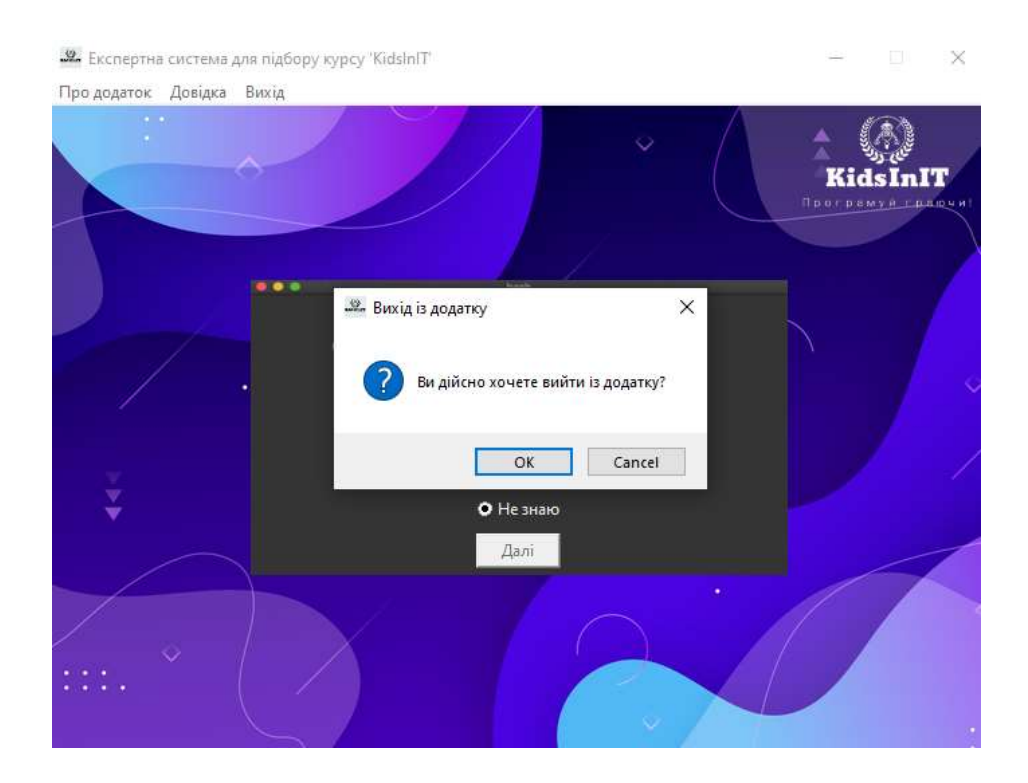

Рис. 2.25. Запит програми про підтвердження виходу

При обранні пункту «Про додаток» у меню ПЗ, користувачу буде відображено інформацію про даний додаток (Рис. 2.26).

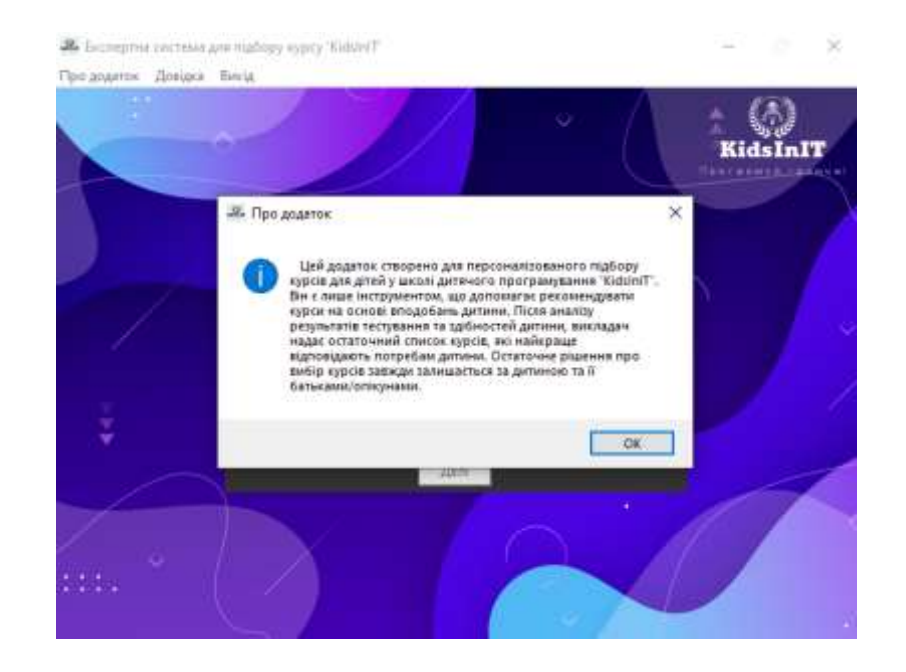

Рис. 2.26. Вивід інформації про ПЗ

При обранні пункту «Довідка» у меню ПЗ, користувачу буде відображено довідку як користуватися додатком (Рис. 2.27).

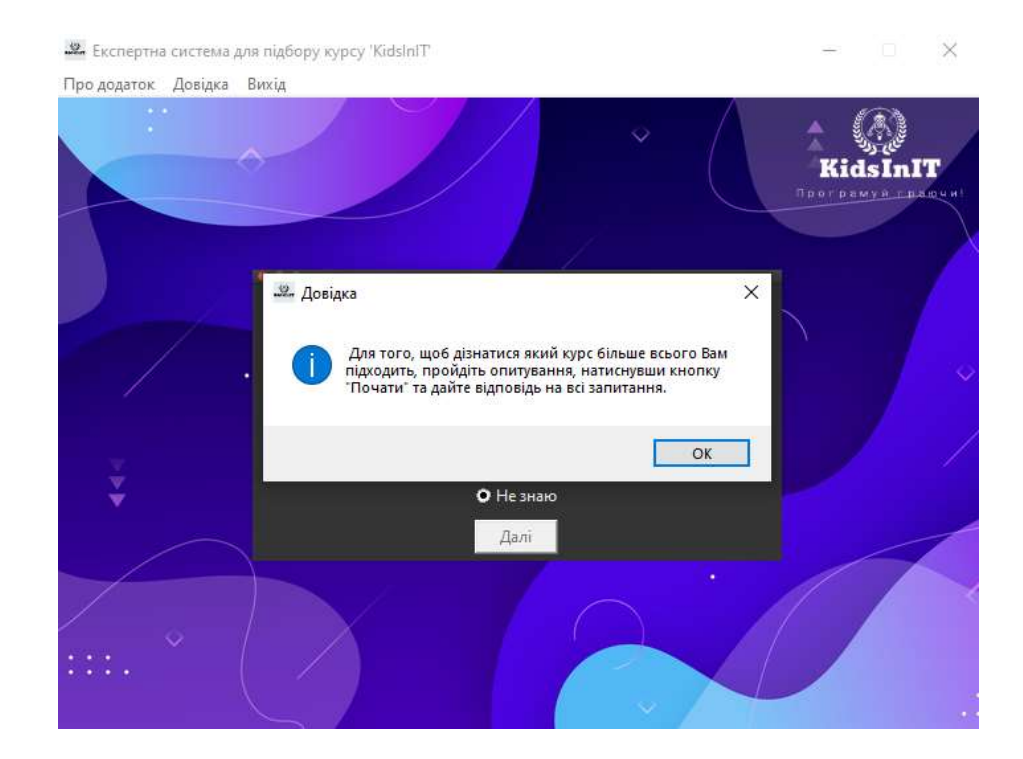

Рис. 2.27. Вивід довідки для ЕС

Після того, як користувач (дитина) відповість на поставлені питання, останнім етапом буде вивід рекомендованих курсів (Рис. 2.28), на основі його (її) відповідей. Рекомендовані курси відображаються у порядку спадання ймовірностей. Тобто, самий перший курс буде мати найбільшу ймовірність до рекомендації.

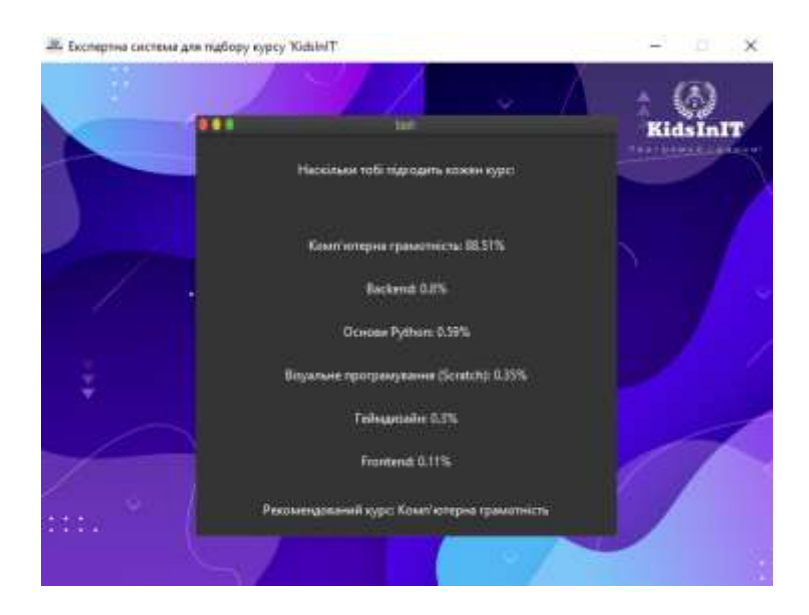

Рис. 2.28. Вивід результатів тестування

#### ВИСНОВКИ

Під час виконання кваліфікаційної роботи було зібрано дані, розглянуто та проаналізовано проблему нерівності якості повної загальної середньої освіти між міськими учнями та учнями із сільської місцевості. Запропоновано шляхи вирішення виявленої проблеми, зокрема відкриття дитячої школи програмування в сільській місцевості.

Для реалізації мети було розроблено бізнес-модель об'єкта. Зокрема, сформовано та описано контекстну та декомпозовану діаграми процесу «надання послуг із навчання програмуванню» за допомогою додатку Erwin Process Modeler, а також побудовано сценарії описаних процесів. Цей метод допомагає зрозуміти структуру об'єкта та зробити її максимально оптимальною.

У другій частині роботи розроблено бізнес-план для реалізації проєкту, який містить аналіз конкурентів (SWOT-аналіз), маркетингову стратегію, розрахунок доходів та витрат проєкту на три роки його функціонування, фінансові показники проєкту та аналіз можливих ризиків. Також запропоновано план дій у разі виникнення певних загроз під час реалізації проєкту.

У третій частині було розроблено програмне забезпечення для персоналізованого підбору курсів у дитячій школі програмування. Під час створення програмного забезпечення було використано теорему Байеса як основний алгоритм для розрахунку ймовірностей найбільш підходящого курсу.

Як результат, запропонована модель виявилася прийнятною, а бізнес-план, за результатами розрахунків – життєздатним. Втілення розробленого проєкту дозволить зменшити нерівність між дітьми з міста та сільської місцевості, підвищуючи рівень надання освітніх послуг для останніх.

#### СПИСОК ВИКОРИСТАНИХ ДЖЕРЕЛ

1. Прус О.В., Хом'як Т. В. Аналіз якості освіти у сільських та міських школах: проблеми та шляхи їх вирішення // I (VII) міжнародна науково-практична конференція здобувачів вищої освіти і молодих учених «Інформаційні технології: теорія і практика» (20 – 22 березня 2024 р.). Збірник тез. Дніпро. НТУ "ДП". – 468- 472 с.

2. Формування бізнес-моделі підприємства: Лекційний курс для студентів напряму підготовки 6.030504 «Економіка підприємства» / Укладач к. е. н., доцент Кучеренко С. К. – Дніпропетровськ: 2013. – 80 с.

3. Шкіль Р.А. Аналітичний огляд методів моделювання бізнес-процесів в електронній комерції. Науковий вісник Херсонського державного університету. – 2008. – С. 194-198.

4. Бізнес-планування підприємницької діяльності : навч. посіб. / З. С. Варналій, Т. Г. Васильців, Р. Л. Лупак, Р. Р. Білик. Чернівці: Технодрук, 2019. 264 с

5. С.В. Козир, В.В. Слєсарєв, C.А. Ус, Т.В. Хом'як. Моделювання та реінжиніринг бізнес-процесів: навч. посіб./ М-во освіти і науки України, Нац. Тех. Ун-т «Дніпровська політехніка». – Дніпро: НТУ «ДП», 2022. – 163 с.

6. Месюра В. І., Яровий А. А., Арсенюк І. Р. Експертні системи. Частина 1. Навчальний посібник. – Вінниця: ВНТУ, 2006.– 114 с

7. Вступ до експертних систем: Навч. посіб. / Кравець В.О., Хавіна І.П. та ін. — Харків: НТУ "ХПІ", 2006. — 232 с.

8. Modeling processes in IDEF0 (Integration Definition for Function Modeling). Lab manual for the course of "Modeling and reengineering business processes" for students specialized in fild of stady 124 – System analisis / S.V. Kozyr,

V.V. Slesarev, S.A. Us, O.V. Khazova; Ministry of Education and Science of Ukraine, Dnipro Polytechnik. – Dnipro: Dniprotech, 2019. – 66 p

9. M. Robson, P. Ullah. A Practical Guide to Business Process Re-Engineering // Gower Publishing Company – 1996. – 159 p.

10. Oikhman, E. H. Business reengineering: reengineering of organizations and information technology // Е. H. Oikhman, E. V. Popov. – М.: Finance and Statistics, 1997. – 336 с.

11. Козловський В. О., Лесько О. Й. Бізнес-планування. Навчальний посібник. Видання 2-е, доповн. та переробл. – УНІВЕРСУМ-Вінниця, 2008. – 241 с.

12. Системи штучного інтелекту в плануванні, моделюванні та управлінні : підруч. для студ. вищ. навч. закл. / Л. С. Ямпольський, Б. П. Ткач, О. І. Лісовиченко. — К.: ДП «Вид. дім «Персонал», 2011. — 544 с.

13. Чимбай Л. Л. Проблеми матеріально-технічної бази закладів загальної середньої освіти в умовах воєнного стану в Україні / Попкова Л. В // Науковопрактичний журнал «Освітня аналітика України». – 2022. – №3(19). – С. 75-93.

14. Інформація щодо перепису населення за 2021 рік. URL: [https://www.ukrstat.gov.ua/druk/publicat/kat\\_u/2021/zb/05/zb\\_chuselnist%202021.pdf](https://www.ukrstat.gov.ua/druk/publicat/kat_u/2021/zb/05/zb_chuselnist%202021.pdf) (дата звернення: 08.04.2024).

15. Статистичні дані із результатами іспитів ЗНО та НМТ. URL: <https://zno.testportal.com.ua/opendata> (дата звернення: 09.04.2024).

16. Результати міжнародного дослідження якості освіти PISA-2022. URL: [https://pisa.testportal.gov.ua/wp-content/uploads/2023/12/PISA-2022\\_Naczionalnyj](https://pisa.testportal.gov.ua/wp-content/uploads/2023/12/PISA-2022_Naczionalnyj-zvit_povnyj.pdf)[zvit\\_povnyj.pdf](https://pisa.testportal.gov.ua/wp-content/uploads/2023/12/PISA-2022_Naczionalnyj-zvit_povnyj.pdf) (дата звернення:  $18.02.2024$ ).

17. Скібіцький О.М. Організація бізнесу: менеджмент підприємницької діяльності : навч. посібн. [для студ. ВНЗ] / О.М. Скібіцький, В.В. Матвєєв, Л.І. Скібіцька: Вид-во "Кондор", 2011. – 912 с

18. Великих К. О. Бізнес-планування. Бізнес-планування та бюджетування: конспект лекцій для студентів бакалавріату усіх форм навчання спеціальності 073 – Менеджмент / К. О. Великих, О. П. Колонтаєвський, Т. М. Бурмака; Харків. нац. ун-т міськ. госп-ва ім. О. М. Бекетова. – Харків : ХНУМГ ім. О. М. Бекетова, 2019. – 106 с.

19. Бізнесплан: технологія розробки та обґрунтування / С. Ф. Покропивний, С. М. Соболь, Г. О. Швиданенко, Л. М. Шапринська. – Київ: КНЕУ,  $2001 - 160$  c.

20. Тарасюк Г. М. Планування діяльності підприємства: навч. посібник / Г. М. Тарасюк, Л. І. Шваб. – Киів: Каравела, 2005. – 312 с.

21. Тарасюк Г. М. Планування комерційної діяльності: навч. посібник / Г. М.Тарасюк. – Київ: Каравела, 2005. – 400 с

Відомість матеріалів кваліфікаційної роботи

| $N_{\! \! \! \Omega}$<br>$3/\Pi$ |       | Позначення       |        |                             | Кількість<br>Назва           |                          | Примітки  |         |  |
|----------------------------------|-------|------------------|--------|-----------------------------|------------------------------|--------------------------|-----------|---------|--|
| $\mathbf{1}$                     |       |                  |        |                             |                              |                          |           |         |  |
| $\overline{2}$                   |       |                  |        | Документація                |                              |                          |           |         |  |
| 3                                |       |                  |        |                             |                              |                          |           |         |  |
| $\overline{4}$                   |       | CAY.KP.24.13.IT3 |        |                             | Пояснювальна<br>записка      |                          | Формат А4 |         |  |
| 5                                |       |                  |        |                             |                              |                          |           |         |  |
| 6                                |       |                  |        | Демонстраційний<br>матеріал |                              | Презентація на<br>$CD-R$ |           |         |  |
| $\overline{7}$                   |       |                  |        |                             |                              |                          |           |         |  |
| 8                                |       |                  |        | Копія роботи                | Диск CD-R<br>$\mathbf{1}$    |                          |           |         |  |
| 9                                |       |                  |        |                             |                              |                          |           |         |  |
| 10                               |       |                  |        |                             |                              |                          |           |         |  |
| 11                               |       |                  |        |                             |                              |                          |           |         |  |
| 12                               |       |                  |        |                             |                              |                          |           |         |  |
|                                  | 13    |                  |        |                             |                              |                          |           |         |  |
| 14                               |       |                  |        |                             |                              |                          |           |         |  |
|                                  | 15    |                  |        |                             |                              |                          |           |         |  |
| 16                               |       |                  |        |                             |                              |                          |           |         |  |
| 17                               |       |                  |        |                             |                              |                          |           |         |  |
| 18                               |       |                  |        |                             |                              |                          |           |         |  |
|                                  |       |                  |        |                             |                              |                          |           |         |  |
|                                  |       |                  |        |                             | САУ.КР.24.13.ДА.ПЗ           |                          |           |         |  |
| Змін.                            | Аркуш | № докум.         | Підпис | Дата                        |                              |                          |           |         |  |
| Розроб.                          |       | Прус<br>O.B.     |        |                             |                              | Літ.                     | Аркуш     | Аркушів |  |
| К. розд.                         |       | Хом'як           |        |                             |                              |                          |           |         |  |
|                                  |       | T.B.             |        |                             | Матеріали<br>кваліфікаційної |                          |           |         |  |
| Керівн.                          |       | Хом'як<br>T.B.   |        | роботи                      | НТУ «ДП»,                    |                          |           |         |  |
|                                  |       |                  |        |                             |                              |                          |           |         |  |
| Н.контр.                         |       | Хом'як           |        |                             |                              | 12; 124-20-2             |           |         |  |
|                                  |       | T.B.             |        |                             |                              |                          |           |         |  |

Додаток Б

93

### **Відгук на кваліфікаційну роботу бакалавра** студента групи 124-20-2 спеціальності 124 Системний аналіз

Тема кваліфікаційної роботи: *Аналіз та розробка бізнес-моделі для дитячої школи програмування "KidsInIT*

\_\_\_\_\_\_\_\_\_\_\_\_\_\_\_\_\_\_\_\_\_\_\_\_\_\_\_\_\_\_\_\_\_\_\_\_\_\_\_\_\_\_\_\_\_\_\_\_\_\_\_\_\_\_\_\_\_\_\_\_\_\_\_\_\_\_\_\_\_\_\_

\_\_\_\_\_\_\_\_\_\_\_\_\_\_\_\_\_\_\_\_\_\_\_\_\_\_\_\_\_\_\_\_\_\_\_\_\_\_\_\_\_\_\_\_\_\_\_\_\_\_\_\_\_\_\_\_\_\_\_\_\_\_\_\_\_\_\_\_\_\_\_ \_\_\_\_\_\_\_\_\_\_\_\_\_\_\_\_\_\_\_\_\_\_\_\_\_\_\_\_\_\_\_\_\_\_\_\_\_\_\_\_\_\_\_\_\_\_\_\_\_\_\_\_\_\_\_\_\_\_\_\_\_\_\_\_\_\_\_\_\_\_\_

Обсяг кваліфікаційної роботи 112 стор. Мета кваліфікаційної роботи:\_\_\_\_\_\_\_\_\_\_\_\_\_\_\_\_\_\_\_\_\_\_\_\_\_\_\_\_\_\_\_\_\_\_\_\_\_\_\_\_\_\_\_\_\_

Актуальність теми\_\_\_\_\_\_\_\_\_\_\_\_\_\_\_\_\_\_\_\_\_\_\_\_\_\_\_\_\_\_\_\_\_\_\_\_\_\_\_\_\_\_\_\_\_\_\_\_\_\_\_\_\_\_\_

Тема кваліфікаційної роботи безпосередньо пов'язана з об'єктом діяльності бакалавра спеціальності 124 Системний аналіз, оскільки

\_\_\_\_\_\_\_\_\_\_\_\_\_\_\_\_\_\_\_\_\_\_\_\_\_\_\_\_\_\_\_\_\_\_\_\_\_\_\_\_\_\_\_\_\_\_\_\_\_\_\_\_\_\_\_\_\_\_\_\_\_\_\_\_\_\_\_\_\_\_\_ \_\_\_\_\_\_\_\_\_\_\_\_\_\_\_\_\_\_\_\_\_\_\_\_\_\_\_\_\_\_\_\_\_\_\_\_\_\_\_\_\_\_\_\_\_\_\_\_\_\_\_\_\_\_\_\_\_\_\_\_\_\_\_\_\_\_\_\_\_\_\_

Виконані в кваліфікаційній роботі завдання відповідають вимогам ступеня бакалавра. Оригінальність наукових рішень полягає в\_\_\_\_\_\_\_\_\_\_\_\_\_\_\_\_\_\_\_\_\_\_\_\_\_\_\_\_\_\_

\_\_\_\_\_\_\_\_\_\_\_\_\_\_\_\_\_\_\_\_\_\_\_\_\_\_\_\_\_\_\_\_\_\_\_\_\_\_\_\_\_\_\_\_\_\_\_\_\_\_\_\_\_\_\_\_\_\_\_\_\_\_\_\_\_\_\_\_\_\_\_

\_\_\_\_\_\_\_\_\_\_\_\_\_\_\_\_\_\_\_\_\_\_\_\_\_\_\_\_\_\_\_\_\_\_\_\_\_\_\_\_\_\_\_\_\_\_\_\_\_\_\_\_\_\_\_\_\_\_\_\_\_\_\_\_\_\_\_\_\_\_\_

Практичне значення результатів кваліфікаційної роботи полягає в

\_\_\_\_\_\_\_\_\_\_\_\_\_\_\_\_\_\_\_\_\_\_\_\_\_\_\_\_\_\_\_\_\_\_\_\_\_\_\_\_\_\_\_\_\_\_\_\_\_\_\_\_\_\_\_\_\_\_\_\_\_\_\_\_\_\_\_\_\_\_\_ Висновки підтверджують можливість використання результатів роботи в \_\_\_\_\_\_\_\_\_\_\_\_\_\_\_\_\_\_\_\_\_\_\_\_\_\_\_\_\_\_\_\_\_\_\_\_\_\_\_\_\_\_\_\_\_\_\_\_\_\_\_\_\_\_\_\_\_\_\_\_\_\_\_\_\_\_\_\_\_\_\_

\_\_\_\_\_\_\_\_\_\_\_\_\_\_\_\_\_\_\_\_\_\_\_\_\_\_\_\_\_\_\_\_\_\_\_\_\_\_\_\_\_\_\_\_\_\_\_\_\_\_\_\_\_\_\_\_\_\_\_\_\_\_\_\_\_\_\_\_\_\_\_

Оформлення пояснювальної записки та демонстраційного матеріалу до неї виконано згідно з вимогами. Роботу виконано самостійно, відповідно до завдання та у повному обсязі (*в разі невідповідності – вказати*)

\_\_\_\_\_\_\_\_\_\_\_\_\_\_\_\_\_\_\_\_\_\_\_\_\_\_\_\_\_\_\_\_\_\_\_\_\_\_\_\_\_\_\_\_\_\_\_\_\_\_\_\_\_\_\_\_\_\_\_\_\_\_\_\_\_\_\_\_\_\_\_ \_\_\_\_\_\_\_\_\_\_\_\_\_\_\_\_\_\_\_\_\_\_\_\_\_\_\_\_\_\_\_\_\_\_\_\_\_\_\_\_\_\_\_\_\_\_\_\_\_\_\_\_\_\_\_\_\_\_\_\_\_\_\_\_\_\_\_\_\_\_\_

У роботі відзначено такі недоліки:

Кваліфікаційна робота в цілому заслуговує оцінки:

З урахуванням висловлених зауважень автор заслуговує присвоєння кваліфікації «бакалавр з системного аналізу».

Керівник кваліфікаційної роботи бакалавра, К.ф.-м.н., доцент Хом'як Т.В.

Додаток В

Скріншоти тез доповіді на I (VII) міжнародній науково-практичній конференції здобувачів вищої освіти і молодих учених «Інформаційні технології: теорія і

практика», 20-22 березня 2024 року

Міністерство освіти і науки України Національний технічний університет «Дніпровська політехніка»

# I (VII) міжнародна науково-практична конференція здобувачів вищої<br>освіти і молодих учених «Інформаційні технології: теорія і практика» 20 - 22 березня 2024 р.

#### Дніпро - Україна

Тези доповідей

Дніпро<br>НТУ «ДП» 2024

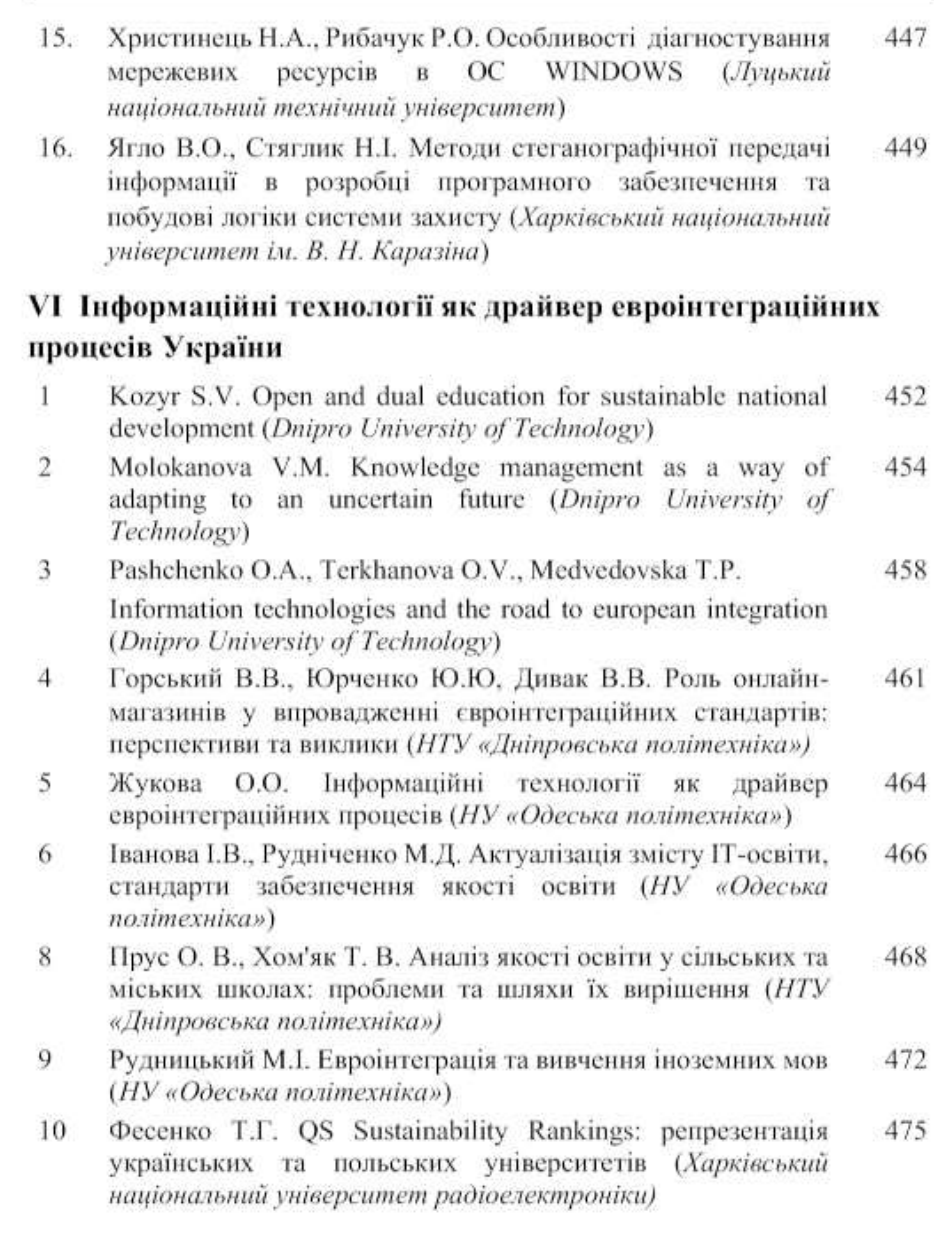

 $\ensuremath{17}$ 

I (VII) міжнародна науково-практична конференція здобувачів вищої освіти і молодих учених «Інформаційні технології: теорія і практика» 20 - 22 березня 2024 р.

УДК 303.732.4

#### АНАЛІЗ ЯКОСТІ ОСВІТИ У СІЛЬСЬКИХ ТА МІСЬКИХ ШКОЛАХ: ПРОБЛЕМИ ТА ШЛЯХИ ЇХ ВИРШЦЕННЯ

Прус О.В., студент, prus.o.v@nmu.one, НТУ «ДП» Хом'як Т.В., к. ф.-м. н., доцент, khomiak.t.v@nmu.one, НТУ «ДП»

Згідно ст.3 ЗУ про освіту від 05.09.2017, кожен має право на якісну та доступну освіту. Згідно результатів міжнародного дослідження якості освіти PISA-2022, учні із сільської місцевості відстають від своїх однолітків з великих міст у читанні майже на п'ять років, у природничо-наукових дисциплінах — на чотири, а з математики — на понад чотири з половиною роки навчання [3].

Нерівність в українській системі освіти зумовлена комплексом наступних факторів:

- 1. Кадрові проблеми (нестача педагогічних працівників, недостатня кваліфікація педагогічних кадрів);
- 2. Обмеження pecypcie (недостатнє фінансування. обмеження. матеріально-технічної бази закладів освіти):
- 3. Географічні фактори (віддаленість нерозвинена шкіл. інфраструктура, недосконала система транспортного сполучення);
- 4. Соціальні фактори (соціальна сегрегація, низький рівень життя);
- 5. Система освіти (недостатня адаптованість навчальних програм для сільських шкіл):
- 6. Інші фактори (COVID-19, військовий стан в країні);

Результати іспитів - це один із показників, який демонструє результативність учнів (рис.1).

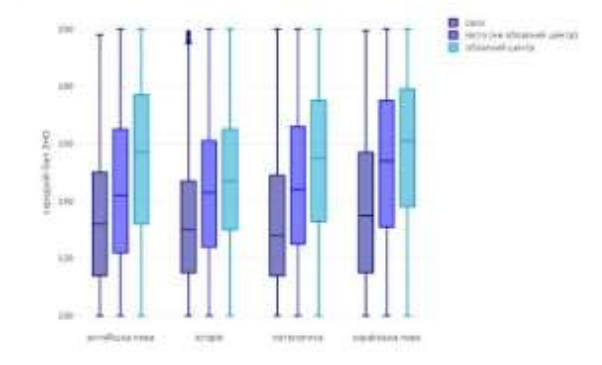

Рисунок 1 - Середній бал за результатами ЗНО випускників шкіл 2019 року у розрізі навчальних дисциплін за типом населеного пункту [4]

#### СЕКЦІЯ 6 Інформаційні технології як драйвер евроінтеграційних процесів україни

Існує значна нерівність у результатах іспитів між учнями з міст та сіл. Учні сільських шкіл зазвичай мають гірші результати з усіх предметів, що веде до нижчого відсотку успішного складання іспитів та вступу до ВНЗ. Всі результати є статистично значущими [4].

На рис. 2 наведено порівняльний аналіз результатів ЗНО та НМТ у різні часові проміжки.

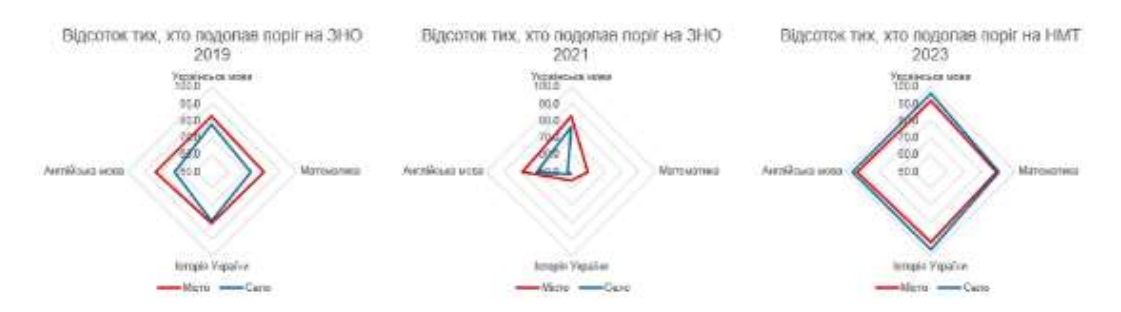

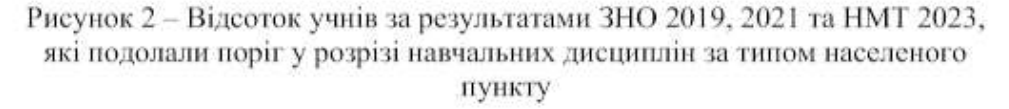

У 2021 році спостерігається зниження відсотка тих, хто подолав поріг з математики та історії України як у сільській місцевості, так і в містах, порівняно з 2019 роком (рис. 3).

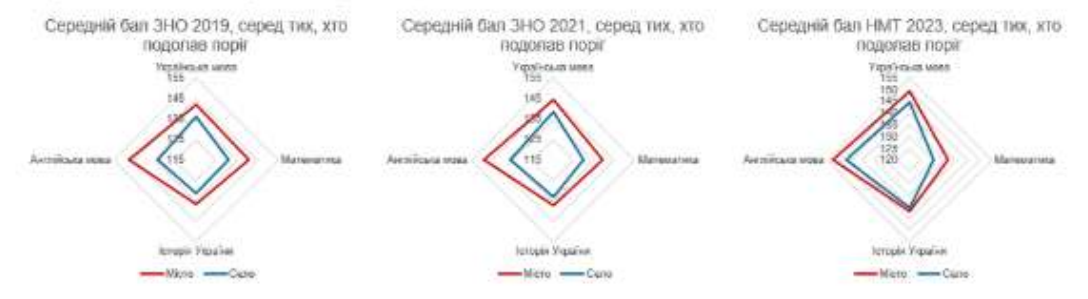

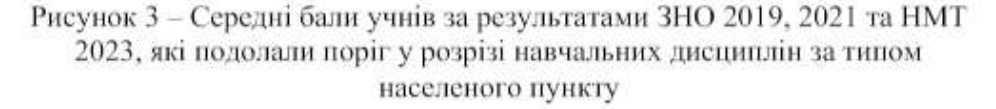

Середній бал, за результатами розглянутих іспитів, у учнів із сільської місцевості нижчий за учнів із міст за всіма розглянутими предметами.

Матеріально-технічне забезпечення шкіл відіграє важливу роль у освітньому процесі. За даними, наведеними на рис. 4, відсоток шкіл, які не забезпечені належною інфраструктурою, у сільській місцевості вище, між у містах, що також негативно впливає на освітній процес.

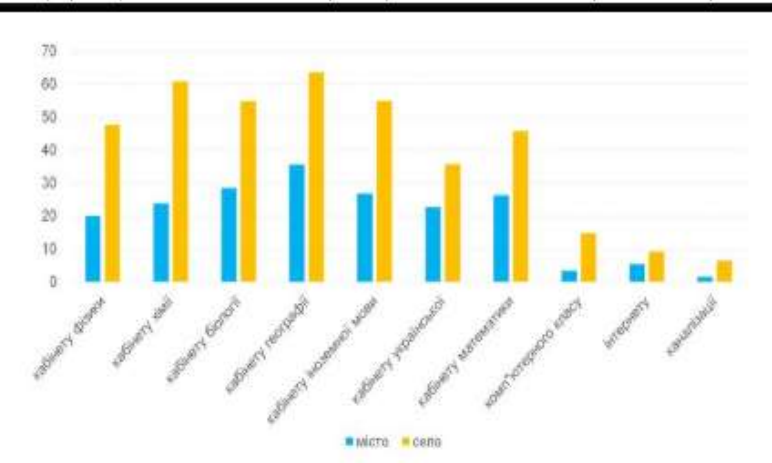

I (VII) міжнародна науково-практична конференція здобувачів вищої освіти і молодих учених «Інформаційні технології: теорія і практика» 20 - 22 березня 2024 р.

Рисунок 4 - Відсоток шкіл за типом місцевості, який немає відповідного обладнання [4]

Вчителі відіграють ключову роль у процесі передачі знань учням. Аналіз віку дозволить побачити чи існує різниця у віці між міськими та сільськими вчителями.

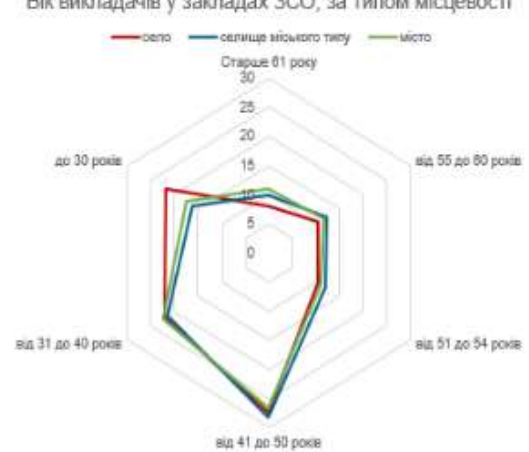

Вік викладачів у закладах ЗСО, за типом місцевості

Рисунок 5 - відсоток вчителів у ЗЗСО за віком та типом місцевості

У віковій категорії до 30 років кількість вчителів у селах вища на 5%, ніж у селищах міського типу та містах (рис. 5).

Не лише вік впливає на якість викладання вчителів, а й їх рівень освіти. Так, на рис. 6 видно, що відсоток вчителів із середньої освітою та освітньо-кваліфікаційним рівнем молодшого спеціаліста у сільській СЕКЦІЯ 6 Інформаційні технології як драйвер евроінтеграційних процесів україни

місцевості більший, ніж у містах. Водночас, у містах вище відсоток вчителів із ступенем магістра.

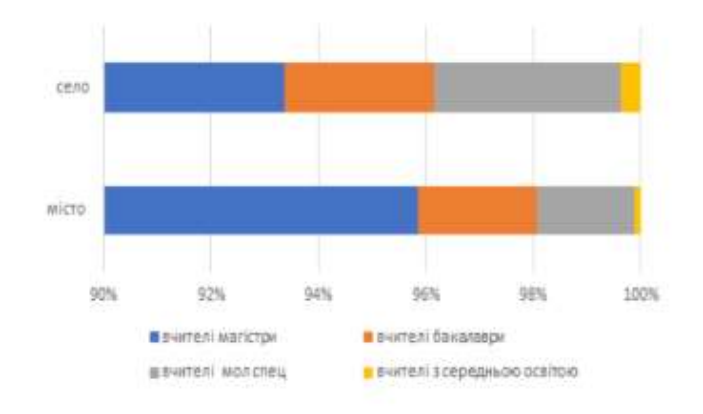

Рисунок 6 - Розподіл вчителів за рівнем освіти [4]

Провівши аналіз, виділити наступні можна проблеми та запропонувати шляхи їх подолання:

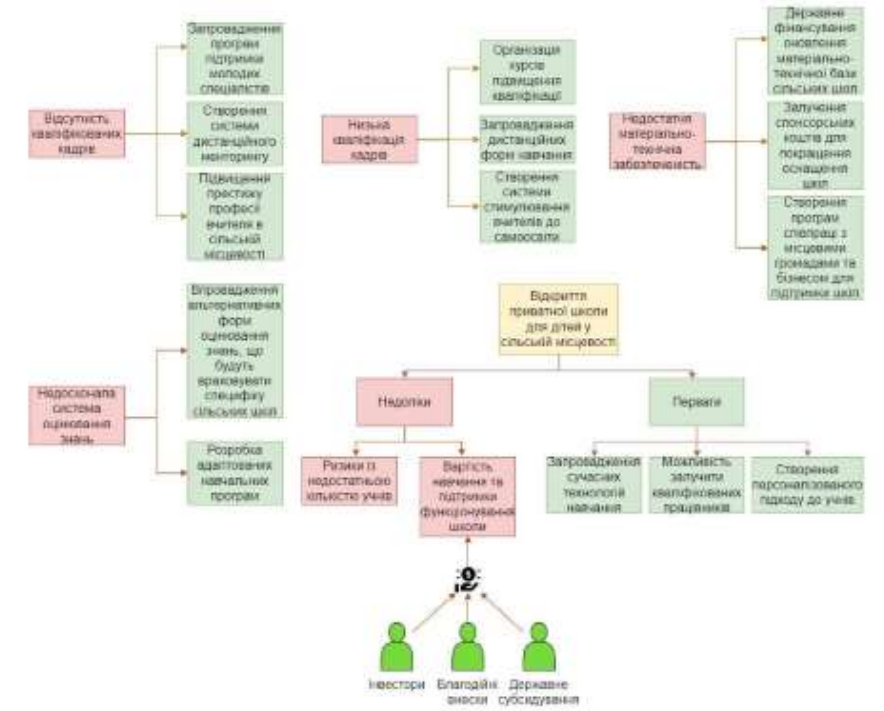

Рисунок 7 - Графічне зображення проблем закладів середньої освіти та шляхів їх вирішення

I (VII) міжнародна науково-практична конференція здобувачів вищої освіти і молодих учених «Інформаційні технології: теорія і практика» 20 - 22 березня 2024 р.

Висновок. Проведене дослідження, зокрема, аналіз результатів ЗНО та НМТ свідчить про гірші результати учнів сільської місцевості. Це пов'язано з нестачею кваліфікованих педагогів, відставанням у матеріальнотехнічному забезпеченні шкіл та іншими факторами. Необхідно впроваджувати зміни у сільській місцевості, які будуть стосуватися освітнього процесу. Були запропоновані шляхи вирішення наведених проблем.

#### Список використаних джерел

- 1. https://zno.testportal.com.ua/opendata дані про результати ЗНО та НМТ.
- 2. https://www.ukrstat.gov.ua/ статистичні дані за ЗСО в Україні.
- 3. https://pisa.testportal.gov.ua/wp-content/uploads/2023/12/PISA-2022 Naczionalnyj-zvit povnyj.pdf - результати міжнародного дослідження якості освіти PISA-2022
- 4. https://voxukraine.org/mi-buli-na-seli-shho-pokazali-rezultati-zno аналіз результатів ЗНО в містах та селах.

#### УДК 519.8

#### ЕВРОІНТЕГРАЦІЯ ТА ВИВЧЕННЯ ІНОЗЕМНИХ МОВ

#### Рудницький М. I., студент rudnytskyi.8864858@stud.op.edu.ua, HУОП

Протягом доволі великого часу наша держава прагне стати повноцінним членом ЕС та НАТО, вивчення іноземних мов є одним із пріоритетів у здійсненні цієї мети. 2016 рік було оголошено роком англійської мови[1], у червні 2023 було запропоновано зробити англійську мову обов'язковою для чиновників[2]. Тож це питання залишається актуальним й потребує впровадження інновацій в цій сфері.

Слід визначити, що відбувається з вивченням іноземних мов в Україні. На жаль, традиційні методи виявилися неефективними. Більшість людей, які володіють англійською мовою, вивчили її завдяки власним старанням, заняттям 1 на 1 з викладачем чи у маленьких групах [3]. Тому перед нами стоїть завдання покращити те, що вже існує, й зробити навчання доступним як самостійно, так і з репетитором.

Просте та ефективне рішення - це нові інструменти. На ринку представлено багато відомих рішень, таких як Quilzet, Anki, Duolingo.

## Діаграми сценаріїв підпроцесів процесу «Проведення пробного уроку»

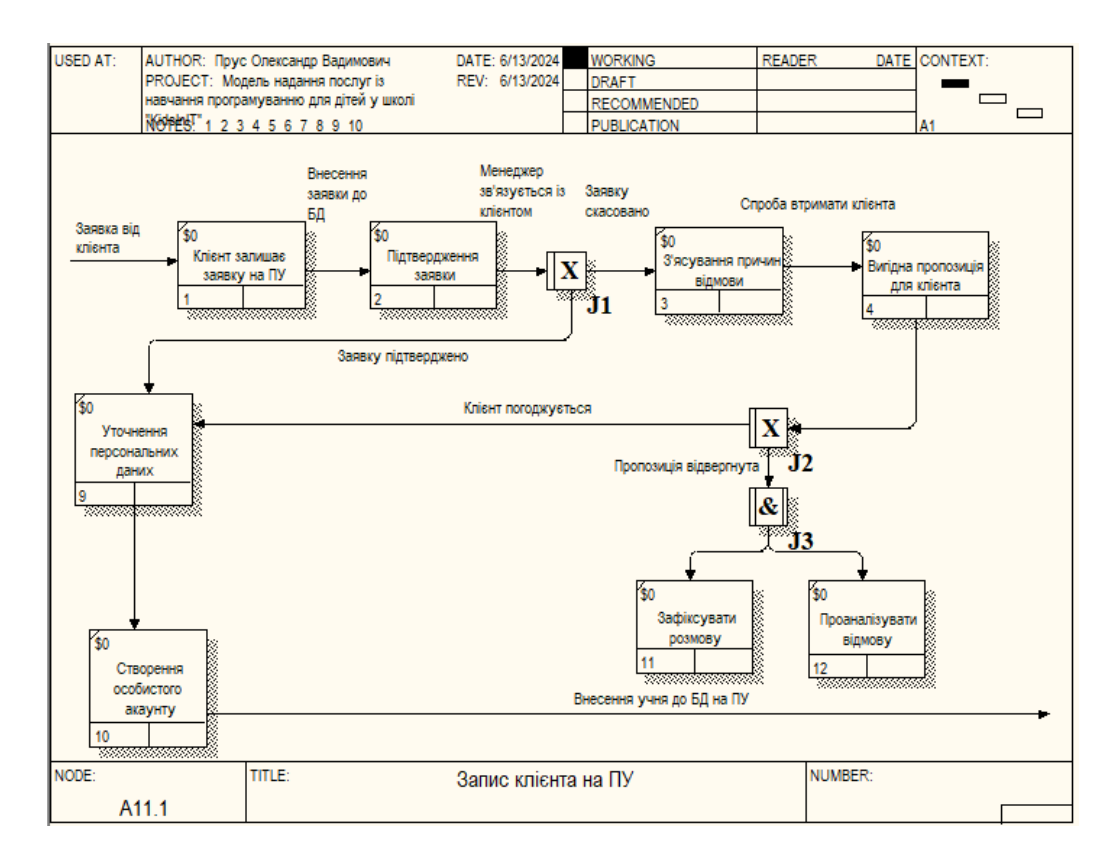

Рис. Г. 1. Діаграма сценарію процесу «Запис клієнта на ПУ»

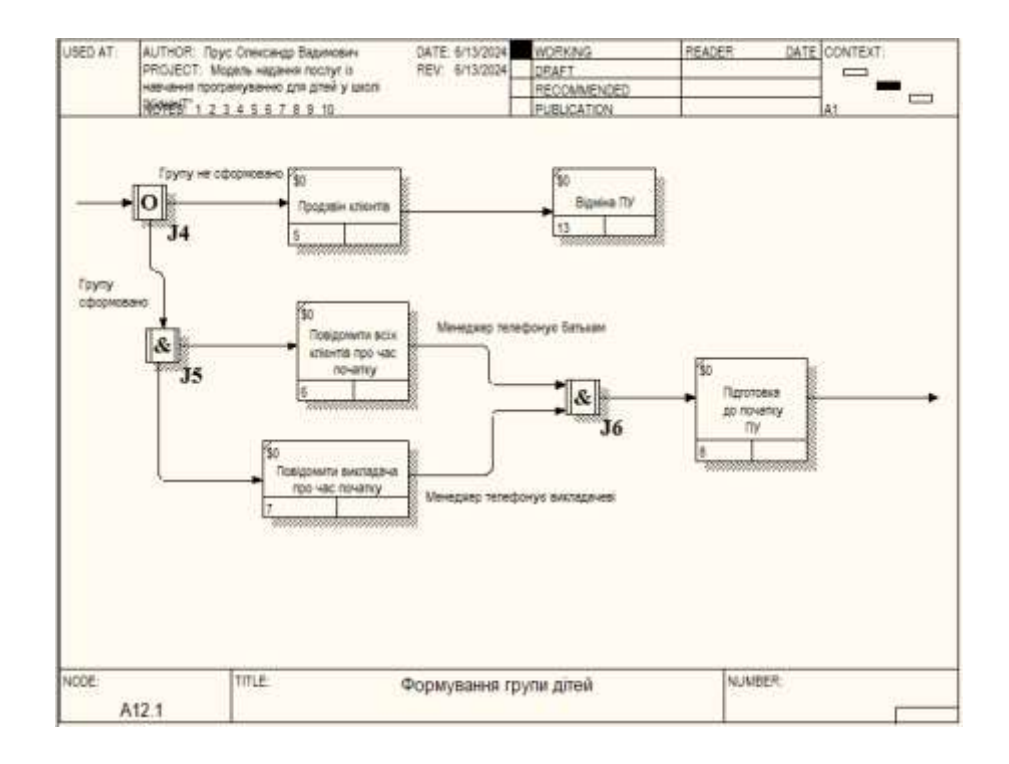

Рис. Г. 2. Діаграма сценарію процесу «Формування групи дітей»

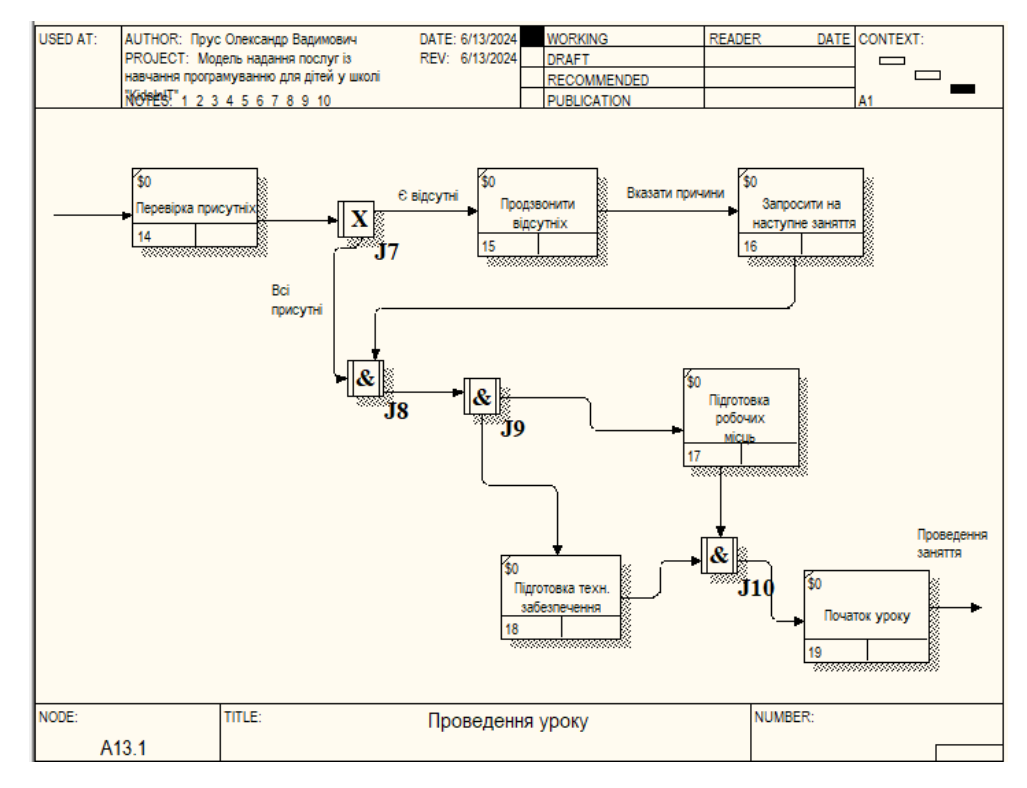

Рис. Г. 3. Діаграма сценарію процесу «Проведення уроку»

Додаток Д

## Діаграми сценаріїв підпроцесів процесу «Підписання договорів»

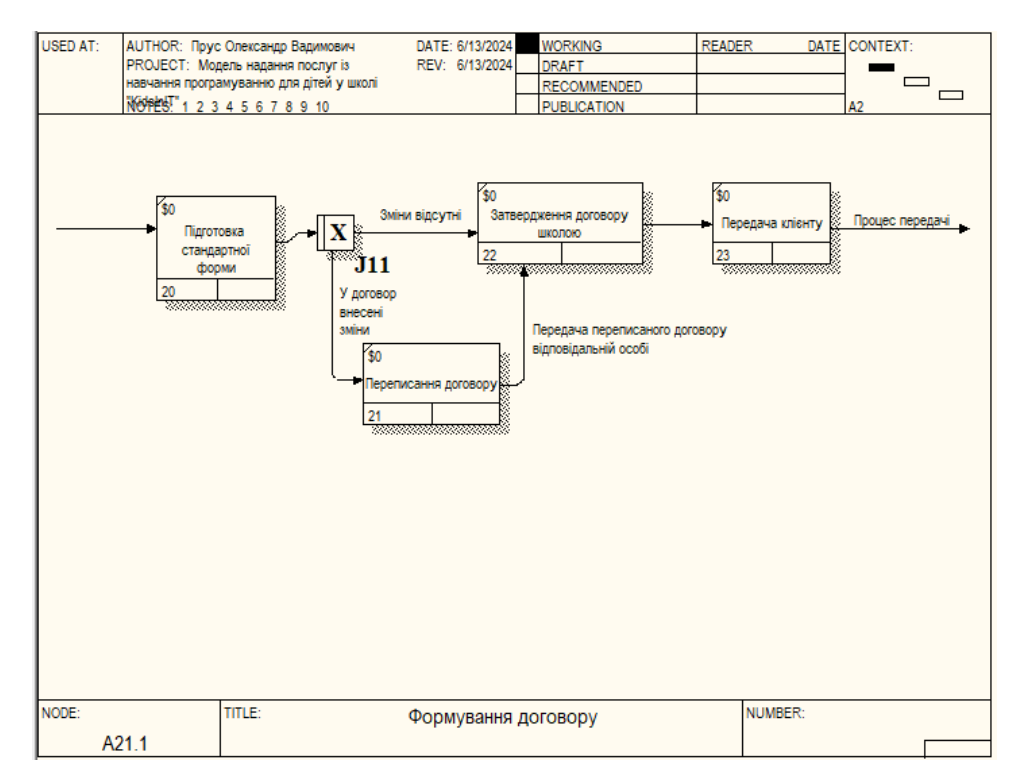

Рис. Д. 1. Діаграма сценарію процесу «Підготовка стандартної форми»

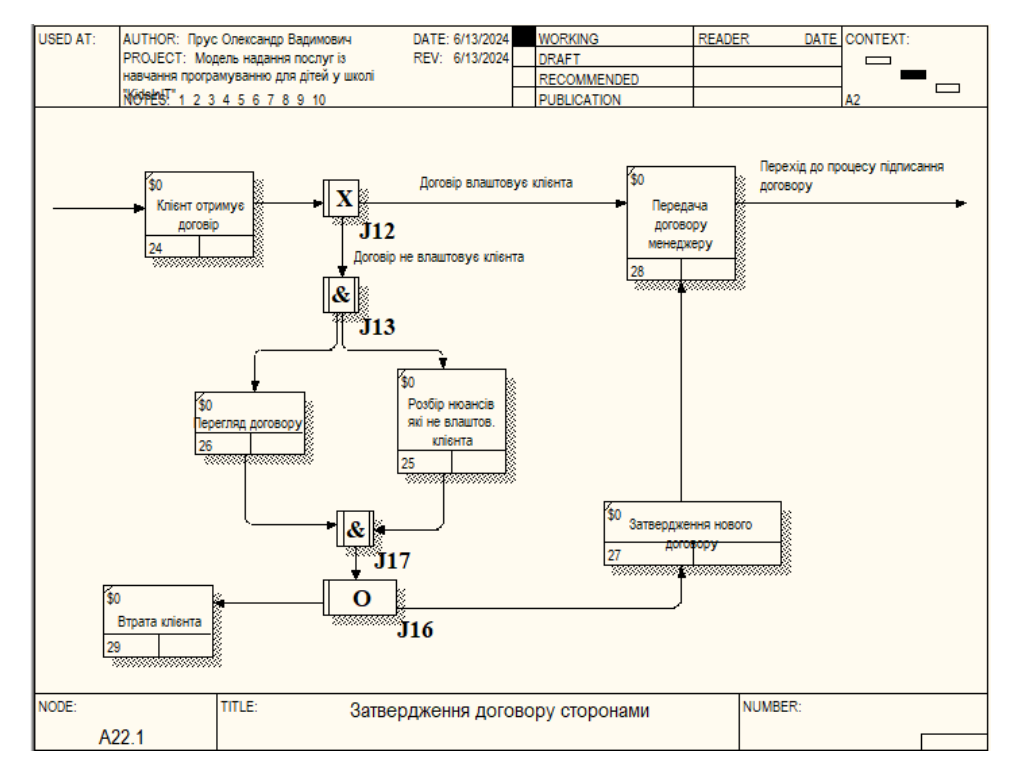

Рис. Д. 2. Діаграма сценарію процесу «Затвердження договору сторонами»

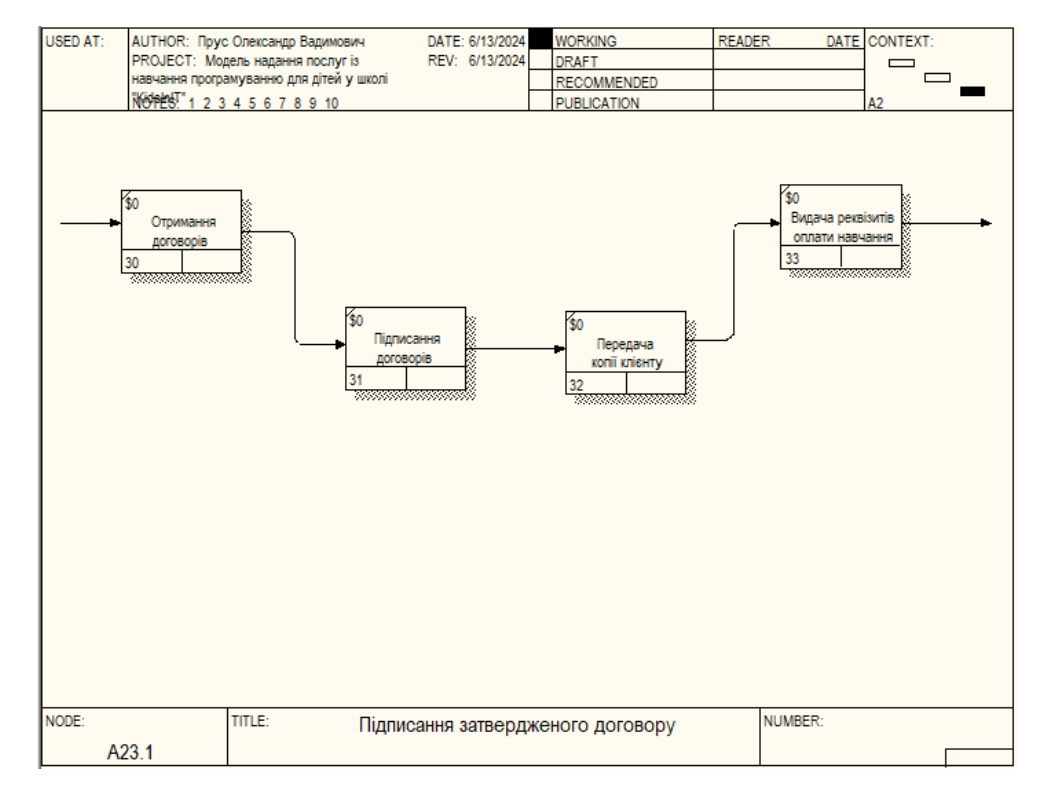

Рис. Д. 3. Діаграма сценарію процесу «Підписання затвердженого договору»

106

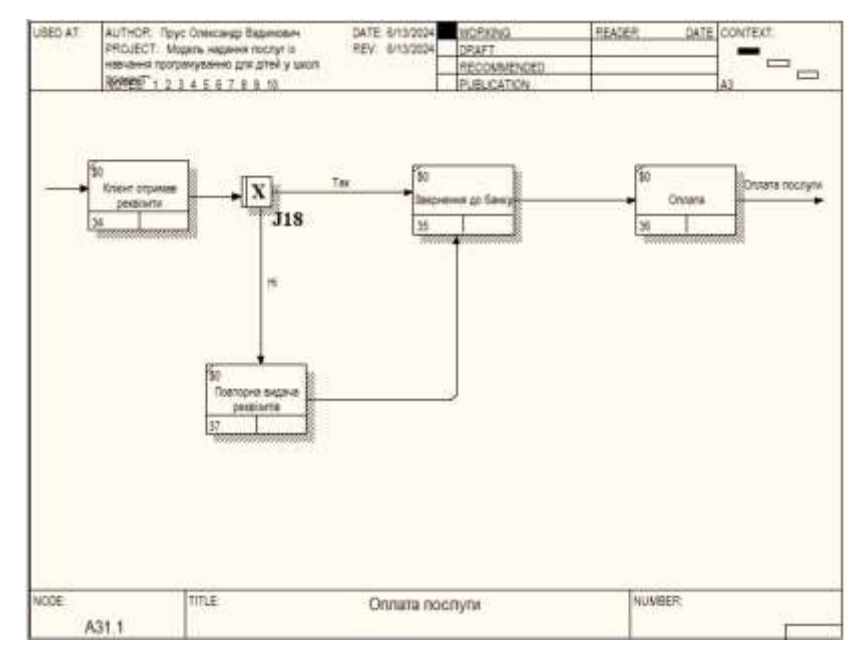

## Діаграми сценаріїв підпроцесів процесу «Оплата навчання»

Рис. Е. 1. Діаграма сценарію процесу «Оплата послуги»

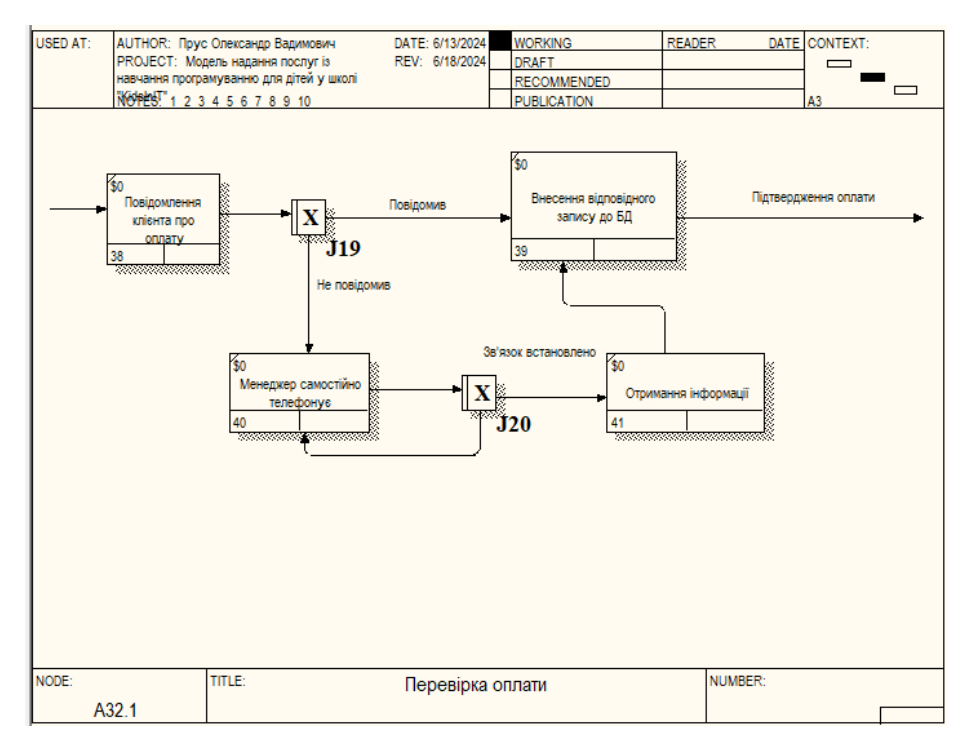

Рис. Е. 1. Діаграма сценарію процесу «Перевірка оплати»

Додаток Ж

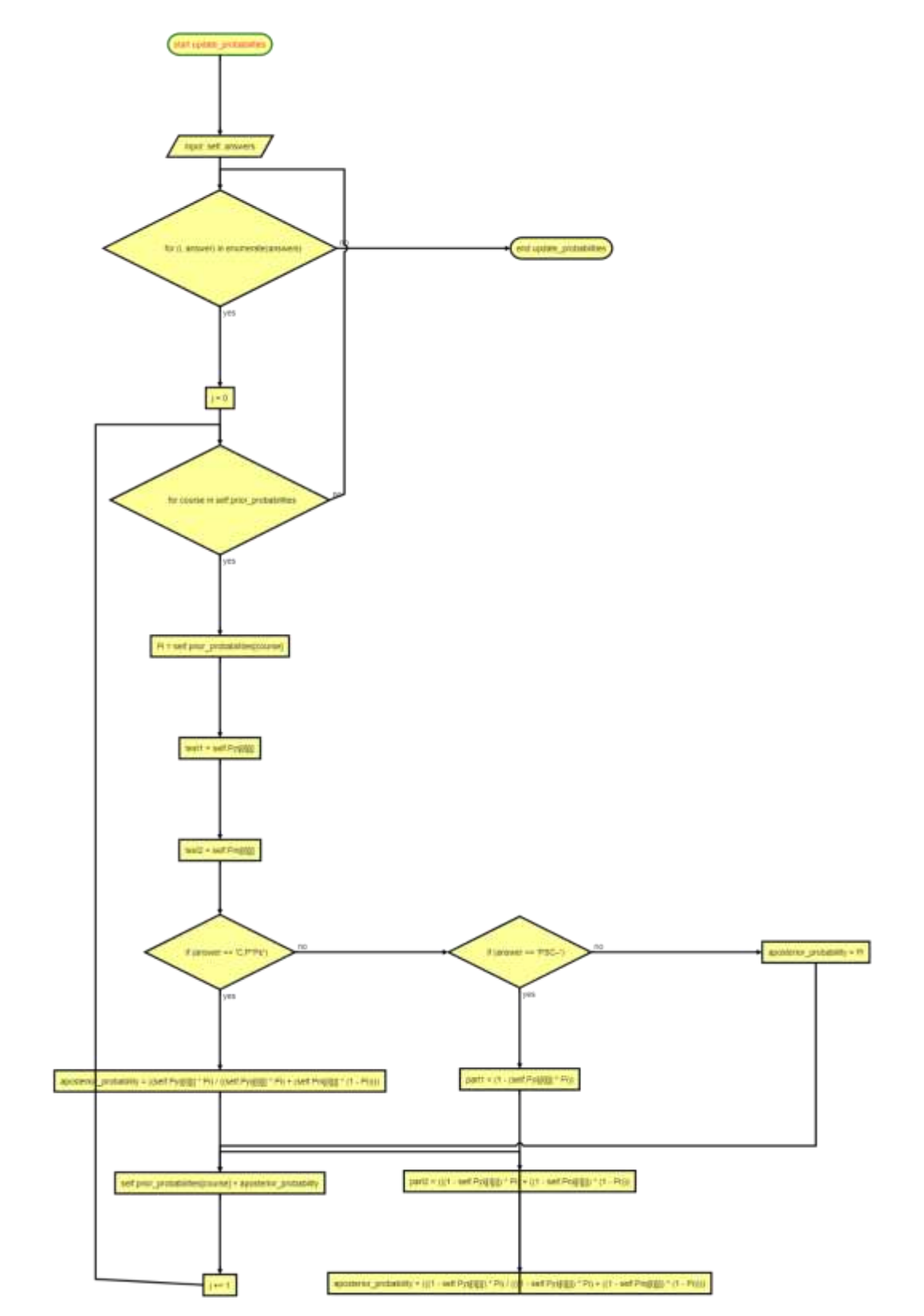

Рис. Ж.1. Блок-схема основного алгоритму ЕС

108

### Лістинг коду експертної системи для персоналізованого підбору курсів для дітей

import tkinter as tk

from tkinter import \*

from tkinter import PhotoImage, messagebox, ttk

class ExpertSystem:

def \_\_init\_\_(self):

self.general\_questions = [

# Питання орієнтовані на курс "Комп'ютерна грамотність" (1-2)

"Чи хотів(-ла) б ти дізнатися як працює комп'ютер?",

"Чи цікаво було б тобі навчитися створювати круті власні презентації?",

# Питання орієнтовані на курс "Візуальне програмування" (3-4)

"Чи хотів(-ла) би ти навчитися створювати власні мультфільми/ігри у Scratсh?",

"Чи хотів би ти створювати свої власні музичні проекти, де персонажі звірі під музику, яку ти обираєш?",

# Питання орієнтовані на курс "Основи Python" (5-6)

"Чи хотів(-ла) би ти навчитися програмувати? Наприклад, створити телеграм-бота, чи свій перший калькулятор?",

"Чи хотів(-ла) би ти навчитися програмувати алгоритми для вирішення математичних та логічних задач?",

# Питання орієнтовані на курс "Геймдизайн" (7-8)

"Чи хотів(-ла) би ти придумувати та створювати свої власні комп'ютерні ігри?",

"Чи цікаво тобі розробляти цікаві історії та персонажів для ігор?",
# Питання орієнтовані на курс "Frontend" (9-10)

"Чи хотів(-ла) б ти навчитися створювати красиві та зручні веб-сторінки, які бачать користувачі в Інтернеті?",

 "Чи цікаво тобі навчитися робити анімації та ефекти на веб-сторінках, щоб вони виглядали живими та захоплюючими?",

# Питання орієнтовані на курс "Backend" (11-12)

"Чи цікаво тобі, як працюють сайти 'зсередини', і як вони зберігають та обробляють інформацію?",

 "Чи хотів(-ла) би ти розробляти логіку для веб-додатків, щоб вони могли виконувати складні операції, наприклад, обробляти платежі або керувати користувачами?"

### ]

```
 self.prior_probabilities = {
```
"Комп'ютерна грамотність": 1/6,

'Візуальне програмування (Scratch)': 1/6,

'Основи Python': 1/6,

'Геймдизайн': 1/6,

'Frontend': 1/6,

'Backend': 1/6

}

self.Pyij = [[0.75,0.05,0.05,0.05,0.05,0.05],

[0.8,0.04,0.04,0.04,0.04,0.04],

[0.05,0.75,0.05,0.05,0.05,0.05],

[0.04,0.8,0.04,0.04,0.04,0.04],

[0.04,0.04,0.8,0.04,0.04,0.04],

[0.07,0.07,0.65,0.07,0.07,0.07],

[0.036,0.036,0.036,0.82,0.036,0.036],

[0.05,0.05,0.05,0.75,0.05,0.05],

[0.02,0.02,0.02,0.02,0.9,0.02],

#### [0.04,0.04,0.04,0.04,0.8,0.04],

#### [0.03,0.03,0.03,0.03,0.03,0.85],

# [0.054,0.054,0.054,0.054,0.054,0.73]]

self.Pnij = [[0.25,0.15,0.15,0.15,0.15,0.15],

[0.2,0.16,0.16,0.16,0.16,0.16],

[0.15,0.25,0.15,0.15,0.15,0.15],

[0.16,0.2,0.16,0.16,0.16,0.16],

[0.16,0.16,0.2,0.16,0.16,0.16],

[0.13,0.13,0.35,0.13,0.13,0.13],

[0.164,0.164,0.164,0.18,0.164,0.164],

[0.15,0.15,0.15,0.25,0.15,0.15],

[0.18,0.18,0.18,0.18,0.1,0.18],

[0.16,0.16,0.16,0.16,0.2,0.16],

[0.17,0.17,0.17,0.17,0.17,0.15],

[0.146,0.146,0.146,0.146,0.146,0.27]]

def update\_probabilities(self, answers):

for i, answer in enumerate(answers):

 $j = 0$ 

for course in self.prior\_probabilities:

 $Pi = self.prior\_probabilities[course]$ 

 $test1 = self.Pyij[i][j]$ 

 $test2 = self.Pnij[i][j]$ 

if answer=='так':

aposterior\_probability = (self.Pyij[i][j] \* Pi) / (self.Pyij[i][j] \* Pi + self.Pnij[i][j] \* (1-Pi))

elif answer == 'ні':

 $\textit{aposterior\_probability} = ((1 \text{-self.Pyij[i][j]}) * \text{Pi}) \text{ / } (\text{ (1 \text{-self.Pyij[i][j]})} * \text{Pi} + (\text{1 \text{-self.Pnij[i][j]})} * (\text{1-Pi}) \text{)}$ 

else:

```
 aposterior_probability = Pi
```
self.prior\_probabilities[course] = aposterior\_probability

 $j+=1$ 

def run(self, answers):

self.update\_probabilities(answers)

recommended\_course = max(self.prior\_probabilities, key=self.prior\_probabilities.get)

print(f"\nКурс, який я рекомендую: {recommended\_course}")

def enable\_next\_button():

next\_btn.config(state=tk.NORMAL)

def display\_question(question\_text):

question\_label.config(text=question\_text)

if current\_question\_index == len(expert\_system.general\_questions) - 1:

# Якщо це останнє питання, відображаємо кнопку "Завершити" замість "Далі"

next\_btn.config(text="Завершити", command=finish\_system)

else:

next\_btn.config(text="Далі", command=next\_question)

next\_btn.grid(row=5, column=0, pady=3) # Показуємо кнопку "Далі" або "Завершити"

def finish\_system():

# Очистити вікно від усіх попередніх елементів

for widget in window.winfo\_children():

widget.destroy()

# Встановити задній фон

background\_label = tk.Label(window, image=background\_image)

background\_label.place(relwidth=1, relheight=1)

frame = tk.Frame(window, width=400, height=400)

frame.grid\_propagate(False)

# Створення віджета Label для відображення зображення

frame\_image\_label = tk.Label(frame, image=finish\_questions\_image)

frame\_image\_label.place(x=-39, y=-40)

frame.grid\_rowconfigure(0, weight=1)

frame.grid\_columnconfigure(0, weight=1)

frame.pack(expand=True)

# Вивести вірогідності посередині вікна

result\_label = Label(frame, text="Наскільки тобі підходить кожен курс:", highlightthickness=0, bg="#343434", fg="white") result\_label.grid(row=0, column=0, padx=10, pady=10)

 $i = 1$ 

expert\_system.run(responses\_list)

sorted\_probabilities = dict(sorted(expert\_system.prior\_probabilities.items(), key=lambda item: item[1], reverse=True))

for course, probability in sorted\_probabilities.items():

label\_text = f"{course}: {round(probability\*100, 2)}%"

Label(frame, text=label\_text, width=40, highlightthickness=0, bg="#343434", fg="white").grid(row=i, column=0, padx=10, pady=10)

 $i \neq 1$ 

 recommended\_course\_label = Label(frame, text=f'Рекомендований курс: {recommended\_course}', bg="#343434", fg="white", highlightthickness=0)

recommended\_course\_label.grid(row=i, column=0, padx=10, pady=15)

def next\_question():

global current\_question\_index

current\_question\_index += 1

if current\_question\_index < len(expert\_system.general\_questions):

# Збереження відповіді користувача

user\_response = radio\_var.get()

responses\_list.append(user\_response)

radio\_var.set(None)

display\_question(expert\_system.general\_questions[current\_question\_index])

next\_btn.config(state=tk.DISABLED, padx=15) # Заборона кнопки "Далі" або "Завершити" до вибору нової відповіді

next\_btn.grid(pady=5)

else:

# Якщо всі питання відображено, виконуємо функцію завершення системи

user\_response = radio\_var.get()

responses\_list.append(user\_response)

finish\_system()

def start\_system():

display\_question(expert\_system.general\_questions[current\_question\_index])

start\_btn.grid\_forget()

radio\_yes.grid(row=2, column=0, pady=3)

radio\_no.grid(row=3, column=0, pady=3)

radio\_unknown.grid(row=4, column=0, pady=3)

 next\_btn.config(command=next\_question, state=tk.DISABLED, padx=15) # Також забороняємо кнопку "Далі" або "Завершити" до вибору відповіді

next\_btn.grid(row=5, column=0, pady=5) # Показуємо кнопку "Далі" або "Завершити" відразу на початку

def on closing(): # Функція для обробки натиснення на хрестик вікна (закриття вікна)

if messagebox.askokcancel("Вихід із додатку", "Ви дійсно хочете вийти із додатку?"):

window.destroy()

def about\_app\_click():

 messagebox.showinfo("Про додаток", """ Цей додаток створено для персоналізованого підбору курсів для дітей у школі дитячого програмування "KidsInIT". Він є лише інструментом, що допомагає рекомендувати курси на основі вподобань дитини. Після аналізу результатів тестування та здібностей дитини, викладач надає остаточний список курсів, які найкраще відповідають потребам дитини. Оcтаточне рішення про вибір курсів завжди залишається за дитиною та її батьками/опікунами.""")

## def help():

 messagebox.showinfo("Довідка", """ Для того, щоб дізнатися який курс більше всього Вам підходить, пройдіть опитування, натиснувши кнопку "Почати" та дайте відповідь на всі запитання. """)

expert\_system = ExpertSystem()

 $current\_question\_index = 0$ 

responses\_list  $= []$ 

# Створення вікна Tkinter

 $window = tk.Tk()$ 

window.protocol("WM\_DELETE\_WINDOW", on\_closing)

window.title("Експертна система для підбору курсу 'KidsInIT'")

window.geometry('700x500')

window.resizable(False, False) # Заборона маштабування вікна користувачем

window.wm\_attributes("-topmost", 1) # Налаштування вікна поверх інших вікон

window.geometry(f"+{(window.winfo\_screenwidth() - 700) // 2}+{(window.winfo\_screenheight() - 500) // 2}") # Центрування вікна

window.iconbitmap("Kyrsach/icon.ico")

# Меню додатку

main menu = Menu(window,  $bg=$ "#343434", fg="white")

main menu.add command(label="Про додаток", command=about app click) main\_menu.add\_command(label="Довідка", command=help) main\_menu.add\_command(label='Вихід', command=window.quit)

# Завантаження зображення для фону

background\_image = PhotoImage(file="Kyrsach/bg.png")

start\_questions\_image = PhotoImage(file="Kyrsach/window1.png")

finish\_questions\_image = PhotoImage(file="Kyrsach/window2.png")

# Додаємо Label для відображення фону

background\_label = tk.Label(window, image=background\_image)

background\_label.place(relwidth=1, relheight=1)

#window.config(bg='#C7BFBF')

frame = tk.Frame(window, width=400, height=220) frame.grid\_propagate(False)

# # Створення віджета Label для відображення зображення

frame\_image\_label = tk.Label(frame, image=start\_questions\_image)

frame\_image\_label.place(x=-38, y=-23)

frame.grid\_rowconfigure(0, weight=1)

frame.grid\_columnconfigure(0, weight=1)

frame.pack(expand=True)

question\_label = tk.Label(frame, text="Оберіть курс, який Вам підходить!", wraplength=300, highlightthickness=0, bg="#343434", fg="white")

question\_label.grid(row=0, column=0, padx=25, pady=15, sticky="nsew")

# Додаємо радіокнопки на перше питання

# Создание стиля для Radiobutton

 $style =$  ttk.Style()

style.theme\_use('clam') # Используем тему 'clam', так как она поддерживает изменения цвета

style.configure('TRadiobutton', background='#343434', foreground='white')

style.map('TRadiobutton', background=[('active', '#343434')],

indicatorcolor= $[(\text{selected}', \text{black}')]$  # Изменение цвета точки при активации

 $radio\_var = tk.StringVar()$ 

radio var.set("не знаю") # Початкове значення "не знаю"

radio\_yes = ttk.Radiobutton(frame, text="Так", variable=radio\_var, value="так", command=enable\_next\_button, style='TRadiobutton') radio\_yes.grid(row=1, column=0, padx=0, pady=0)

radio\_no = ttk.Radiobutton(frame, text="Ні", variable=radio\_var, value="ні", command=enable\_next\_button, style='TRadiobutton')

radio\_no.grid(row=2, column=0, padx=0, pady=0)

radio\_unknown = ttk.Radiobutton(frame, text="Не знаю", variable=radio\_var, value="не знаю", command=enable\_next\_button, style='TRadiobutton')

radio\_unknown.grid(row=3, column=0, padx=0, pady=0)

next\_btn = tk.Button(frame, text='Далі', command=next\_question)

next\_btn.grid(padx=0, pady=10)

next\_btn.config(state=tk.DISABLED)

start\_btn = tk.Button(frame, text='Почати', command=start\_system) start\_btn.grid(row=4, column=0, padx=0, pady=10)

radio\_yes.grid\_forget()

radio\_no.grid\_forget()

radio\_unknown.grid\_forget()

window.config(menu=main\_menu)

window.mainloop()